# **Bug fixed — Example**: Hough Transform for Lines

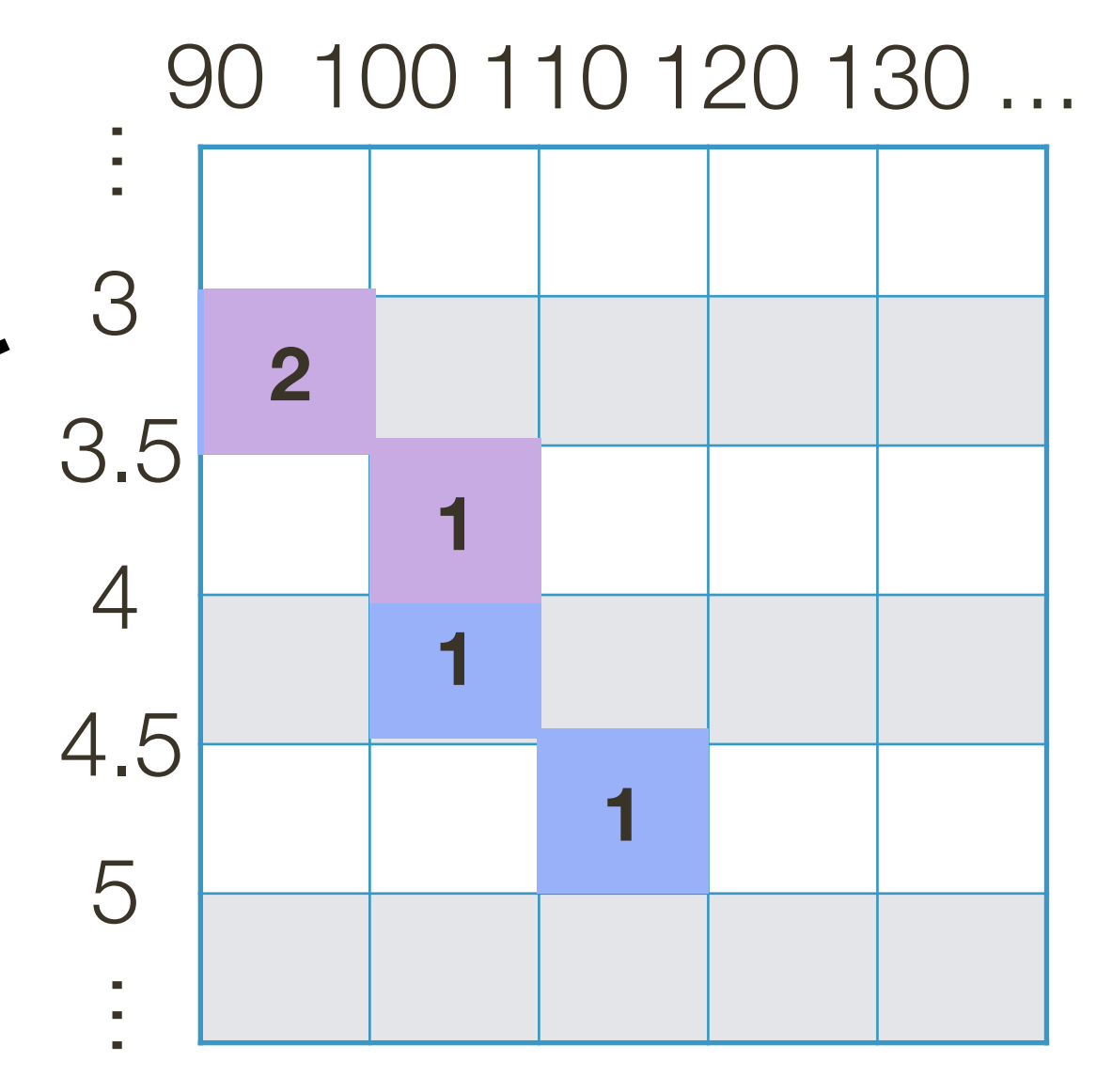

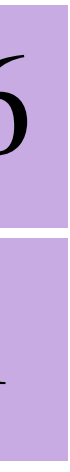

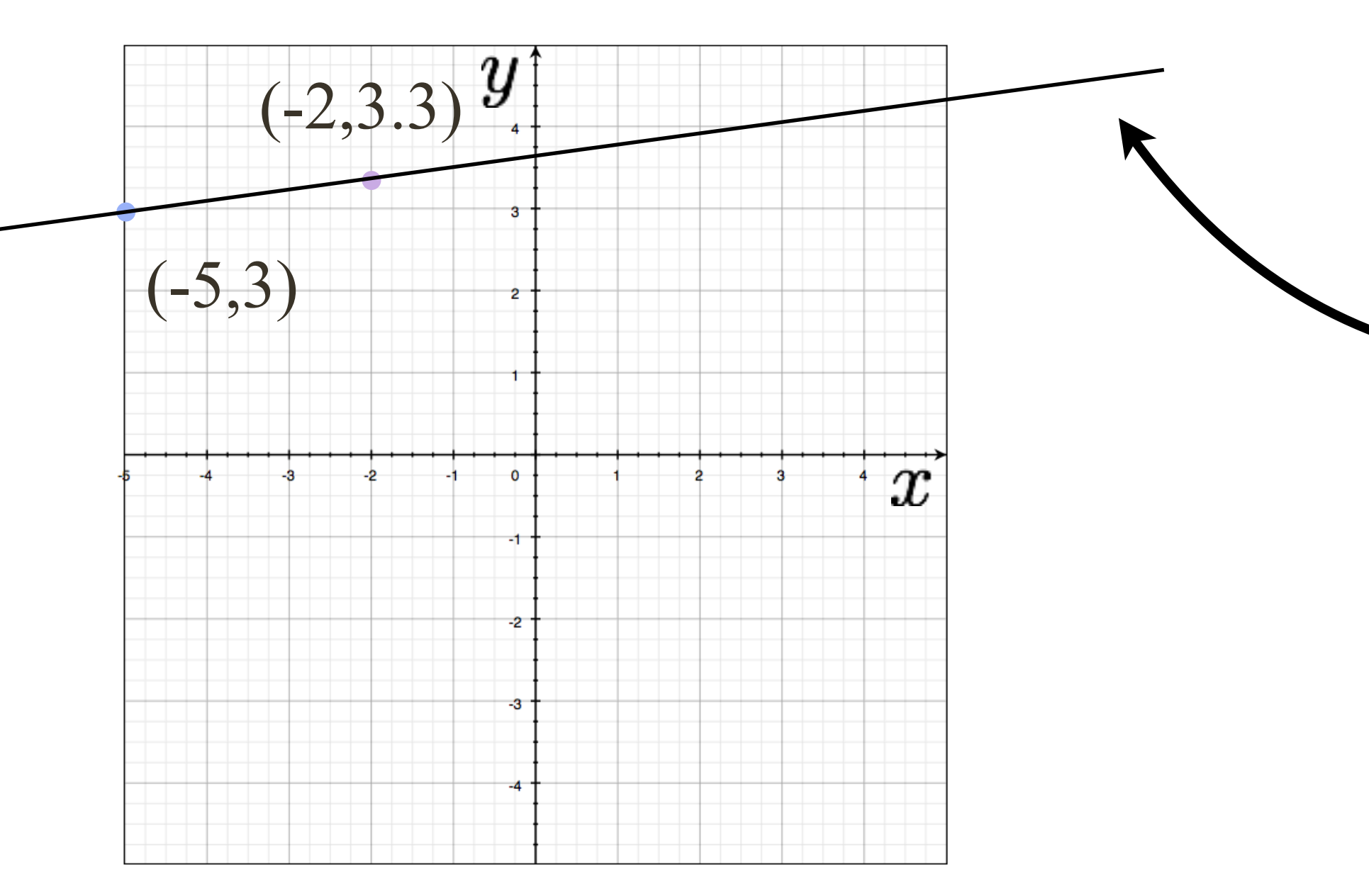

## $-5\cos(115^\circ) + 3\cos(115^\circ) + r = 0 \rightarrow r \approx 4.83$  $-5\cos(105^\circ) + 3\cos(105^\circ) + r = 0 \rightarrow r \approx 4.18$  $-5\cos(95^\circ) + 3\cos(95^\circ) + r = 0 \rightarrow r \approx 3.42$

### $-2\cos(105^\circ) + 3.3\cos(105^\circ) + r = 0 \rightarrow r \approx 3.71$

### $-2\cos(95^\circ) + 3.3\cos(95^\circ) + r = 0 \rightarrow r \approx 3.46$

- 
- 

# **Bug really fixed — Example**: Hough Transform for Lines

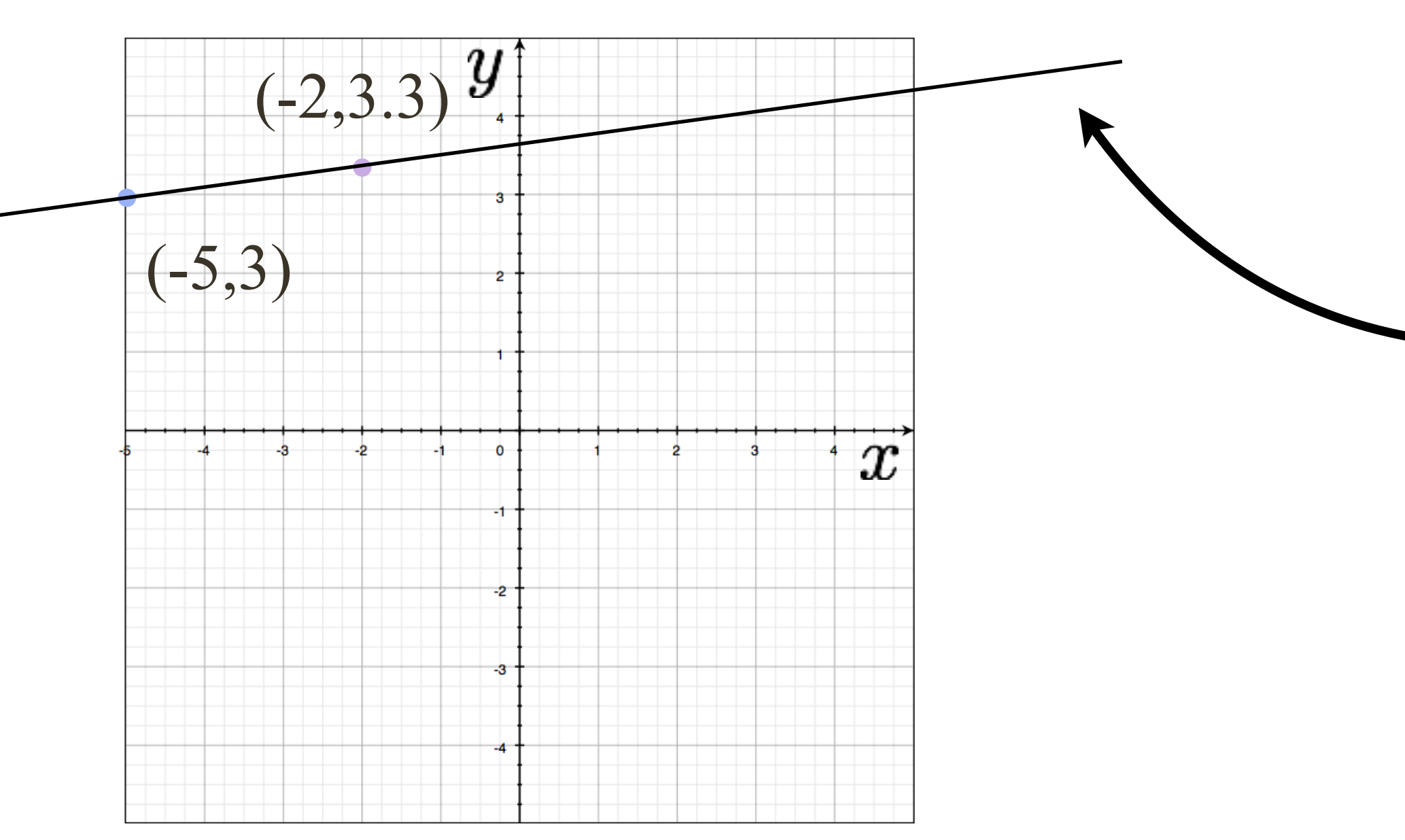

## $-5\cos(115^\circ) + 3\sin(115^\circ) + r = 0 \rightarrow r \approx 4.83$  $-5\cos(105^\circ) + 3\sin(105^\circ) + r = 0 \rightarrow r \approx 4.18$  $-5\cos(95^\circ) + 3\sin(95^\circ) + r = 0 \rightarrow r \approx 3.42$

### $-2\cos(105^\circ) + 3.3\sin(105^\circ) + r = 0 \rightarrow r \approx 3.71$

### $-2\cos(95^\circ) + 3.3\sin(95^\circ) + r = 0 \rightarrow r \approx 3.46$

$$
\begin{array}{c|c}\n 90 & 100 & 110 & 120 & 130 \\
\hline\n3 & 2 & & \\
4 & 1 & & \\
5 & & 1 & \\
5 & & & \\
\vdots & & & & \\
\end{array}
$$

- 
- 

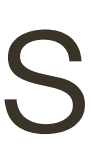

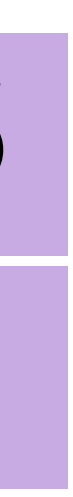

# **Learning Goals** for Optical Flow

# LINEARIZE

# how do we find more equations?

# **Flow** at a pixel

### $\partial I_1$  $\partial {\bf x}$ *T*

Look at previous equation at a single pixel:

 $\Delta$ **u** =  $I_0(\mathbf{x}) - I_1(\mathbf{x})$ 

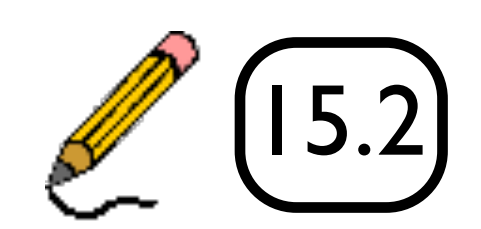

# **Optical Flow in 1D**

Consider a 1D function moving at velocity v

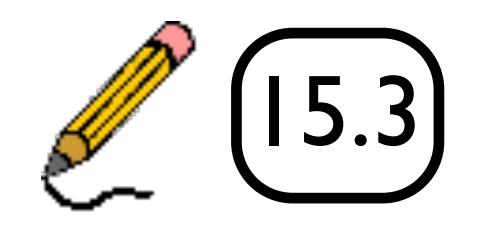

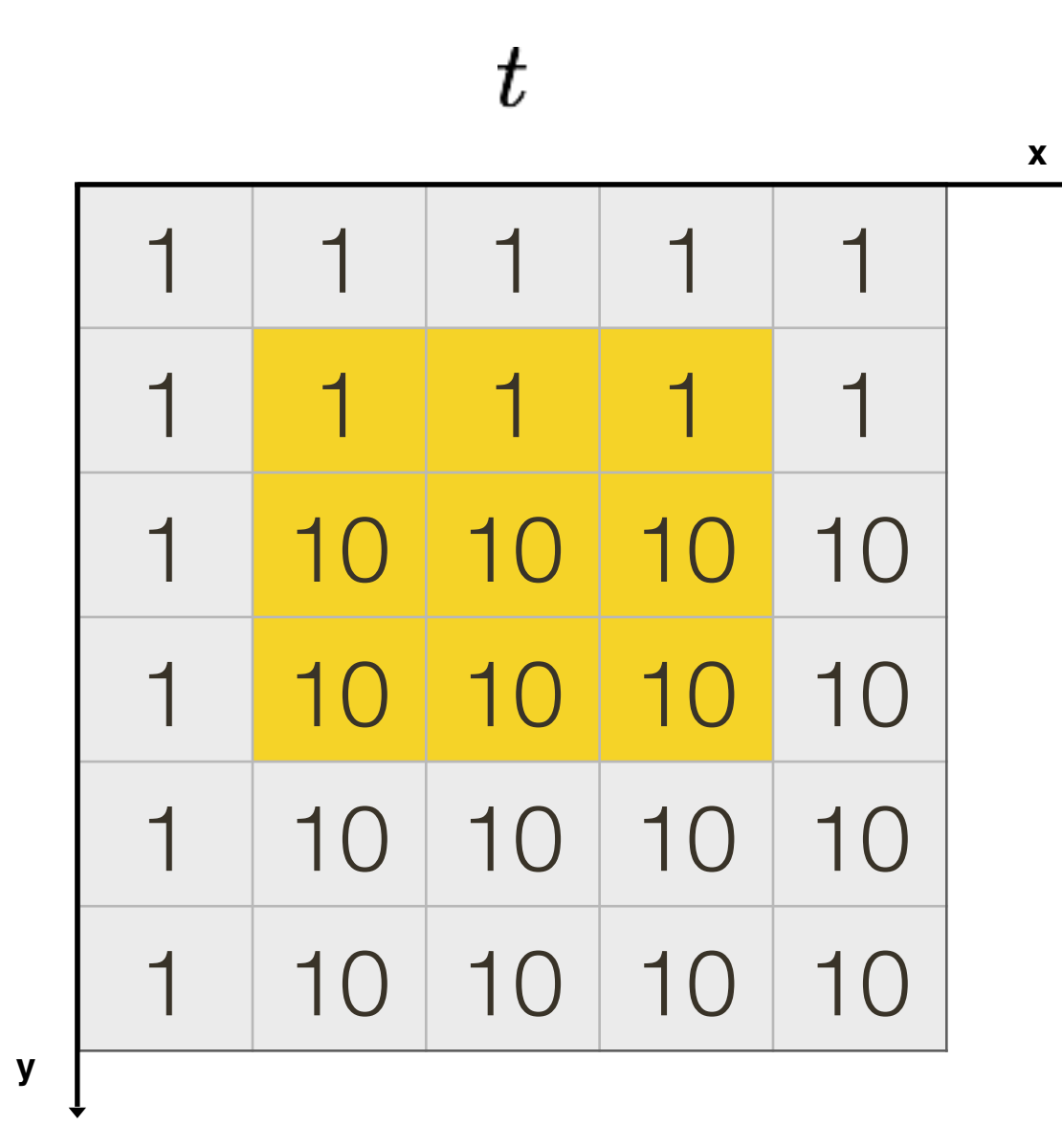

$$
I_x=\frac{\partial I}{\partial x}
$$

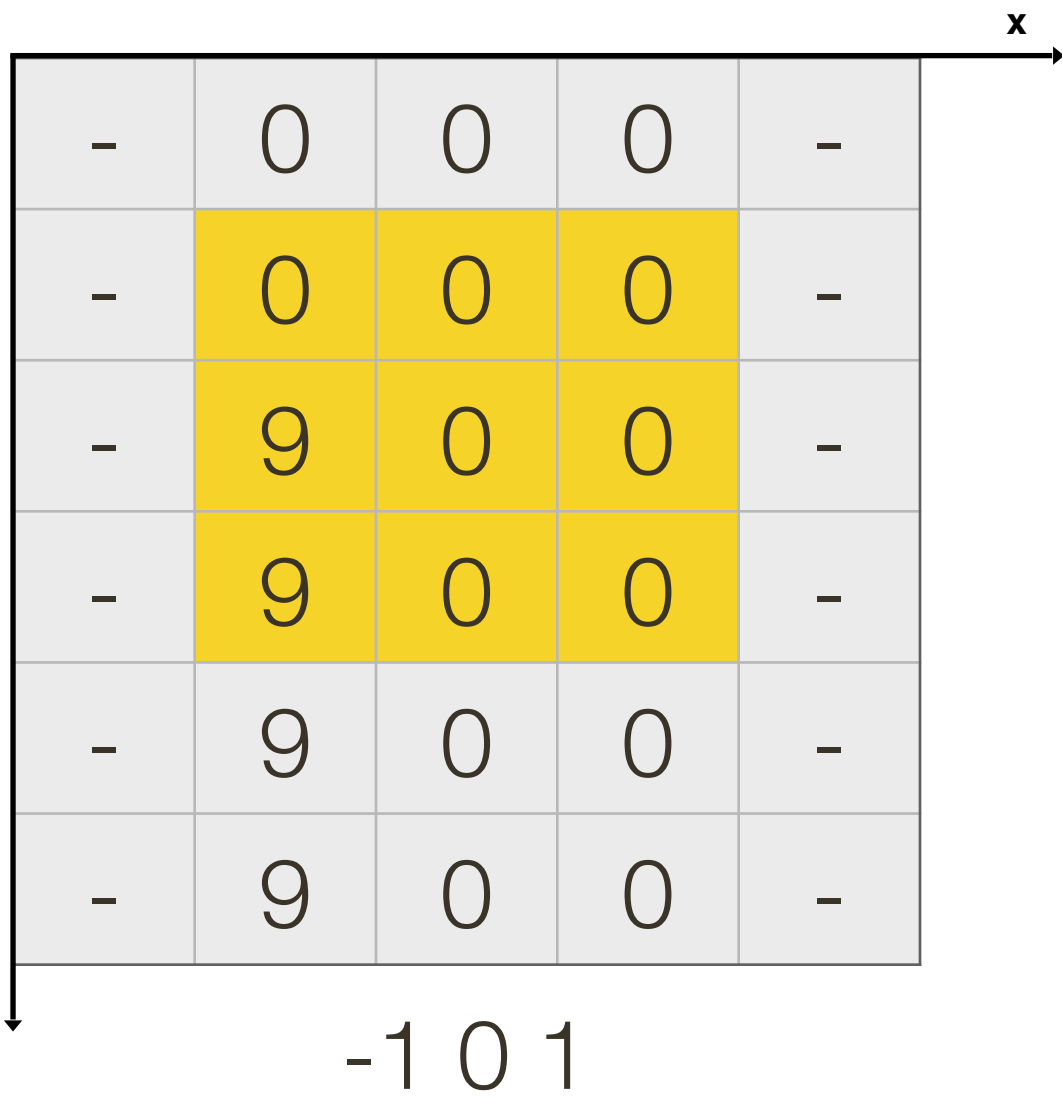

 ${\bf y}$ 

 $\bigcirc$  $\bigcirc$  $\begin{array}{c} 0 \\ 0 \end{array}$  $\bigcirc$  $\sim$ 

 ${\bf y}$ 

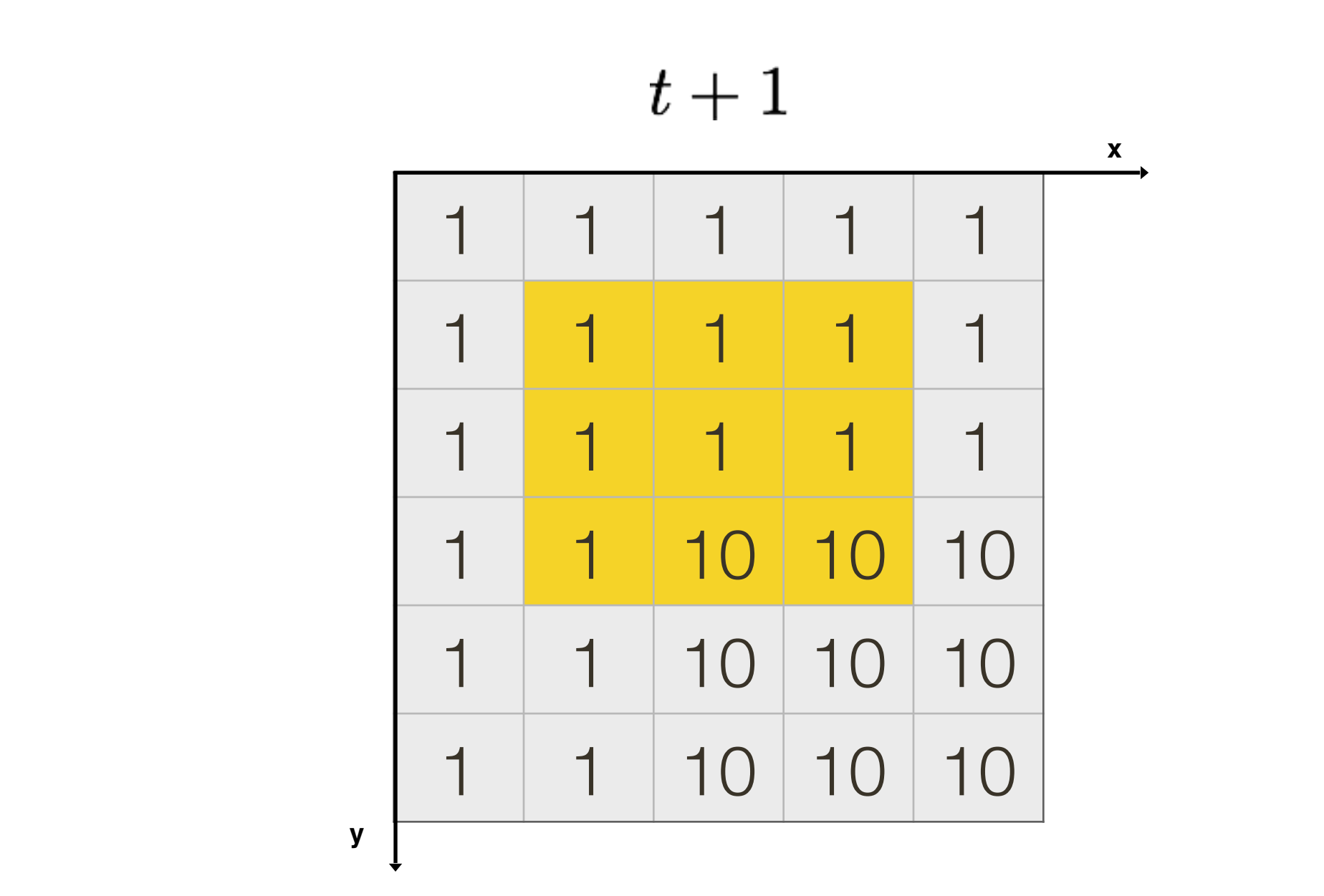

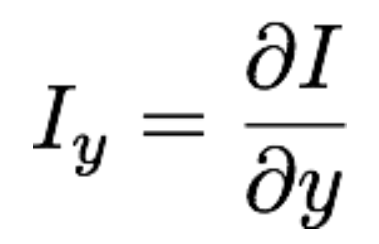

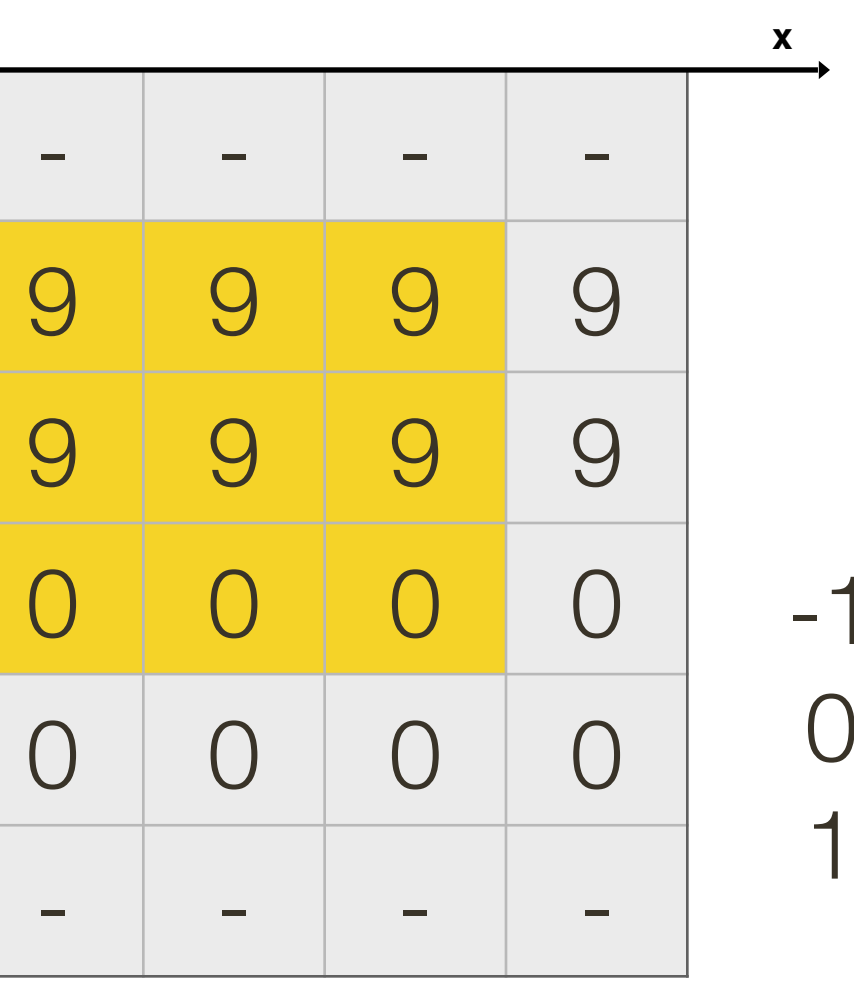

 $\bigcirc$ 

$$
I_t = \frac{\partial I}{\partial t}
$$

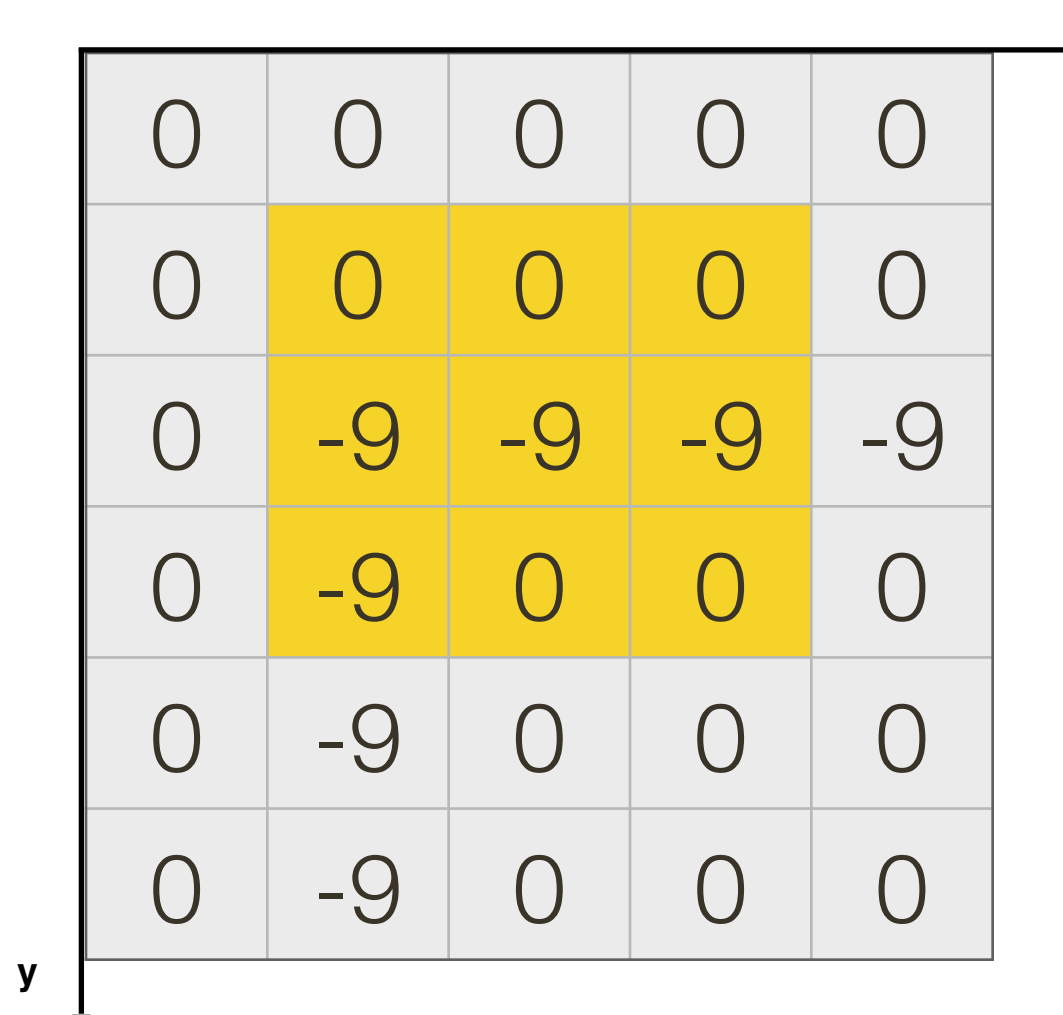

Slide Credit: Ioannis (Yannis) Gkioulekas (CMU)

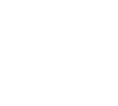

 $\boldsymbol{\mathsf{X}}$ 

# How do we **compute** …

 $I_xu+I$ 

$$
I_x = \frac{\partial I}{\partial x} \quad I_y = \frac{\partial I}{\partial y} \quad u = \frac{dx}{dt} \quad v = \frac{dy}{dt}
$$

$$
I_t = \frac{\partial I}{\partial t}
$$
  
spatial derivative  
optical flow  
temporal derivative

Forward difference Sobel filter Scharr filter

 $\sim 100$ 

$$
I_yv+I_t=0
$$

How do we solve for u and v? Frame differencing

 $I_{x_1} u +$  $I_{x_2} u +$ 

and that can be solved locally for  $u$  and  $v$  as

Suppose  $[x_1, y_1] = [x, y]$  is the (original) center point in the **window**. Let  $[x_2, y_2]$ be any other point in the window. This gives us two equations that we can write

$$
I_{y_1}v = -I_{t_1}
$$

$$
I_{y_2}v = -I_{t_2}
$$

provided that  $u$  and  $v$  are the same in both equations and provided that the required matrix inverse exists.

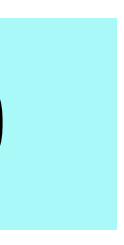

$$
\begin{bmatrix} u \\ v \end{bmatrix} = - \begin{bmatrix} I_{x_1} & I_{y_1} \\ I_{x_2} & I_{y_2} \end{bmatrix}^{-1} \begin{bmatrix} I_{t_1} \\ I_{t_2} \end{bmatrix}
$$

### Considering all n points in the **window**, one obtains

 $I_x u u + I_y u$ 

which can be written as the matrix equation

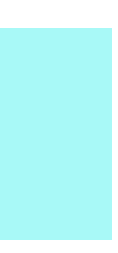

$$
I_{x_1} u + I_{y_1} v = -I_{t_1}
$$
  

$$
I_{x_2} u + I_{y_2} v = -I_{t_2}
$$
  

$$
\vdots
$$

$$
I_{y_n}v=-I_{t_n}
$$

 $\mathbf{A}\mathbf{v} = \mathbf{b}$ 

where 
$$
\mathbf{v} = [u, v]^T
$$
,  $\mathbf{A} = \begin{bmatrix} I_{x_1} & I_{y_1} \\ I_{x_2} & I_{y_2} \\ \vdots & \vdots \\ I_{x_n} & I_{y_n} \end{bmatrix}$  and

**Optical Flow Constraint** Equation:  $I_xu + I_yv + I_t = 0$ 

# **Lucas**-**Kanade**

$$
\begin{bmatrix}\nI_{t_1} \\
\text{and} & \mathbf{b} = - \\
\vdots \\
I_{t_n}\n\end{bmatrix}
$$

The standard least squares solution is

Note that we can explicitly write down an expression for  $\mathbf{A}^T\mathbf{A}$  as

## **Lucas**-**Kanade**

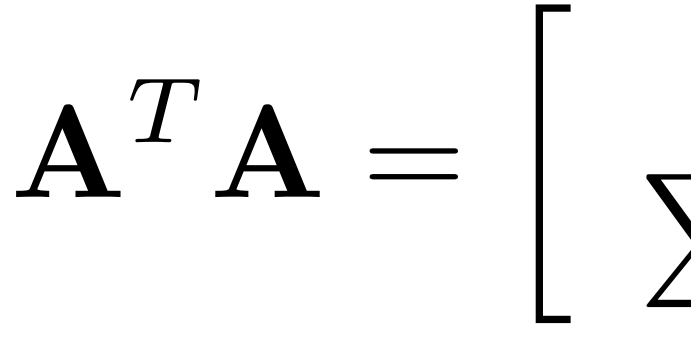

$$
\left[\begin{array}{cc} \sum I_x^2 & \sum I_x I_y \\ \sum I_x I_y & \sum I_y^2 \end{array}\right]
$$

Where have we seen this before? Can this tell us something about where LK is likely to work well?

### $\bar{\mathbf{v}} = (\mathbf{A}^T \mathbf{A})^{-1} \mathbf{A}^T \mathbf{b}$

- **1**. Motion is slow enough and smooth enough that differential methods apply (i.e., that the partial derivatives,  $I_x, I_y, I_t$ , are well-defined)
- **2**. The optical flow constraint equation
- **3**. A window size is chosen so that motion,  $[u,v]$ , is constant in the window
- **4**. Windows are chosen s.t. that the rank of  $\mathbf{A}^T\mathbf{A}$  is 2

### **Key Assumptions**:

# Lucas-Kanade **Summary**

A dense method to compute motion,  $[u, v]$ , at every location in an image

$$
\text{holds (i.e., } \frac{dI(x, y, t)}{dt} = 0)
$$

# Optical Flow **Smoothness Priors**

The optical flow equation gives **one constraint per pixel,** but we need to solve for 2 parameters u, v Lucas Kanade adds constraints by **adding more pixels** An alternative approach is to make assumptions about the **smoothness of the flow field**, e.g., that there should not be abrupt changes in flow  $\overline{\mathcal{S}}$  is a computation of a separations in the procession of  $\overline{\mathcal{S}}$ 382 Computer Internations and Application: Allie Contentinies por pixel, bet we hove to

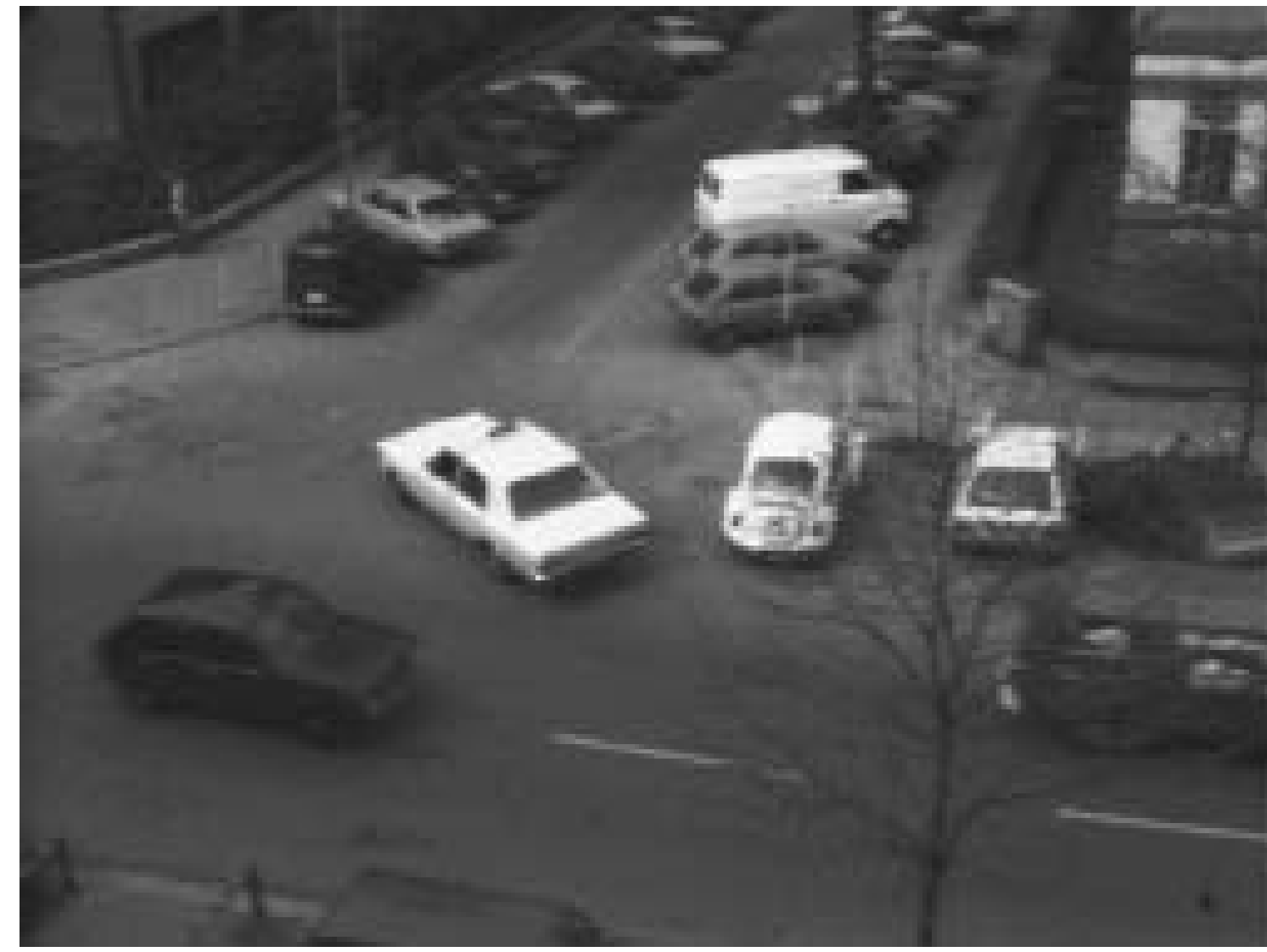

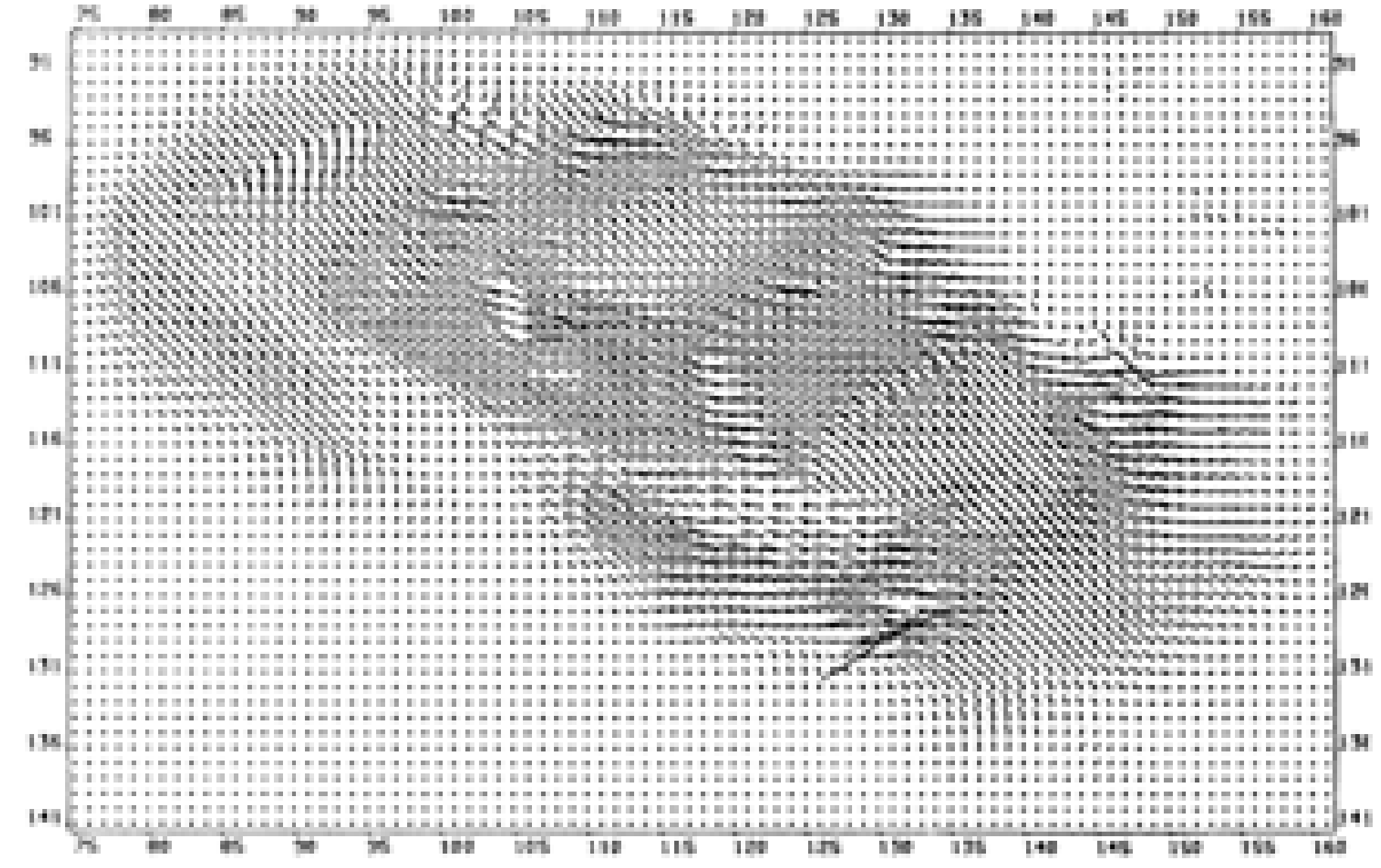

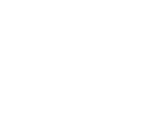

Many methods trade off a 'departure from the optical flow constraint' cost with a 'departure from smoothness' cost.

$$
E = \int \int (I_x u + I_y v + I_t)^2 + \lambda (|| \nabla u||^2 + || \nabla v||^2)
$$

[ Horn Schunck 1981, Szeliski p395 ]

$$
\min_{\bm{u},\bm{v}} \sum_{i,j} \left\{ E_s(i,j) + \lambda E_d(i,j) \right\}
$$

# Optical Flow **Smoothness Priors**

e.g., the Horn Schunck objective function penalises the magnitude of velocity:

# **Horn**-**Schunck** Optical Flow

14

### **Brightness constancy**

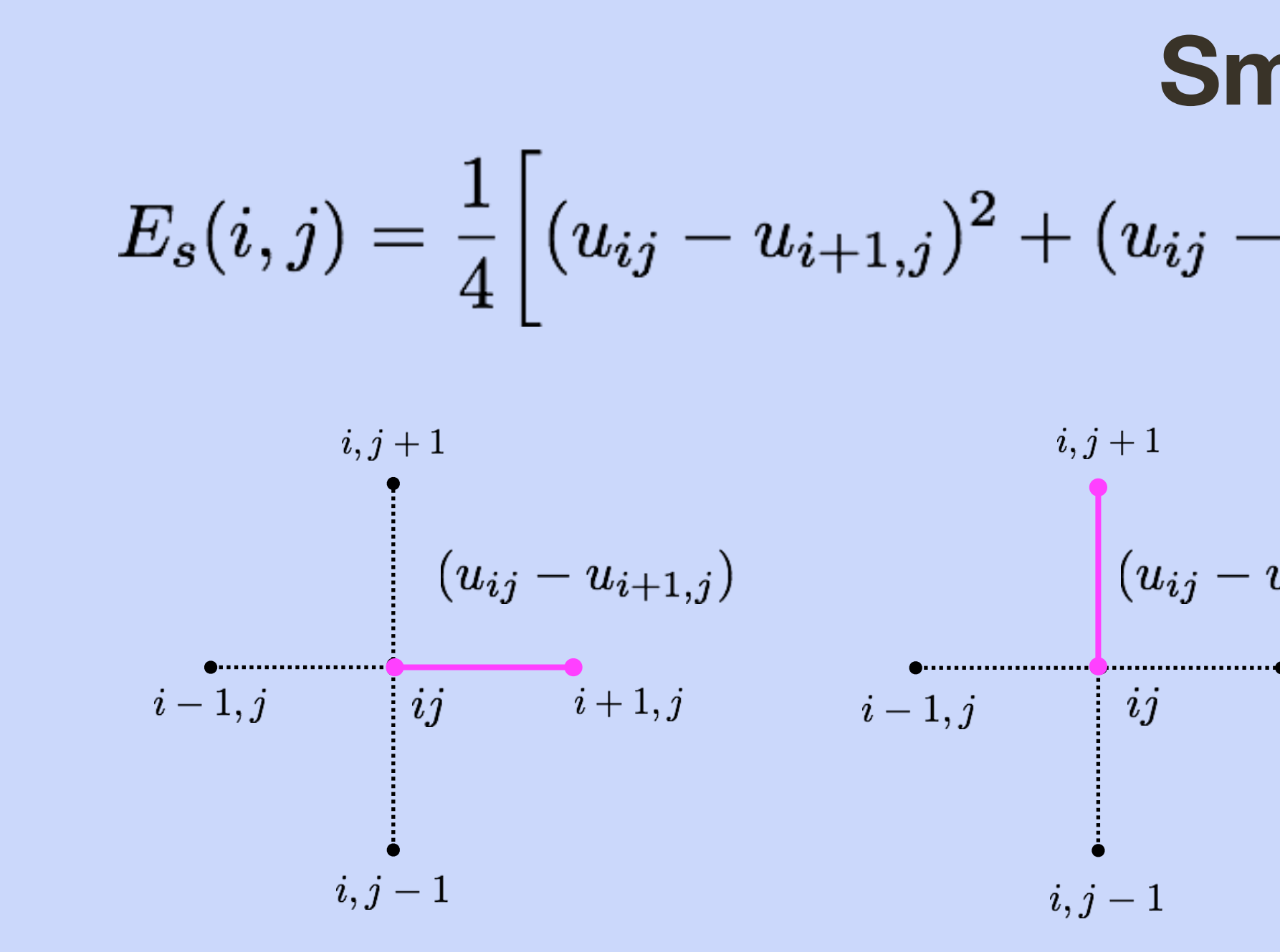

$$
E_d(i,j) = \left[I_x u_{ij} + I_y v_{ij} + I_t\right]^2
$$

### **Smoothness**

$$
\left. -u_{i,j+1} \right)^2 + (v_{ij} - v_{i+1,j})^2 + (v_{ij} - v_{i,j+1})^2 \Bigg]
$$

$$
u_{i,j+1} \\
 u_{i,j+1} \\
 i+1,j \qquad i-1,j \qquad \qquad \begin{array}{c} i,j+1 \\ (v_{ij}-v_{i+1,j}) \\ \vdots \\ i+1,j \qquad \qquad i+1,j \qquad \qquad i-1,j \qquad \qquad \begin{array}{c} i,j+1 \\ (v_{ij}-v_{i,j+1}) \\ \vdots \\ i+1,j \qquad \qquad \begin{array}{c} i+1,j \\ (v_{ij}-v_{i,j+1}) \\ \vdots \\ i,j-1 \end{array} \\ \end{array}
$$

# Brightness **Constancy**

# • This is called the **brightness constancy** assumption

$$
y\upsilon + I_t = 0
$$

- the assumption that  $I_1({\bf x} + )$
- 
- Taylor expansion for small motion at a single pixel <sup>→</sup> optical flow constraint
	- $I_xu+I_y$
- assuming **u** is constant/slowly varying over patch

### • All the methods presented in this lecture have relied on

$$
\mathbf{u}) \approx I_0(\mathbf{x})
$$

• Horn-Schunk = optical flow constraint + smoothing over **<sup>u</sup>** • Lucas-Kanade = optical flow constraint over patches

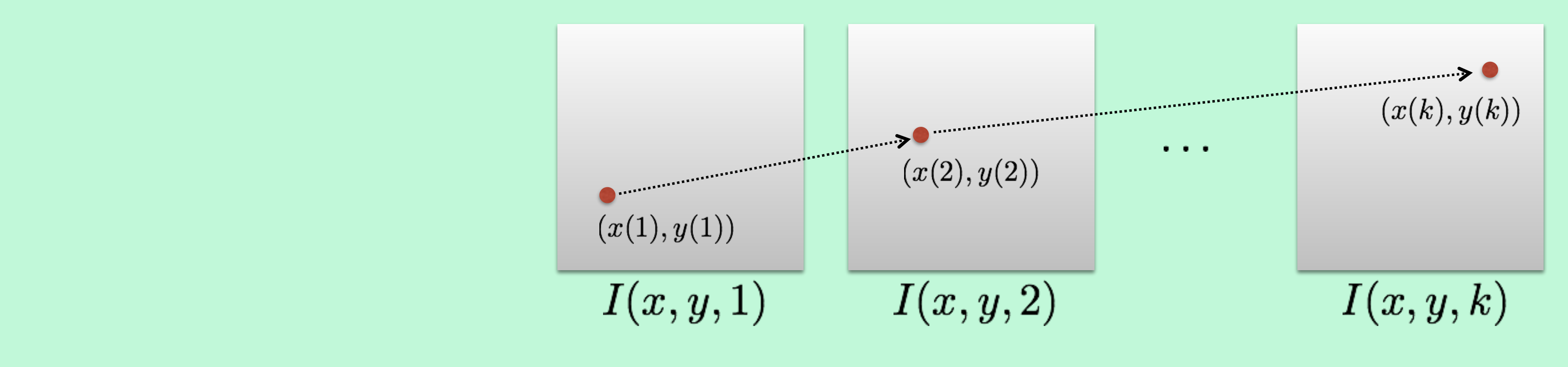

### **Brightness Constancy Assumption**: Brightness of the point rem **Brightness Constancy Assumption**: Brightness of the point remains the same

$$
I(x(t),y(t),t)=C \over {\rm constant}
$$

Suppose  $\frac{dI(x,y,t)}{dt} = 0$ . Then we obtain the (classic) **optical flow constraint** 

 $I_x u + I_y v + I_t = 0$ 

# Optical Flow **Constraint Equation**

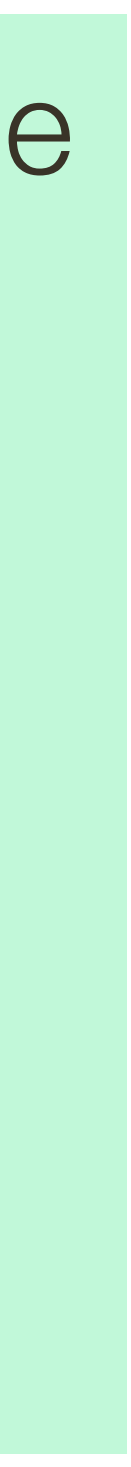

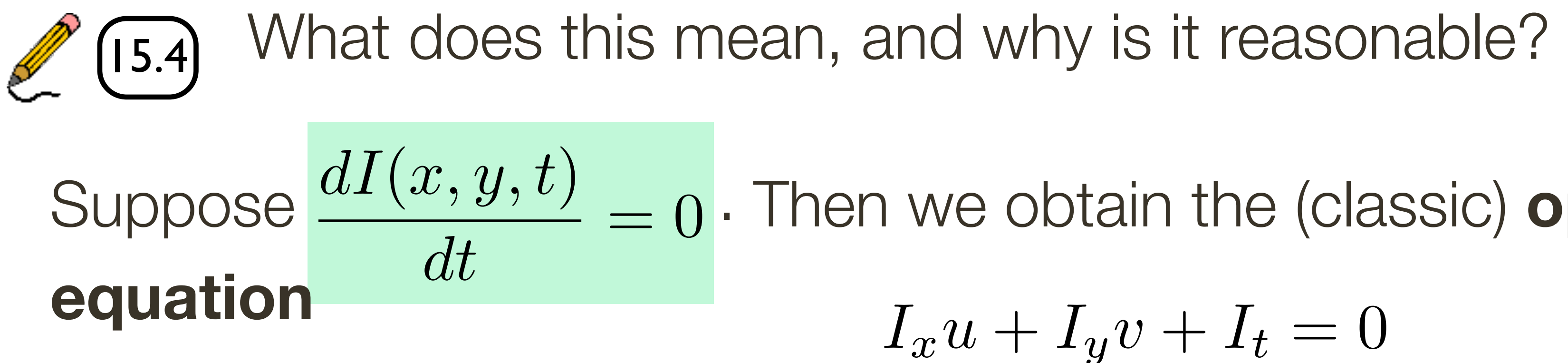

**Motion** is geometric, **Optical flow** is radiometric

### Usually we assume that optical flow and 2-D motion coincide ... but this is not

always the case!

# **Optical Flow** and 2D Motion

**Optical flow** with **no motion:**

### . . . moving light source(s), lights going on/off, inter-reflection, shadows

**Motion** with **no optical flow:**

. . . spinning cylinder, sphere.

# Optical Flow **Summary**

Motion, like binocular stereo, can be formulated as a matching problem. That is, given a scene point located at  $(x_0, y_0)$  in an image acquired at time  $t_0$ , what is its position,  $(x_1, y_1)$ , in an image acquired at time  $t_1$ ?

**Lucas-Kanade** is a dense method to compute the motion,  $[u, v]$ , at every location in an image

where  $[u, v]$ , is the 2-D motion at a given point,  $[x, y]$ , and  $I_x, I_y, I_t$  are the partial

Assuming image intensity does not change as a consequence of motion, we obtain the (classic) **optical flow constraint equation**

 $I_x u + I_y v + I_t = 0$ 

derivatives of intensity with respect to  $x$ ,  $y$ , and  $t$ 

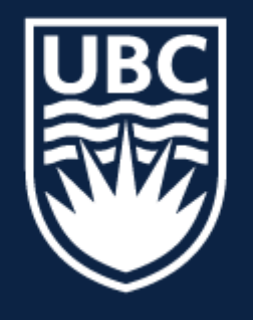

### THE UNIVERSITY OF BRITISH COLUMBIA

**Lecture 17:** Multiview Reconstruction

# **CPSC 425: Computer Vision**

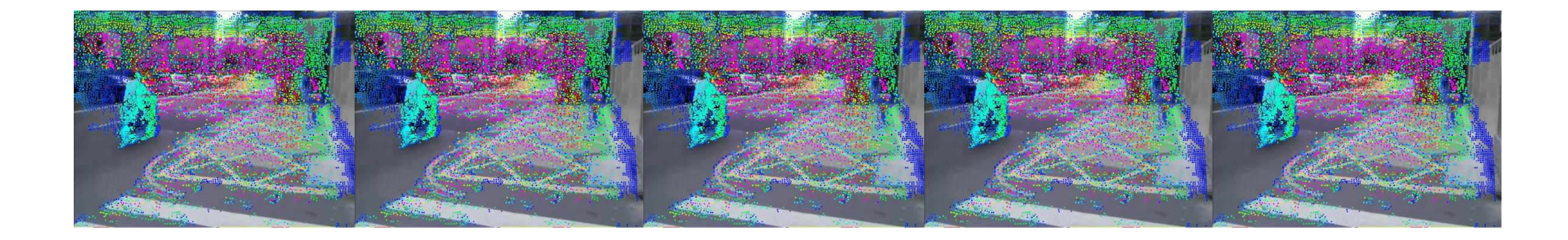

20

# **Menu** for Today

### **Topics:**

### — **Stereo, Optical Flow** recap

— **Multiview Reconstruction**

### **Readings:**

### — **Today's** Lecture: Szeliski 11.4, 12.3-12.4, 9.3

### **Reminders:**

- **Assignment 4**: due **March 20th**
- **Assignment 5**: Scene Recognition with Bag of Words is now available

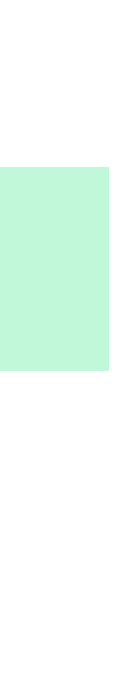

# Learning Goals

# Putting it all together

### 1D search, points constrained to lie along epipolar lines

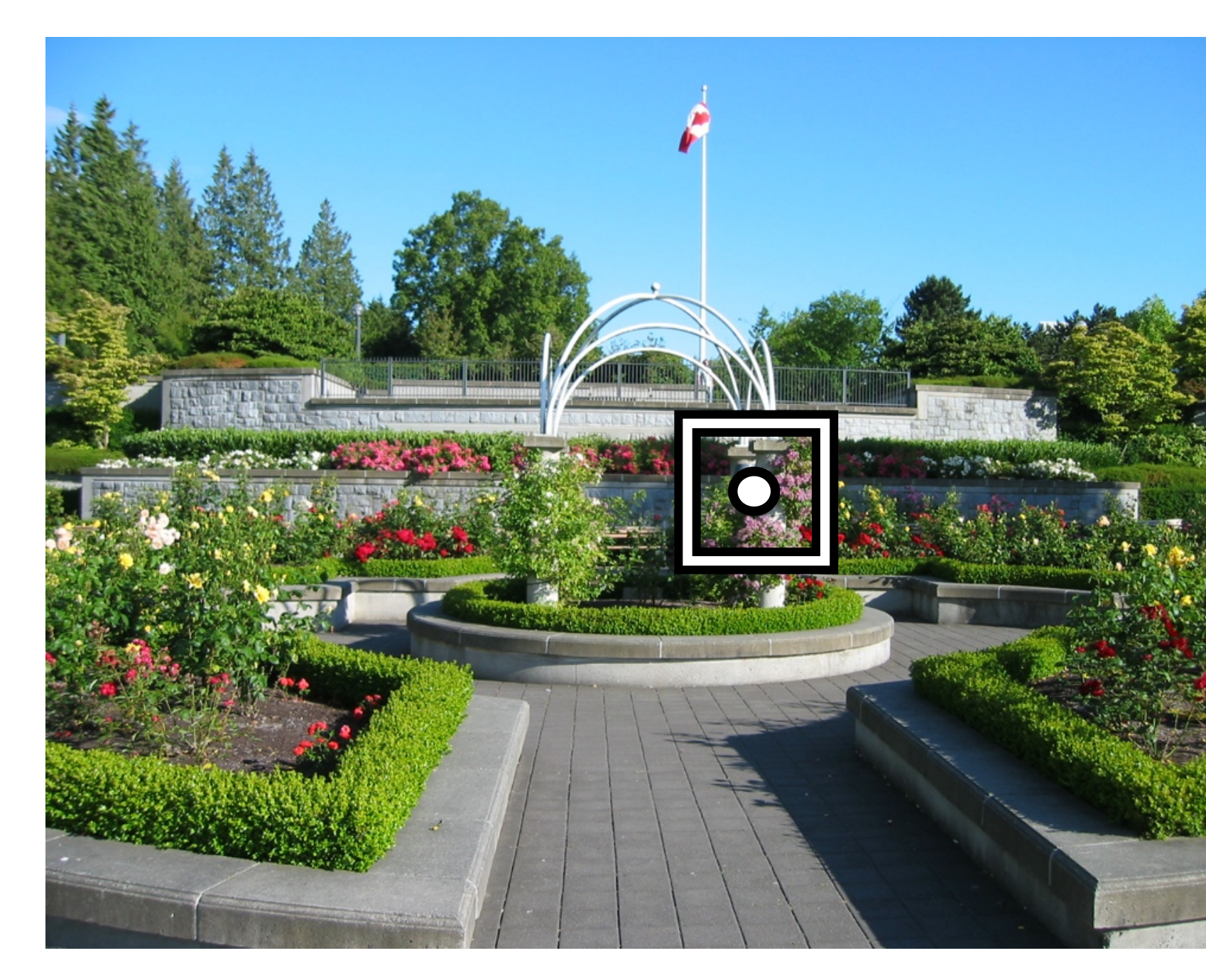

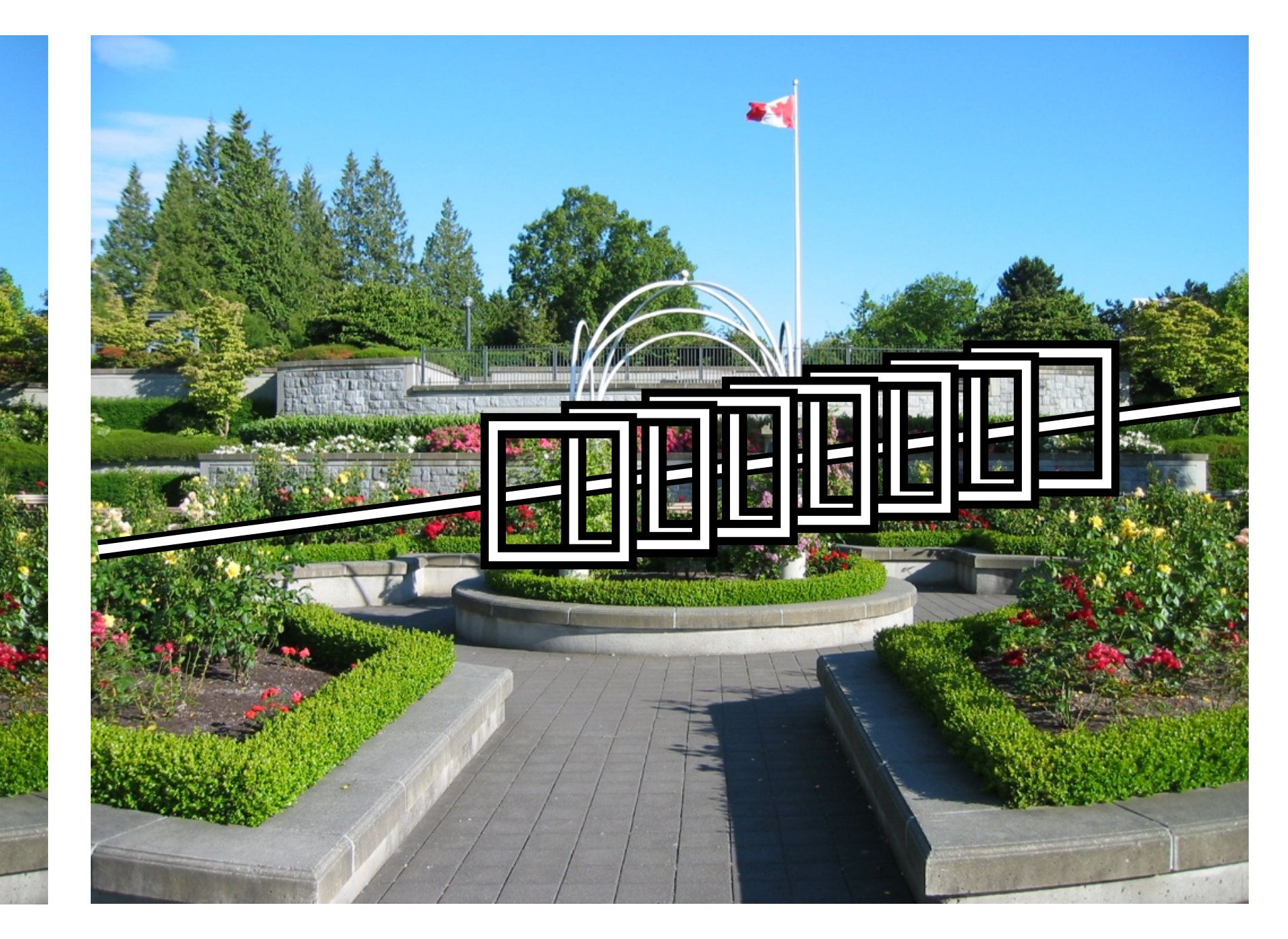

### **2D search**, points can move anywhere in the image

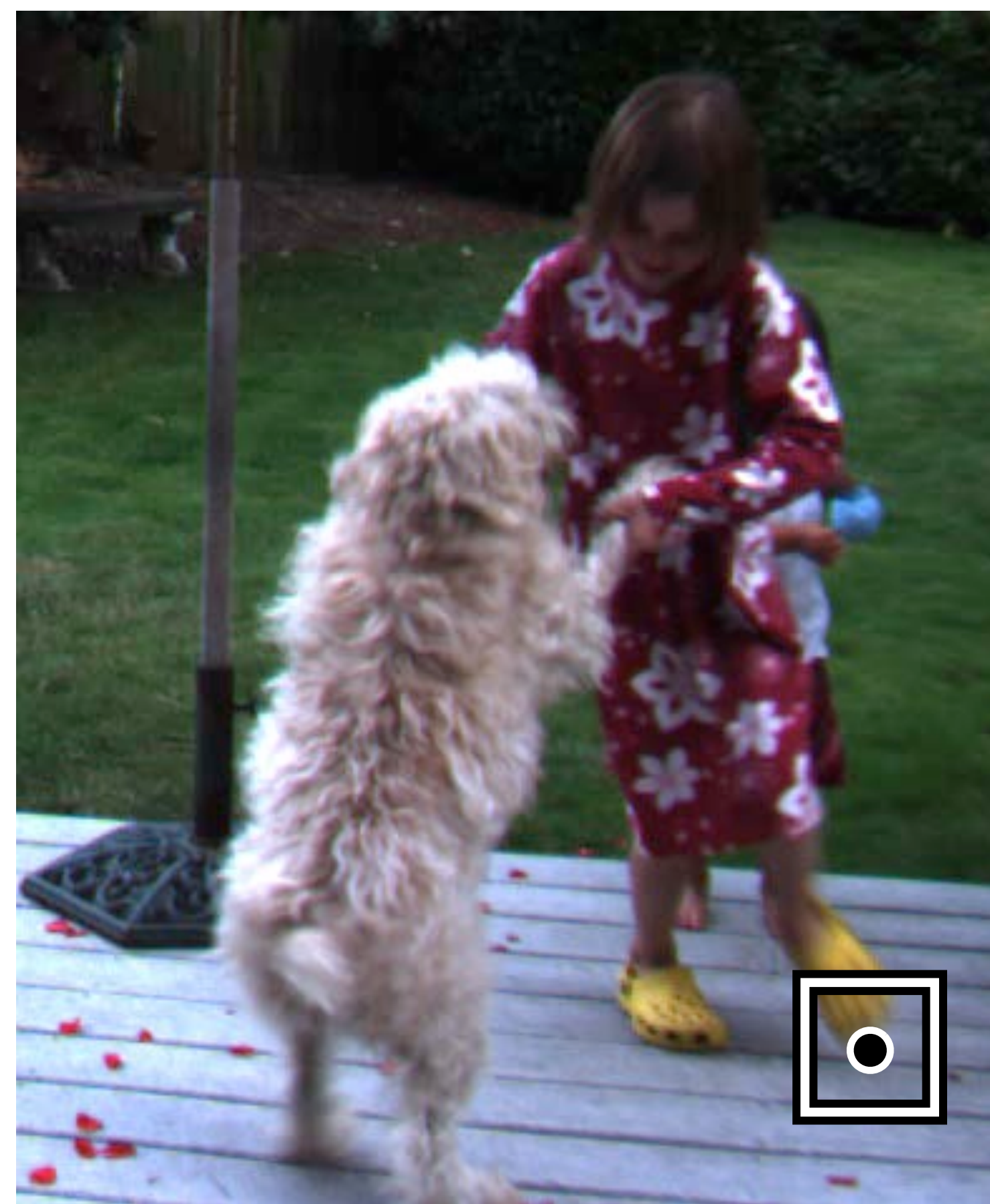

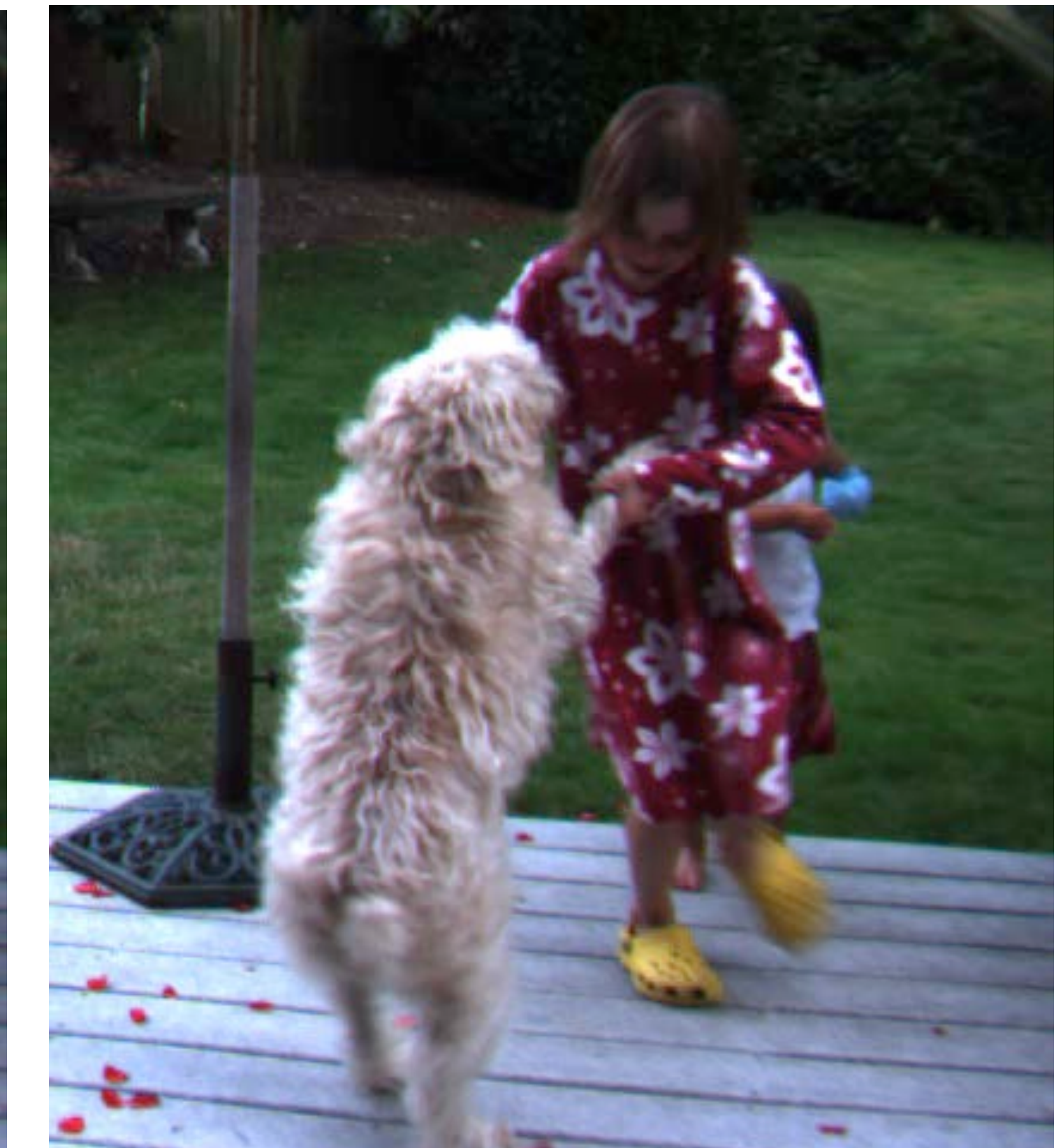

### 24 [ [vision.middlebury.edu/flow](http://vision.middlebury.edu/flow) ]

### **2D search**, points can move anywhere in the image

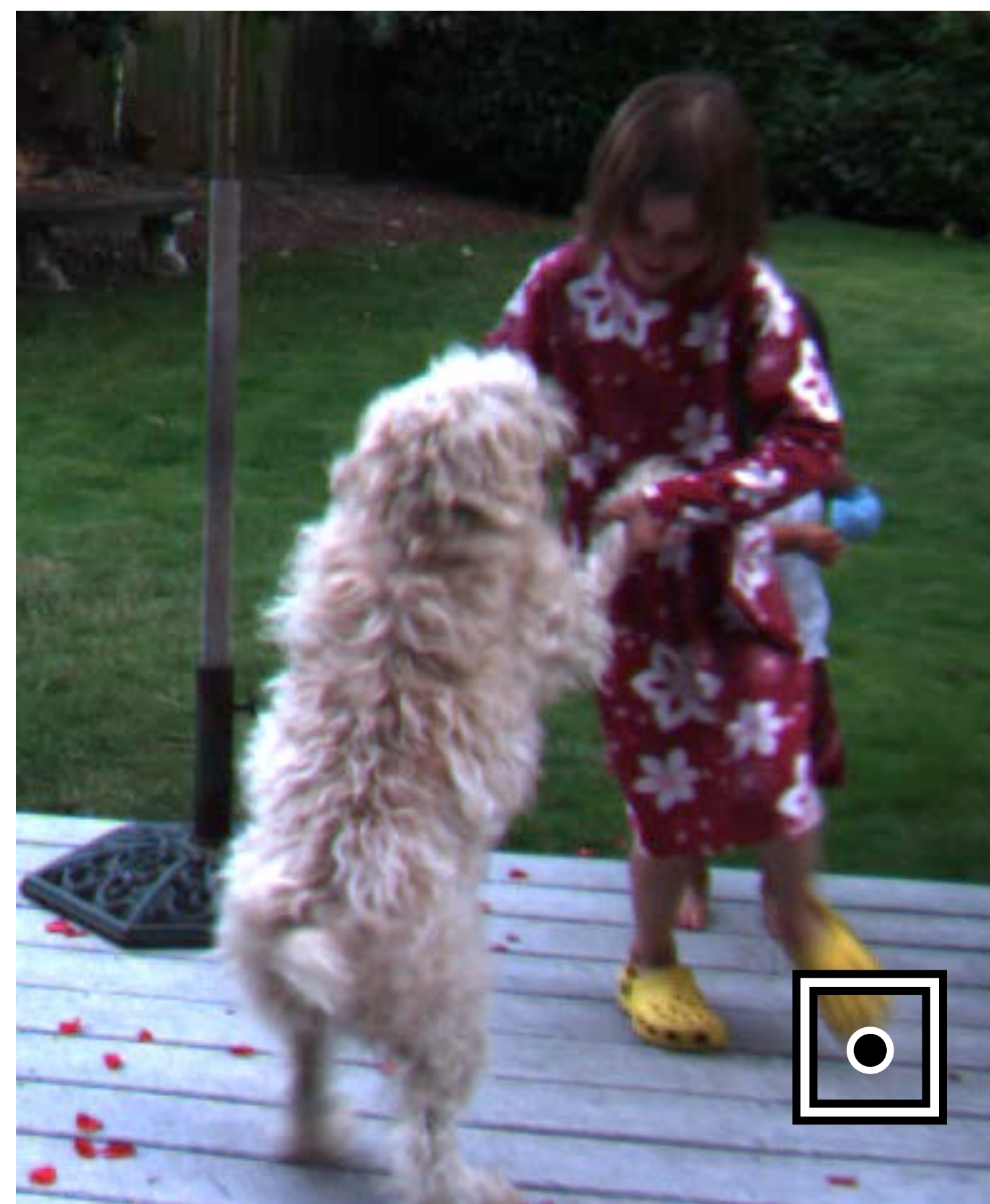

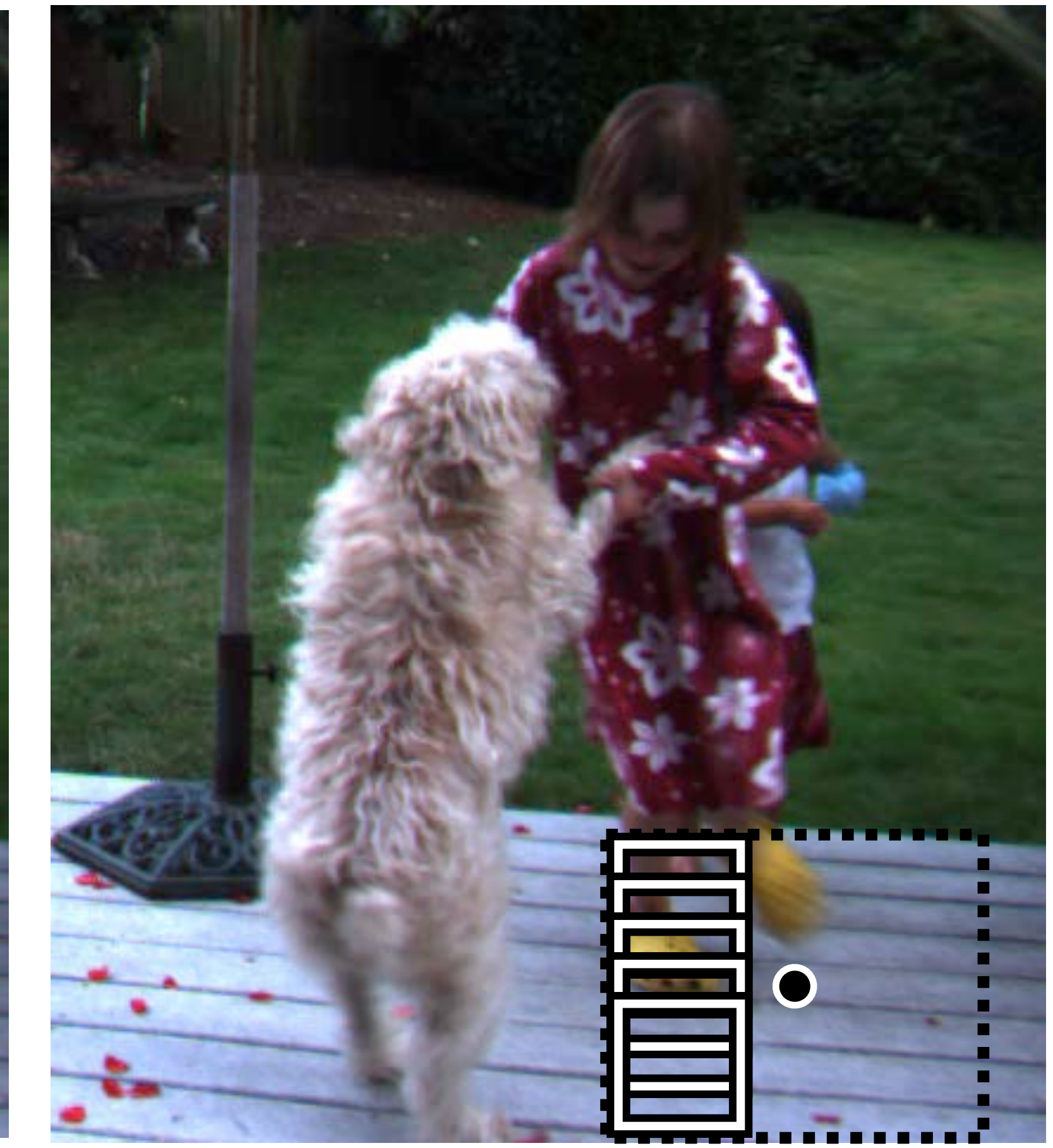

### <sup>25</sup> [ [vision.middlebury.edu/flow](http://vision.middlebury.edu/flow) ]

### **2D search**, points can move anywhere in the image

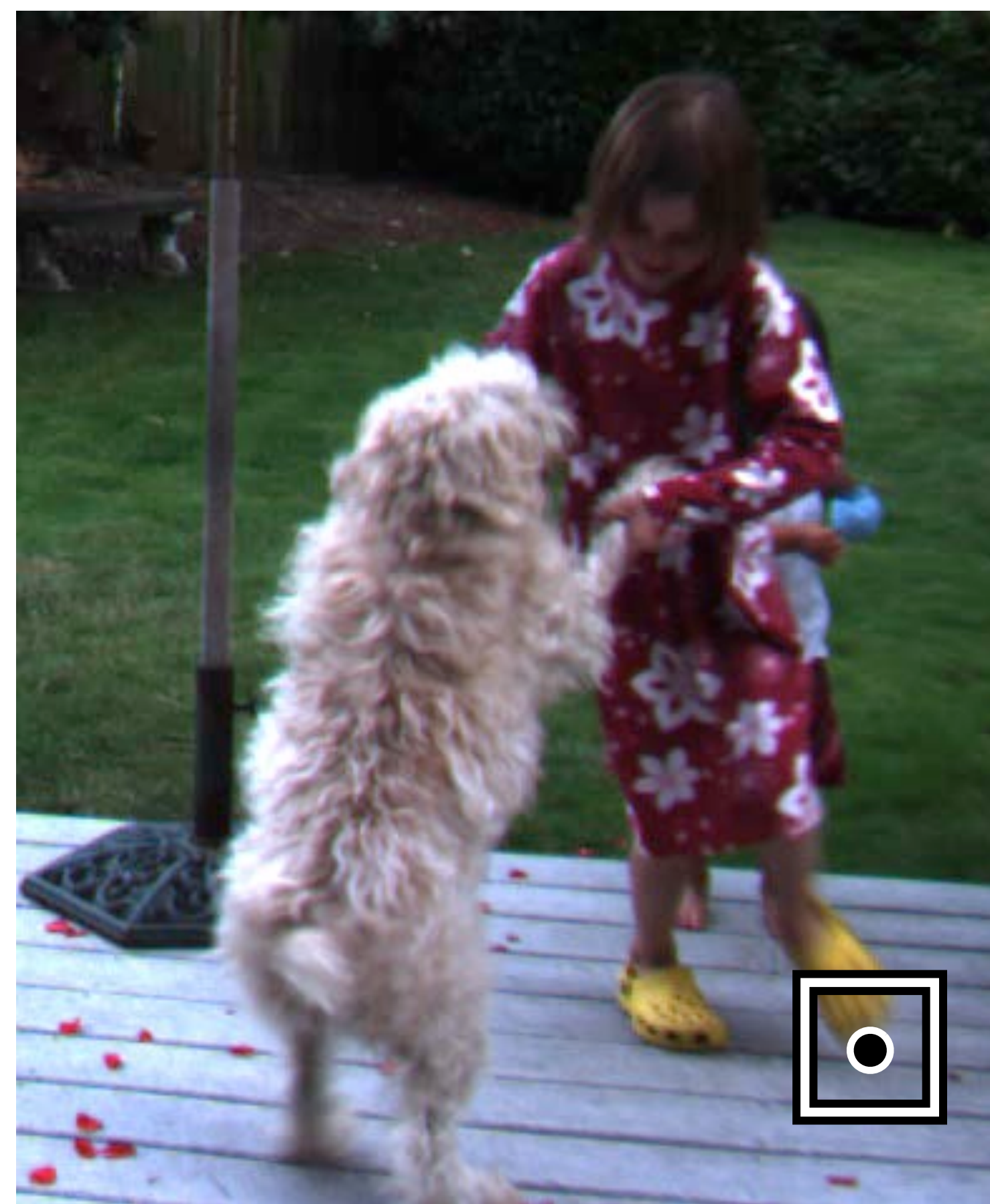

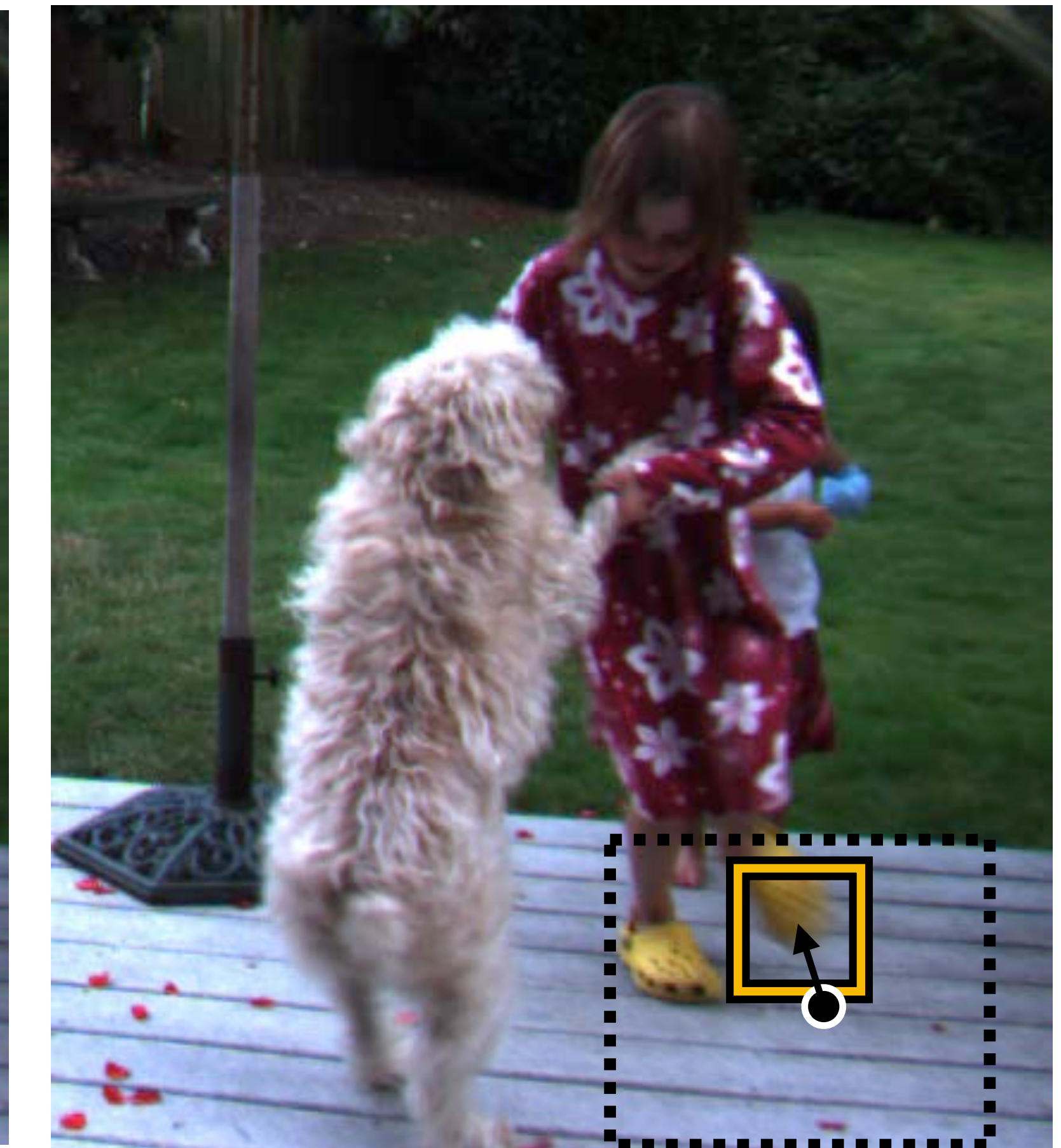

### <sup>26</sup> [ [vision.middlebury.edu/flow](http://vision.middlebury.edu/flow) ]

### **2D search**, points can move anywhere in the image

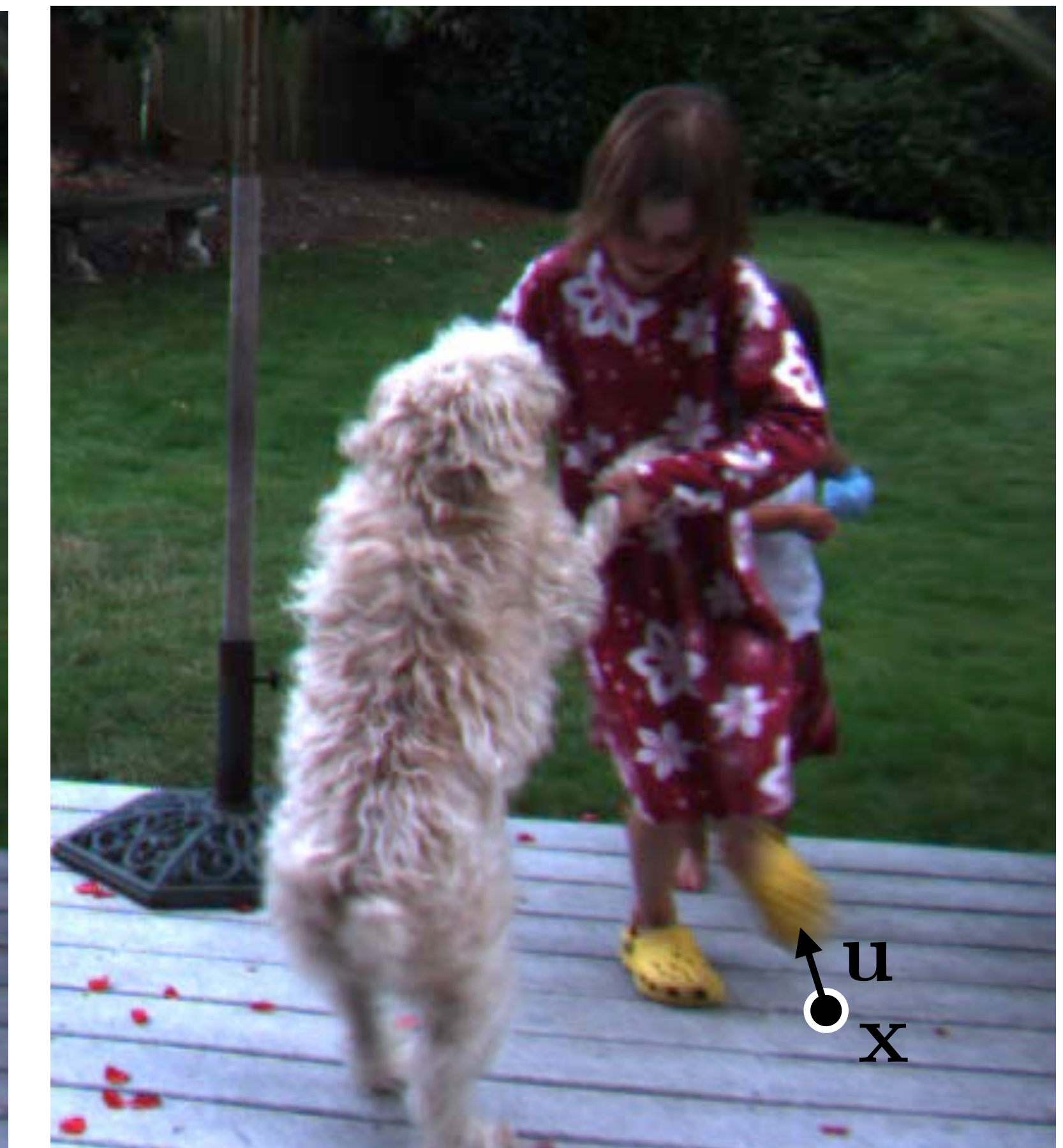

### 27 [[vision.middlebury.edu/flow](http://vision.middlebury.edu/flow)]

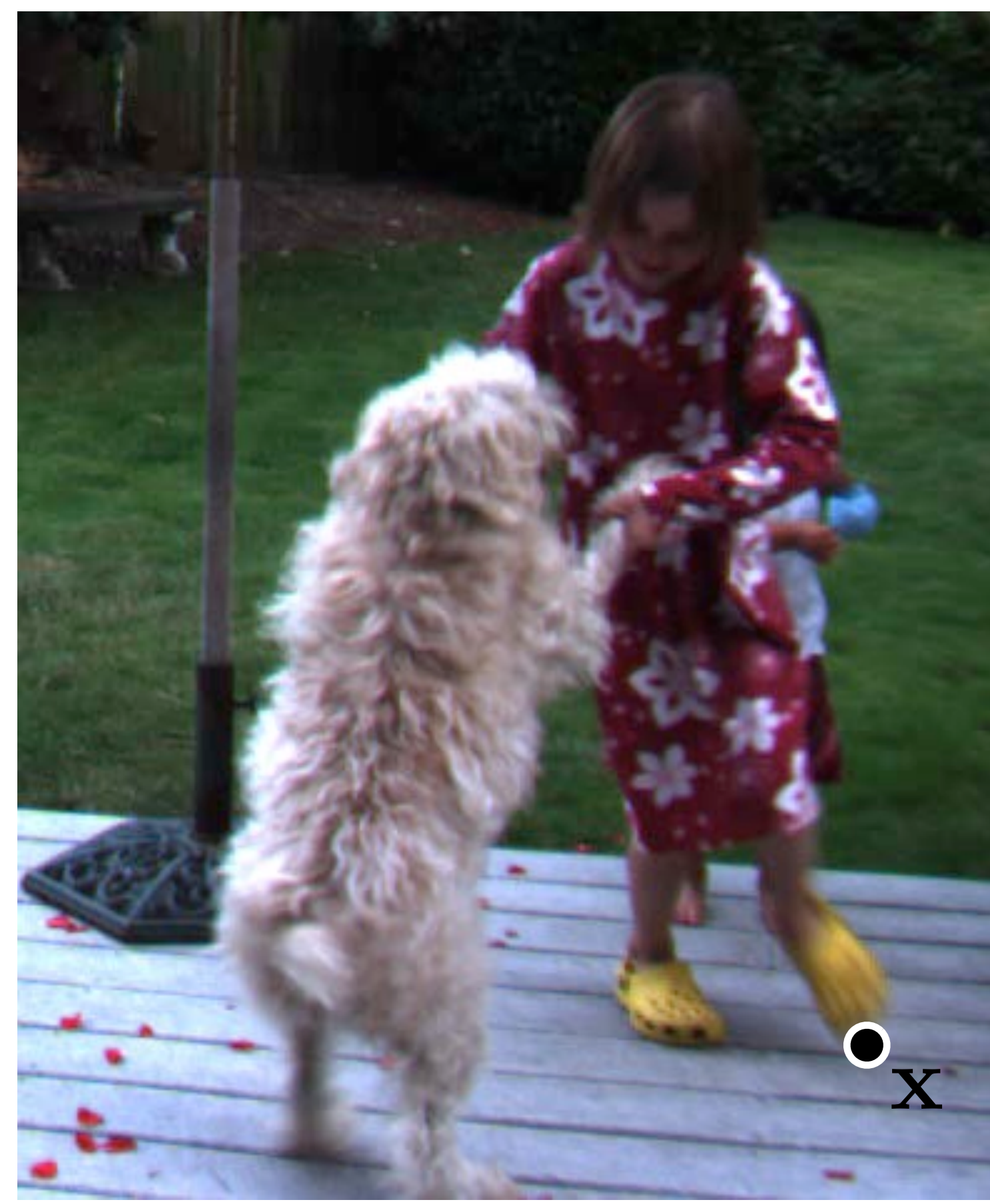

# **Optical Flow: Example 1**

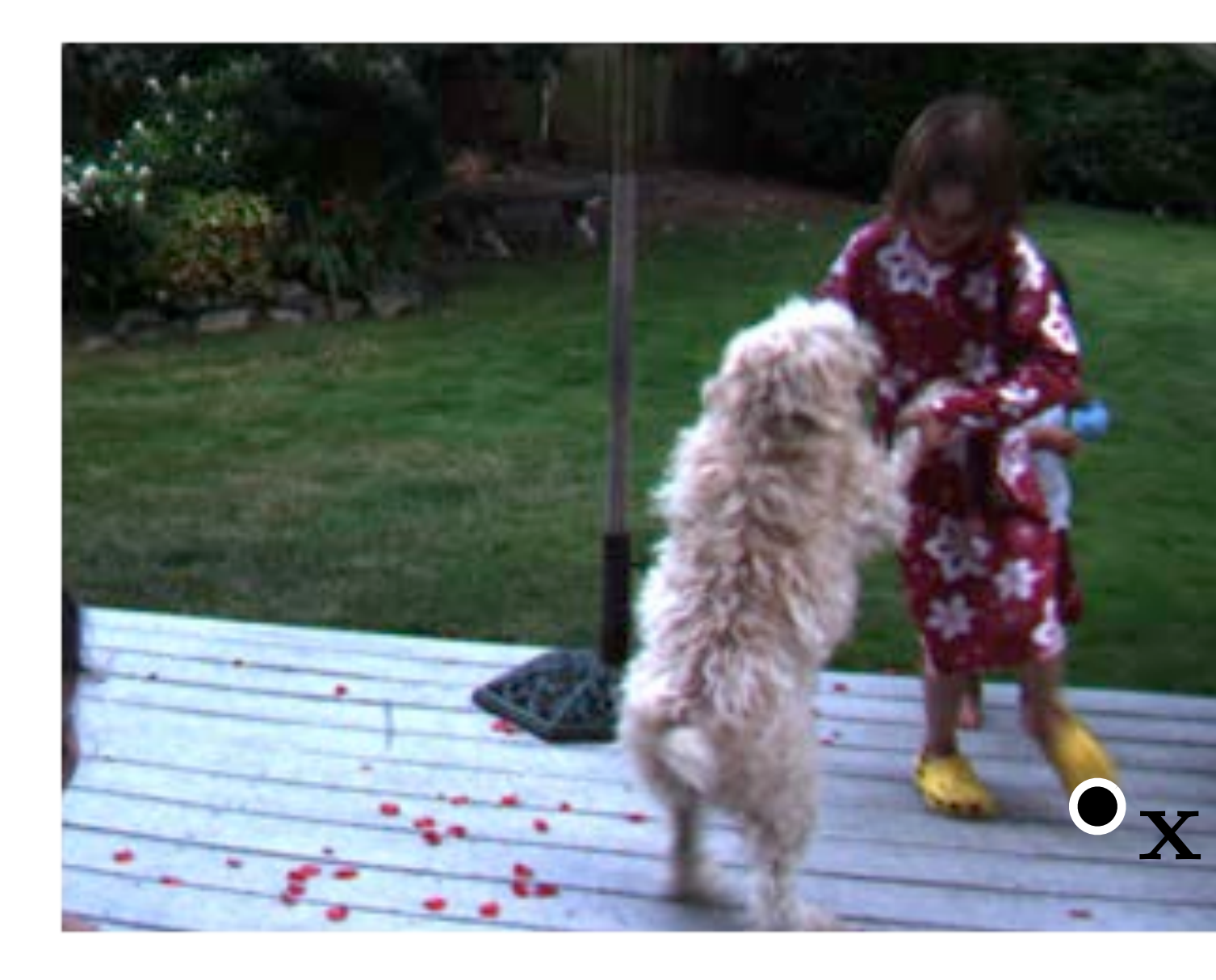

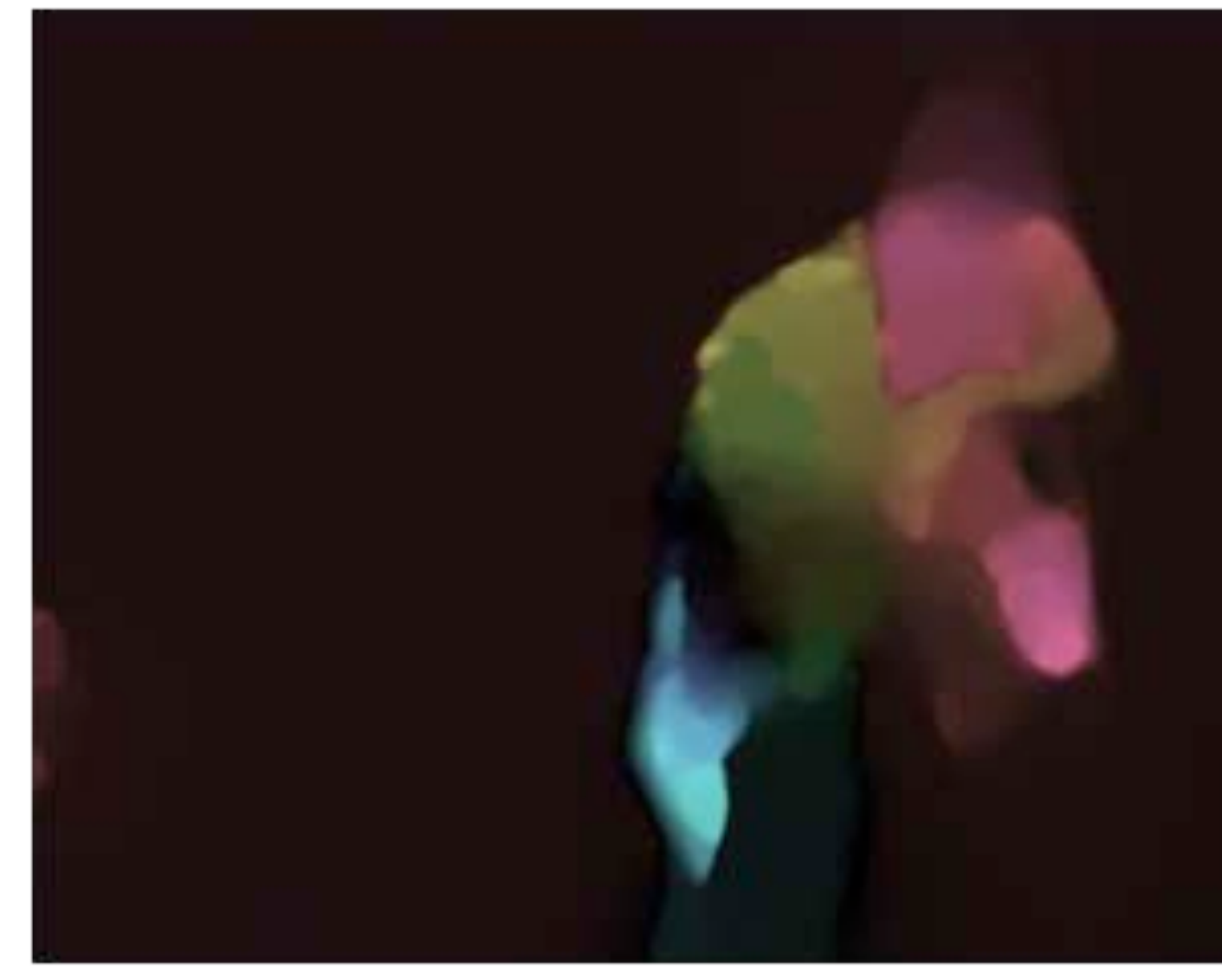

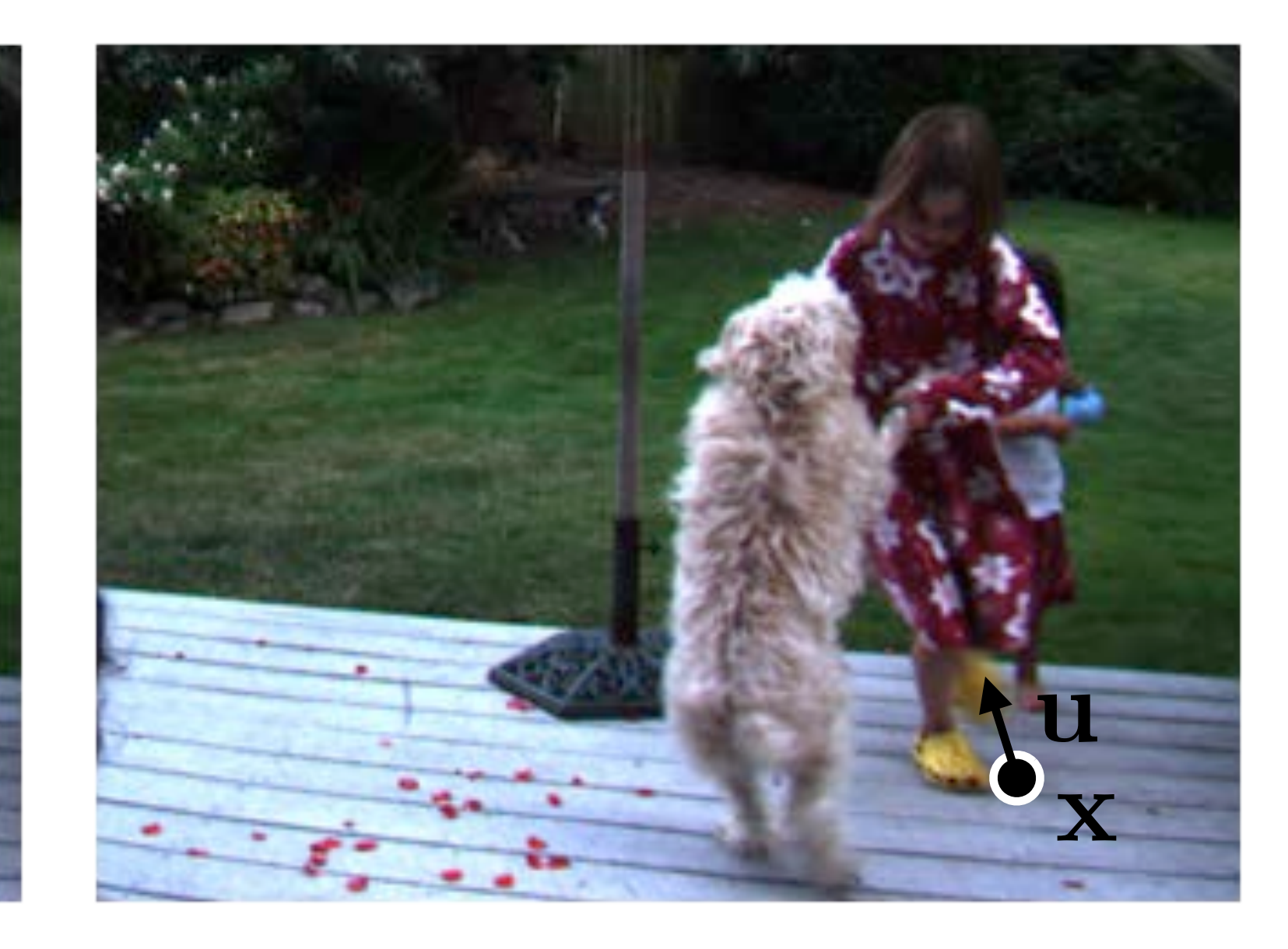

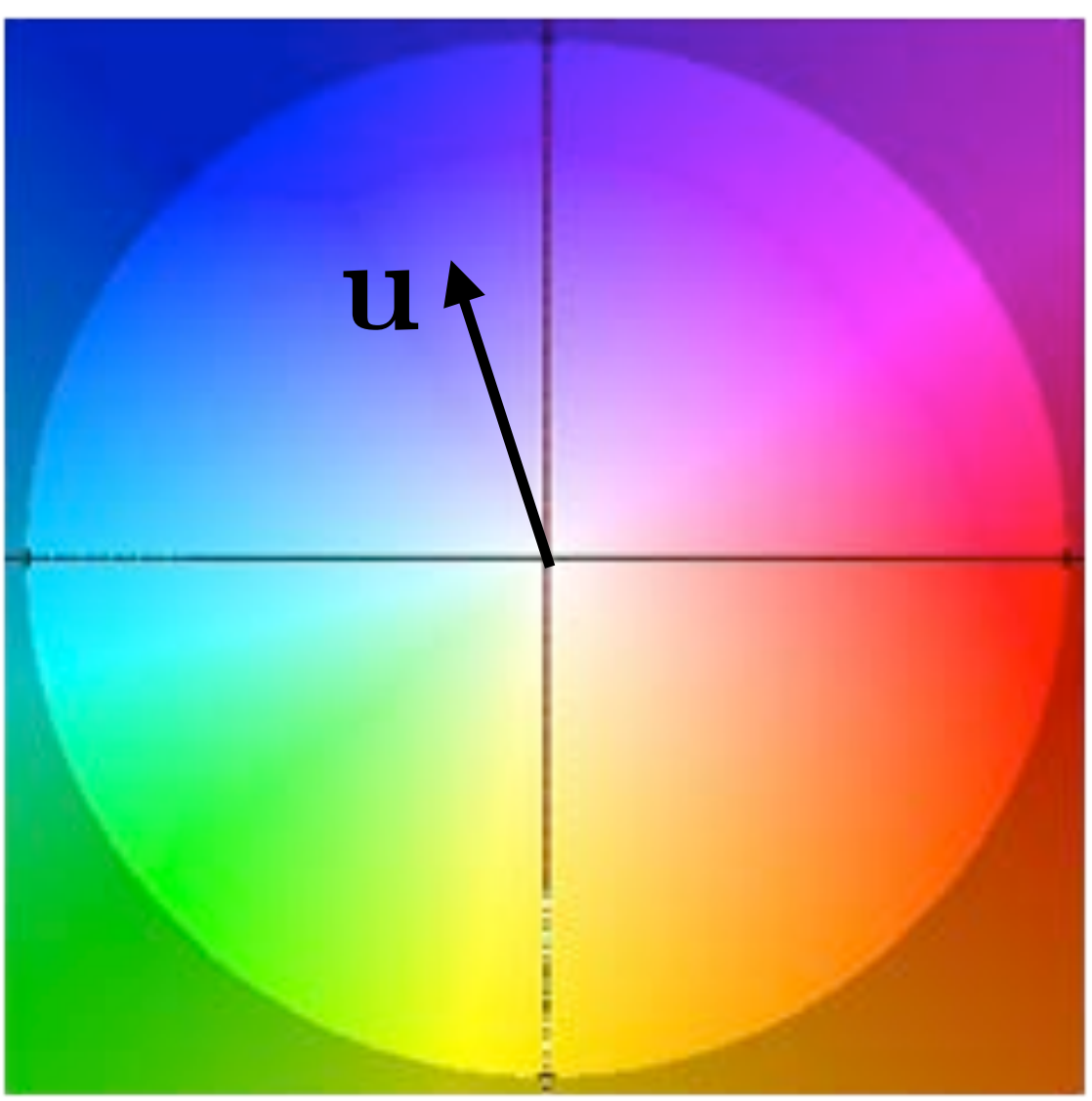

# **Optical Flow: Example 2**

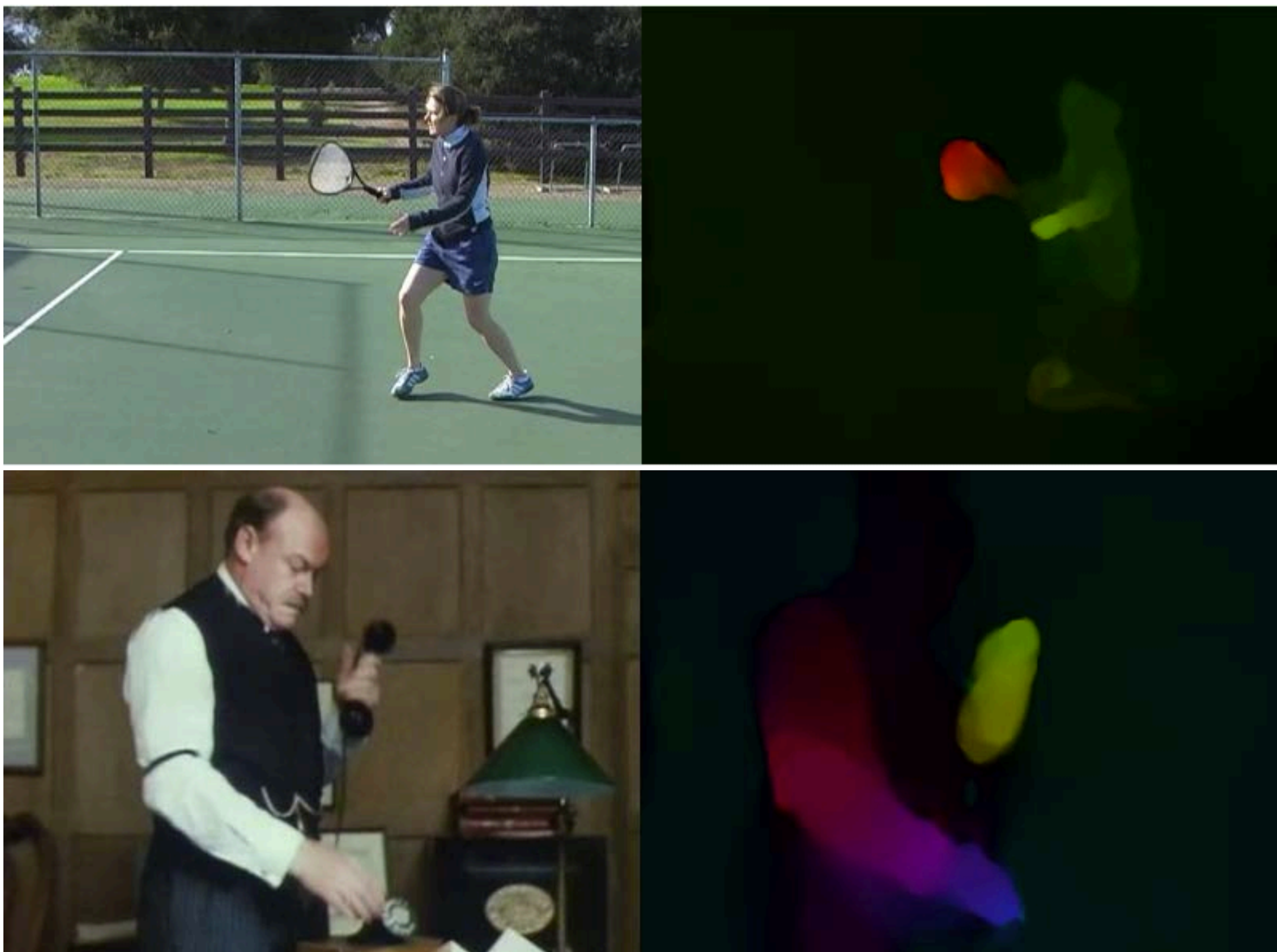

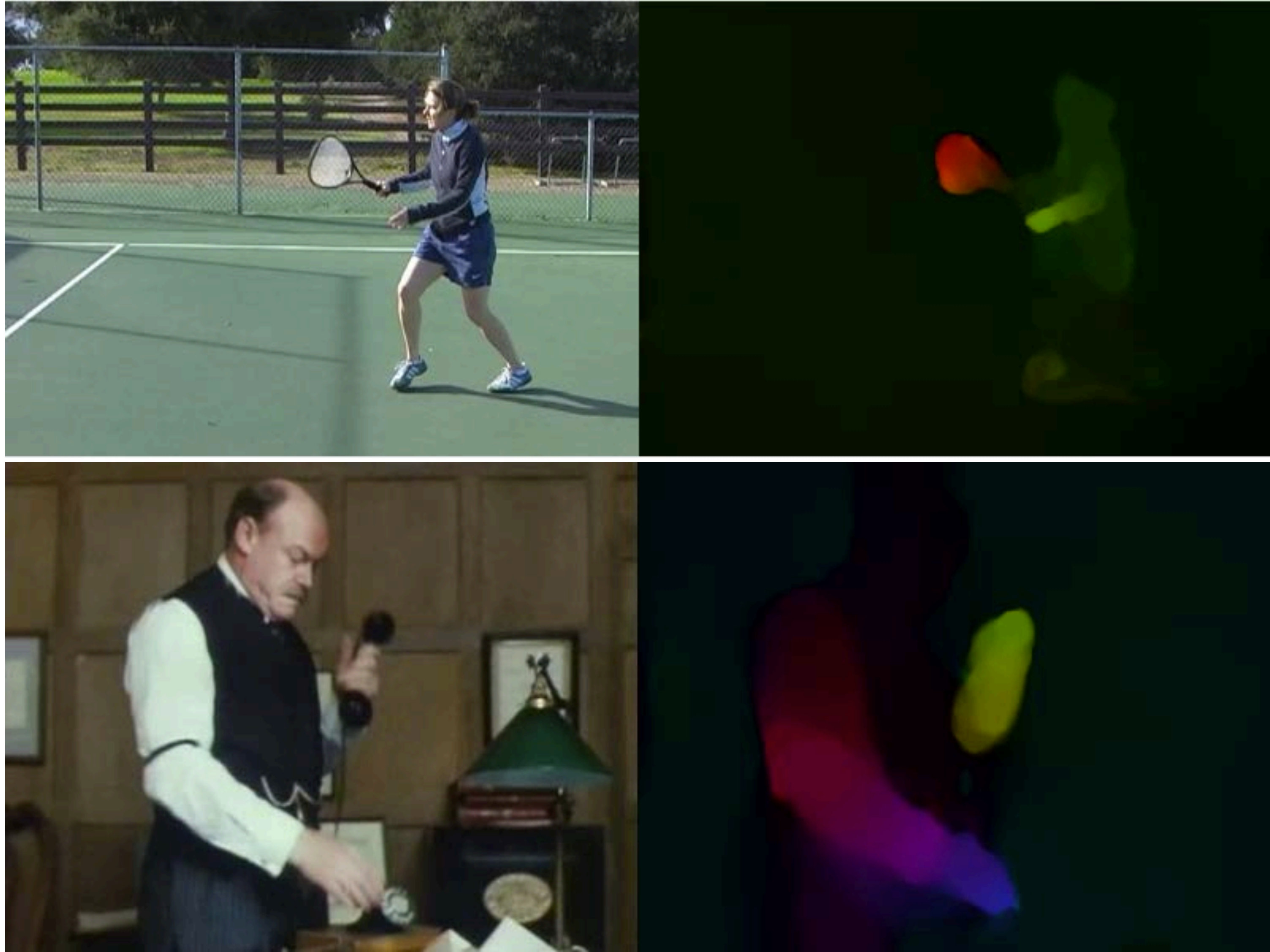

### [ Brox Malik 2011 ]

# **Optical Flow Recap**

### **Optical Flow** the apparent motion of all pixels in an image between a pair of

image frames

**Brightness Constancy** a point on an object has the same intensity as it moves (in x, y, t)

**Optical Flow Constraint** the derivative of brightness constancy at a point, relates image gradients in x, y, t and flow vector u,v

 $I_x u + I_y v + I_t = 0$ 

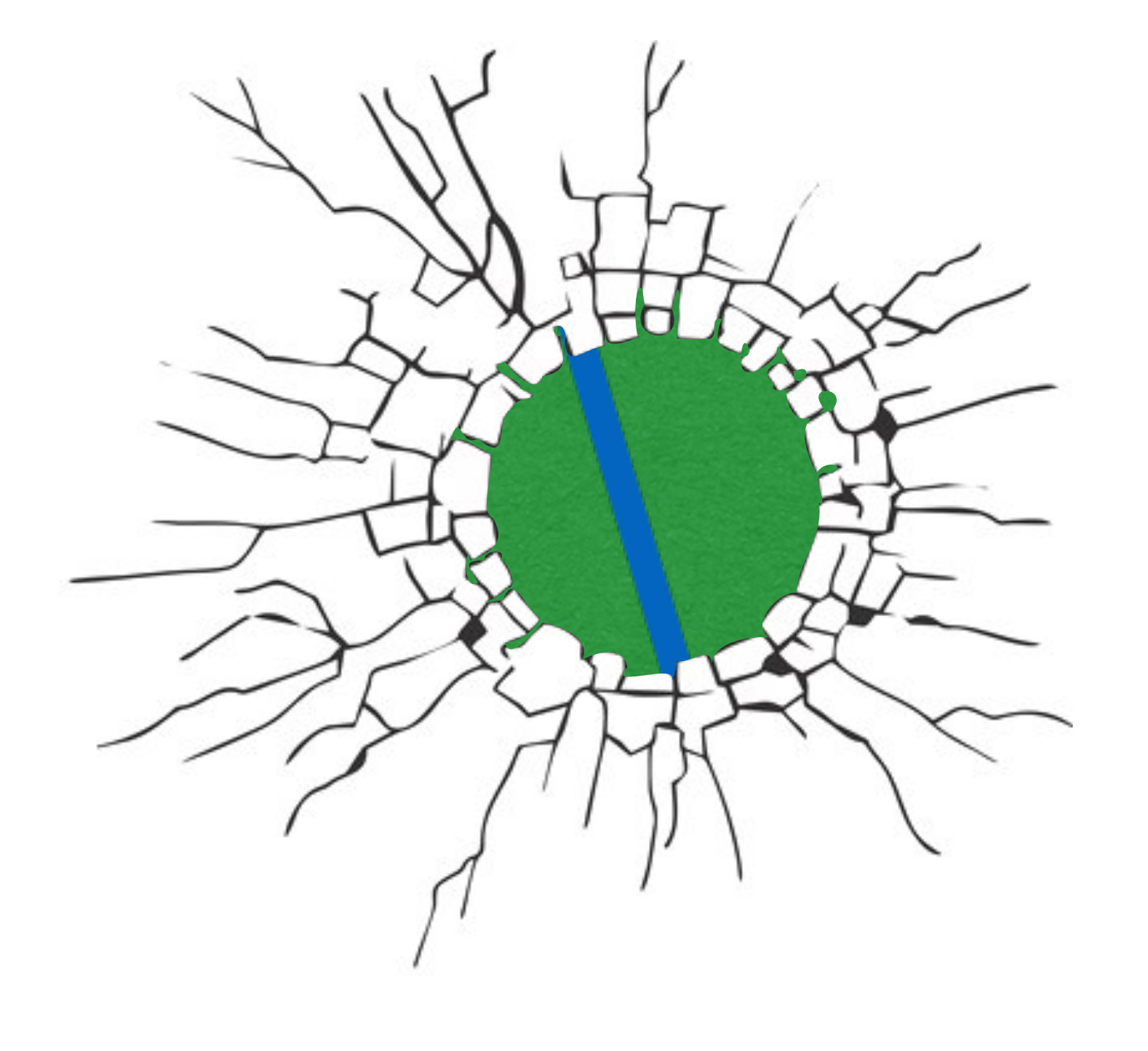

### In which direction is the line moving?

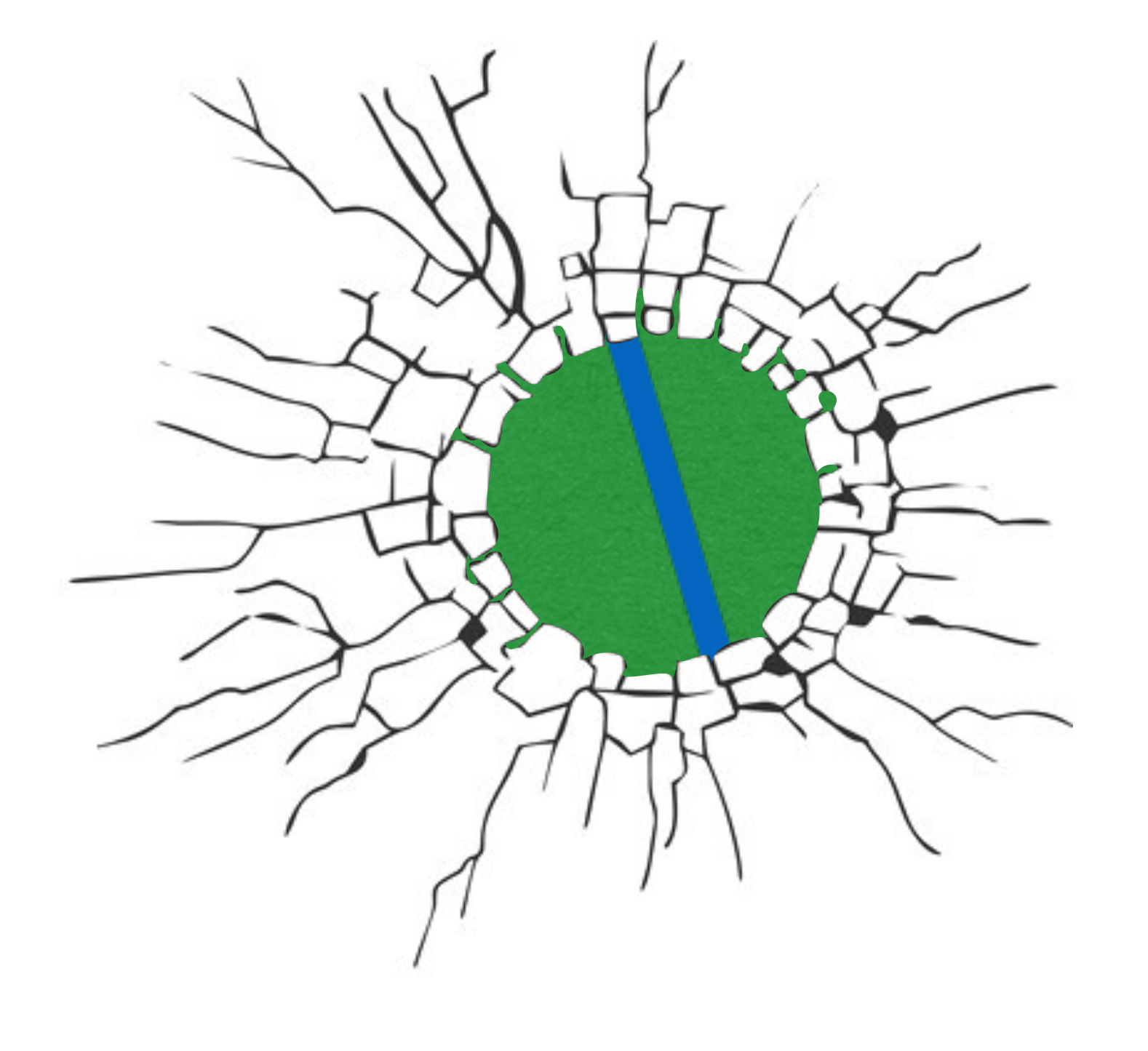

### In which direction is the line moving?

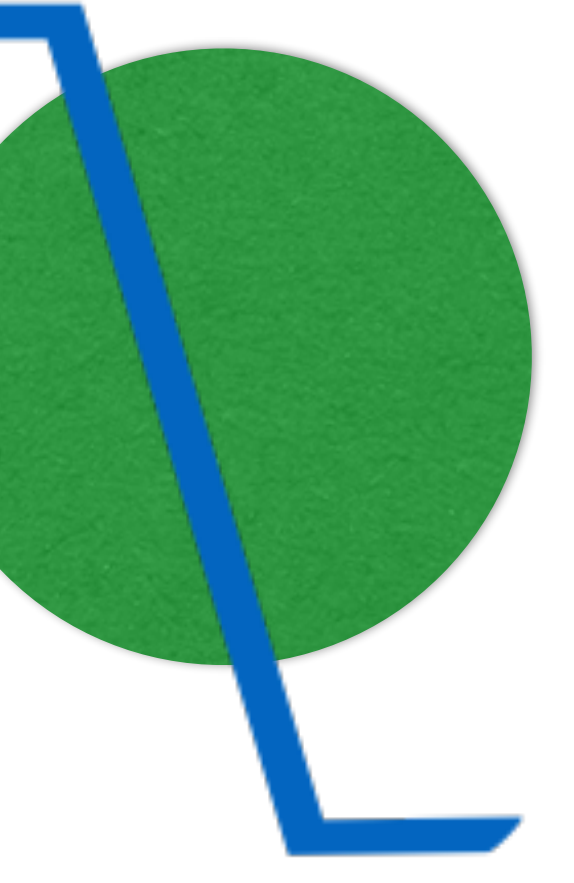

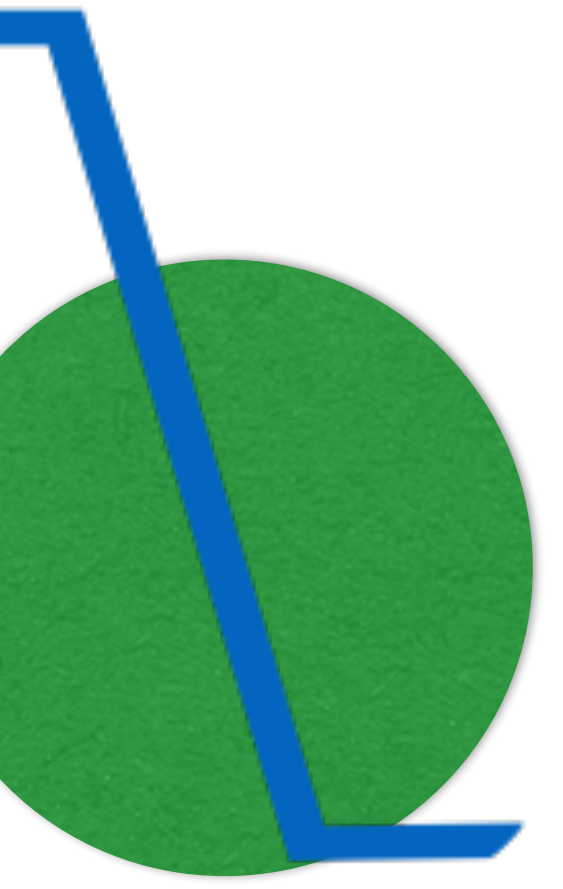

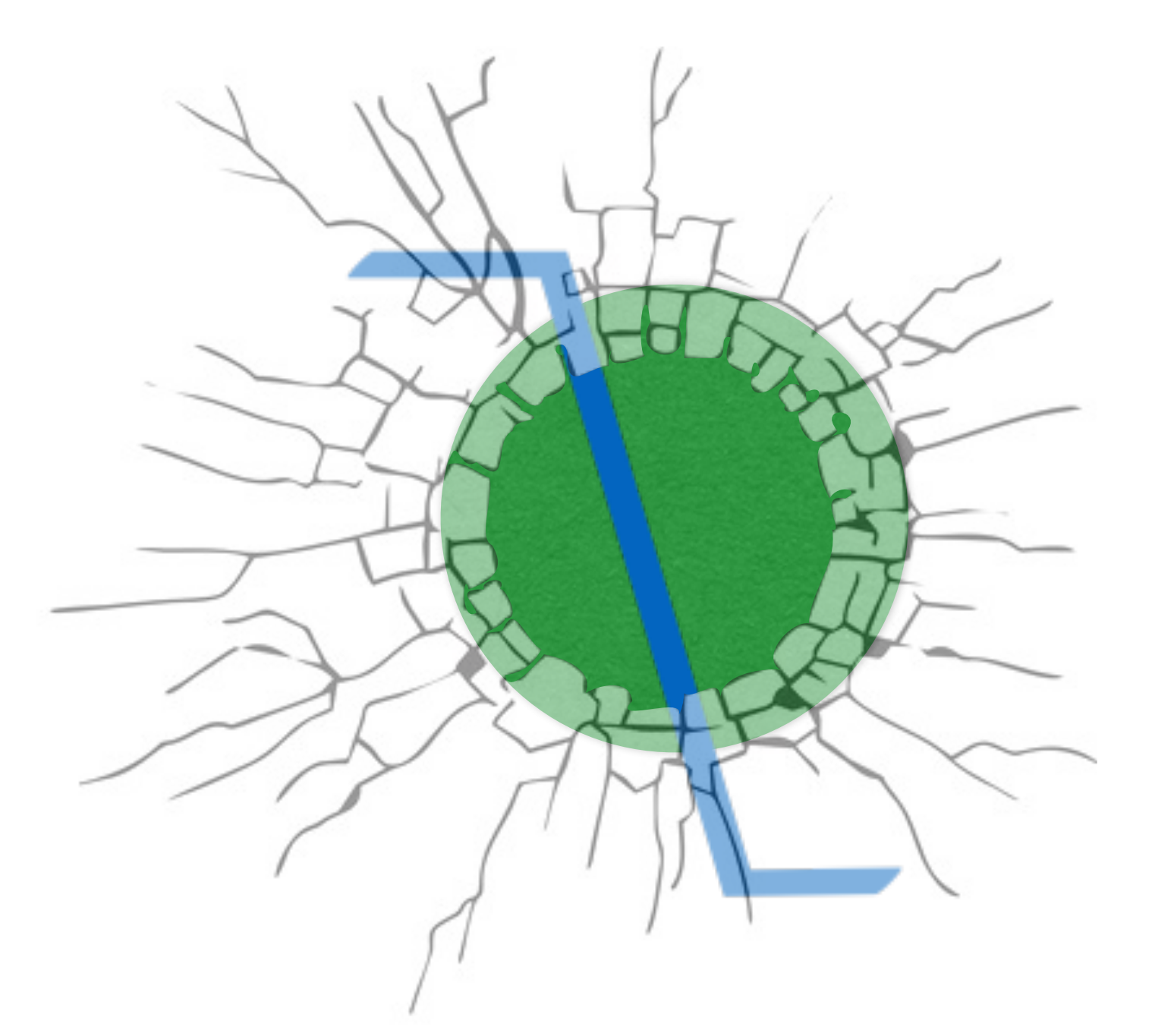

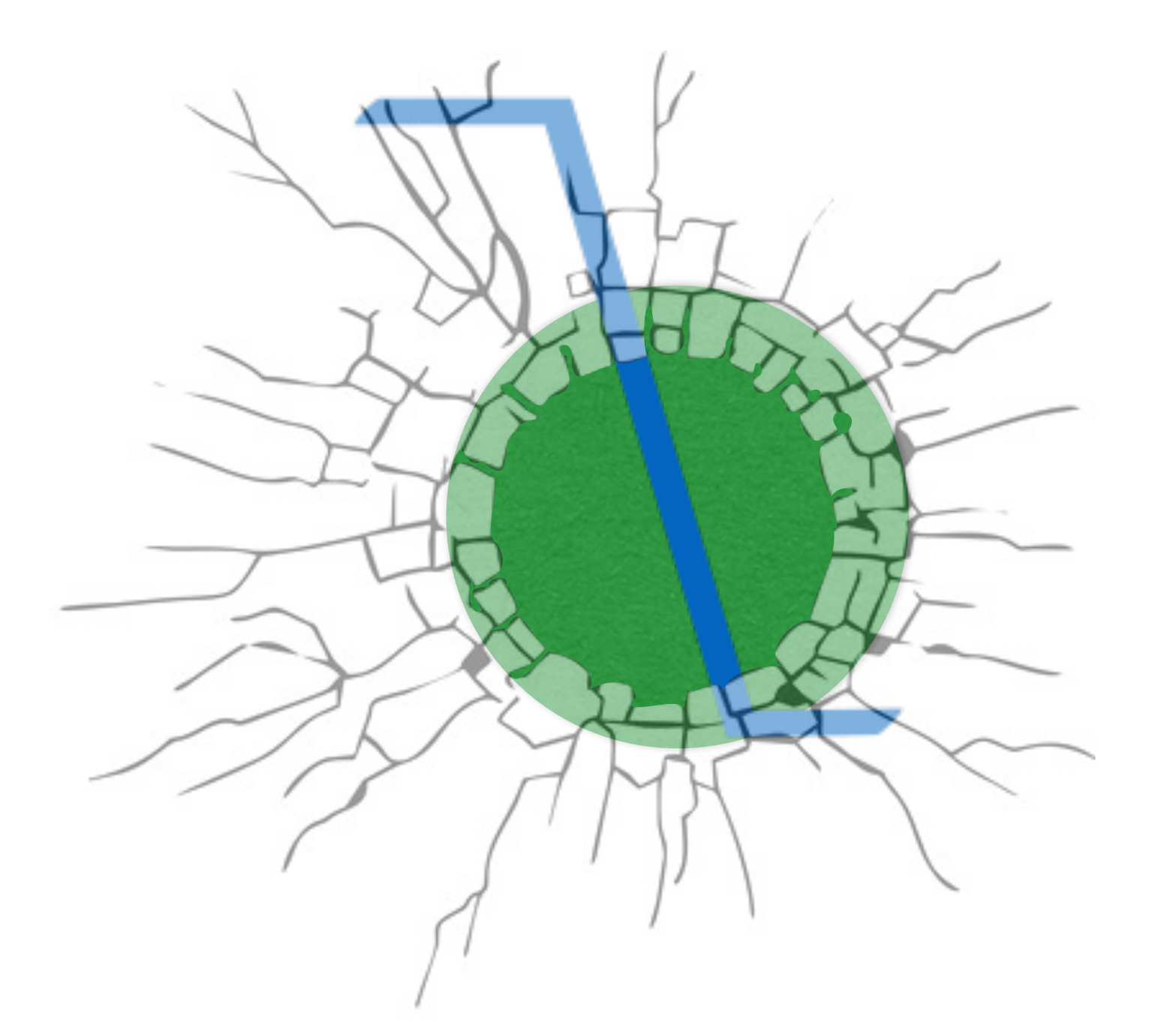
## **Optical Flow Algorithms**

**Flow Ambiguity** component of velocity parallel to an edge is not defined by the above constraint  $\rightarrow$  aperture problem

**Lucas Kanade** resolves the ambiguity by adding multiple pixels (each with 1D optical flow constraint)  $\rightarrow$  linear system to solve for 2D flow

**Other flow algorithms** (e.g., Horn Schunck) use **priors over the 2D flow field** (e.g., smoothness)

## **Multiview** + Sparse SFM

- Multiview Image Alignment, Residuals, Error Function
- Structure from Motion (SFM)
- Bundle Adjustment, Pose Estimation, Triangulation

### [ Szeliski 11.4 ]

#### Align a set of images given a motion model (e.g., planar affine)

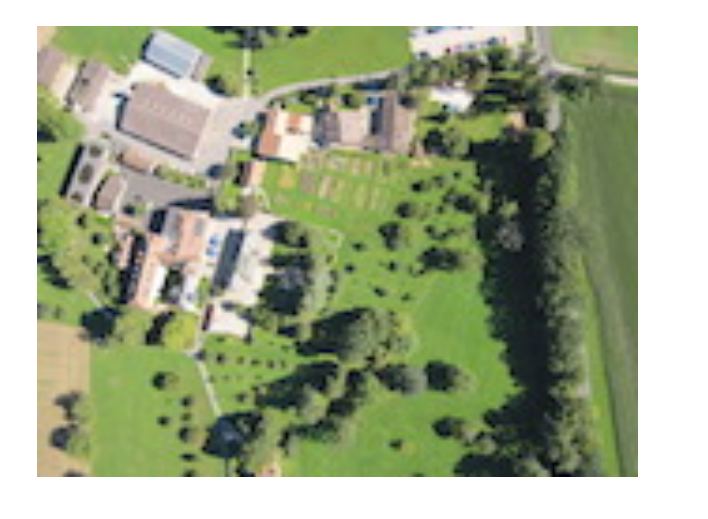

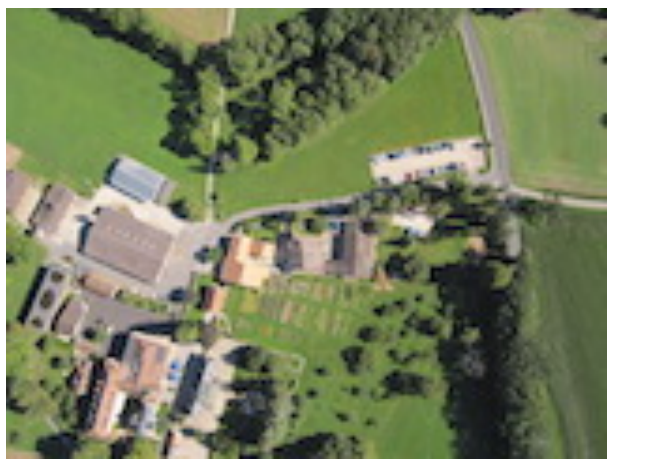

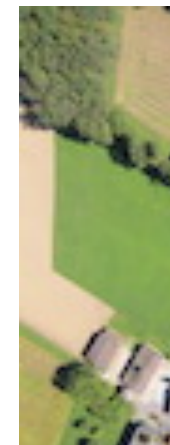

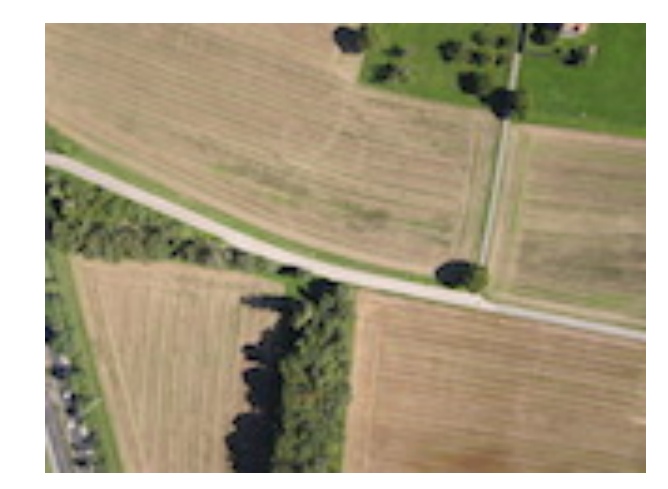

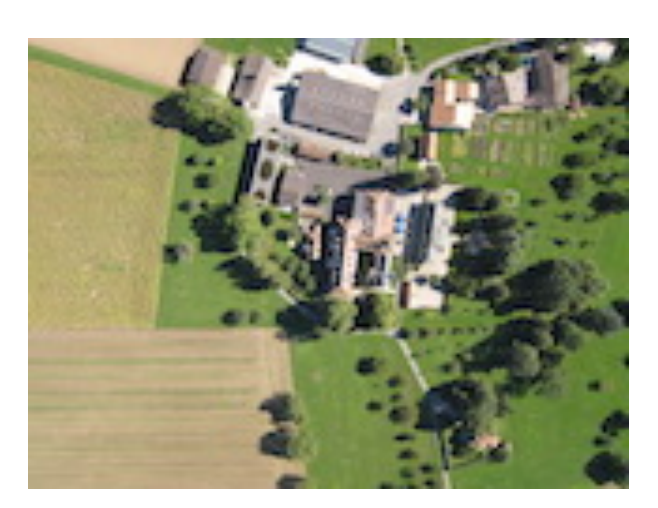

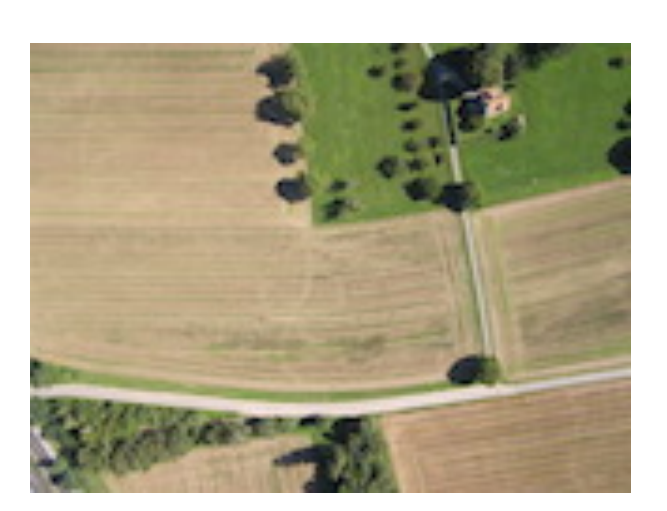

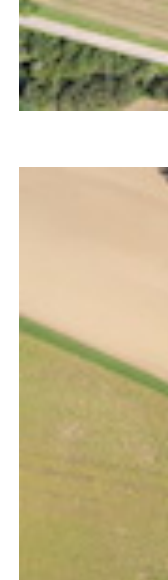

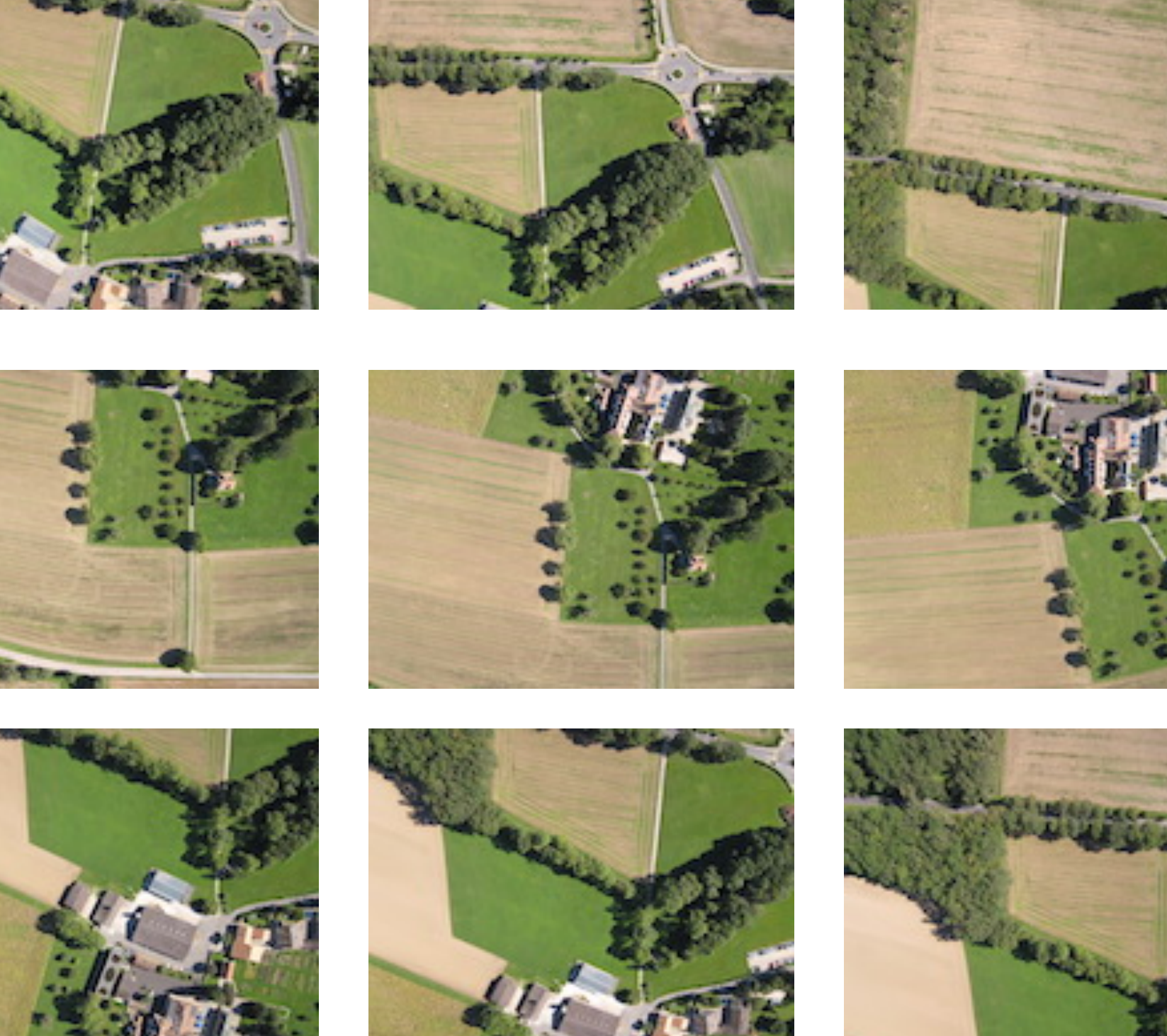

#### Align a set of images given a motion model (e.g., planar affine)

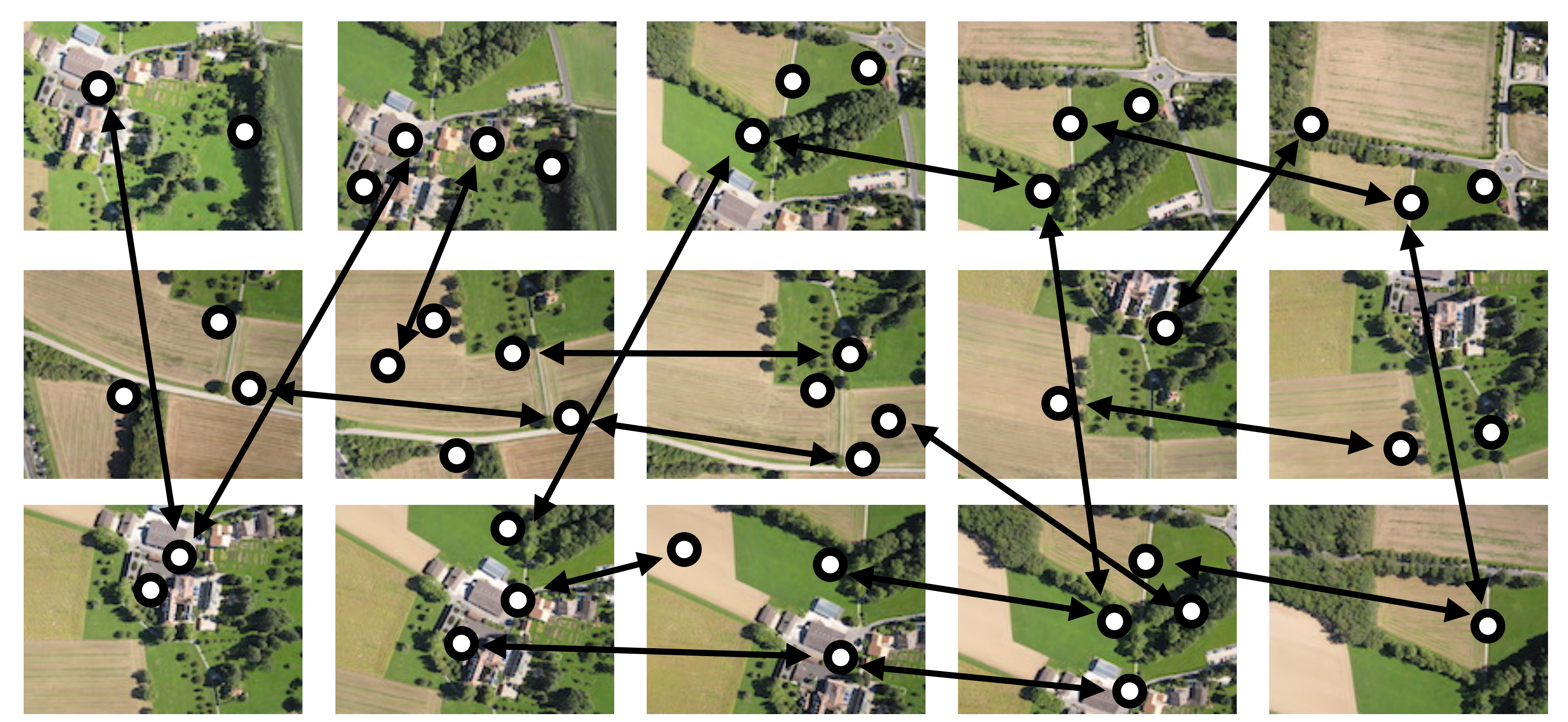

#### Step 1: Find all matches between images using SIFT

#### Align a set of images given a motion model (e.g., planar affine)

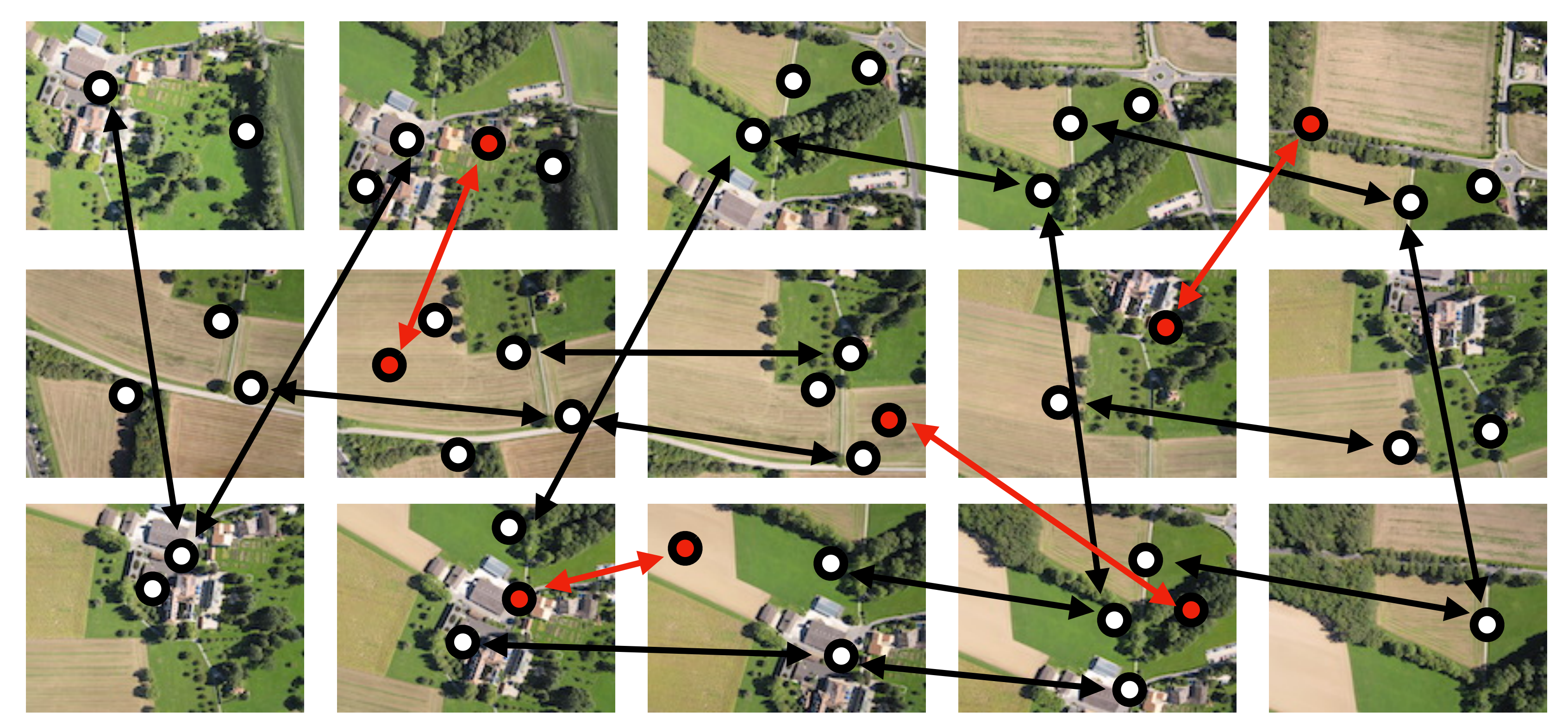

Step 2: Remove incorrect matches using RANSAC Step 1: Find all matches between images using SIFT

#### Align a set of images given a motion model (e.g., planar affine)

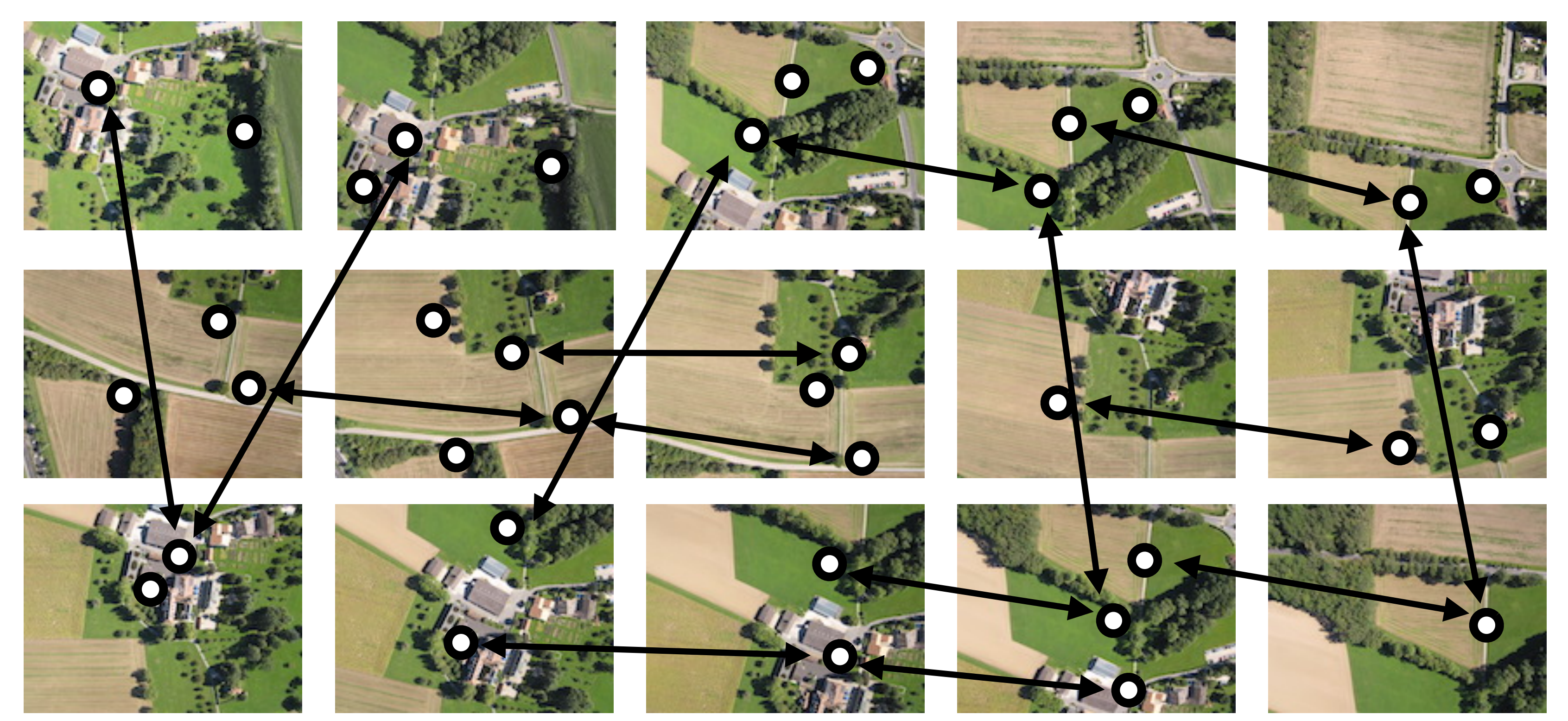

Step 2: Remove incorrect matches using RANSAC Step 1: Find all matches between images using SIFT

#### RANSAC solution for Similarity Transform (2 points)

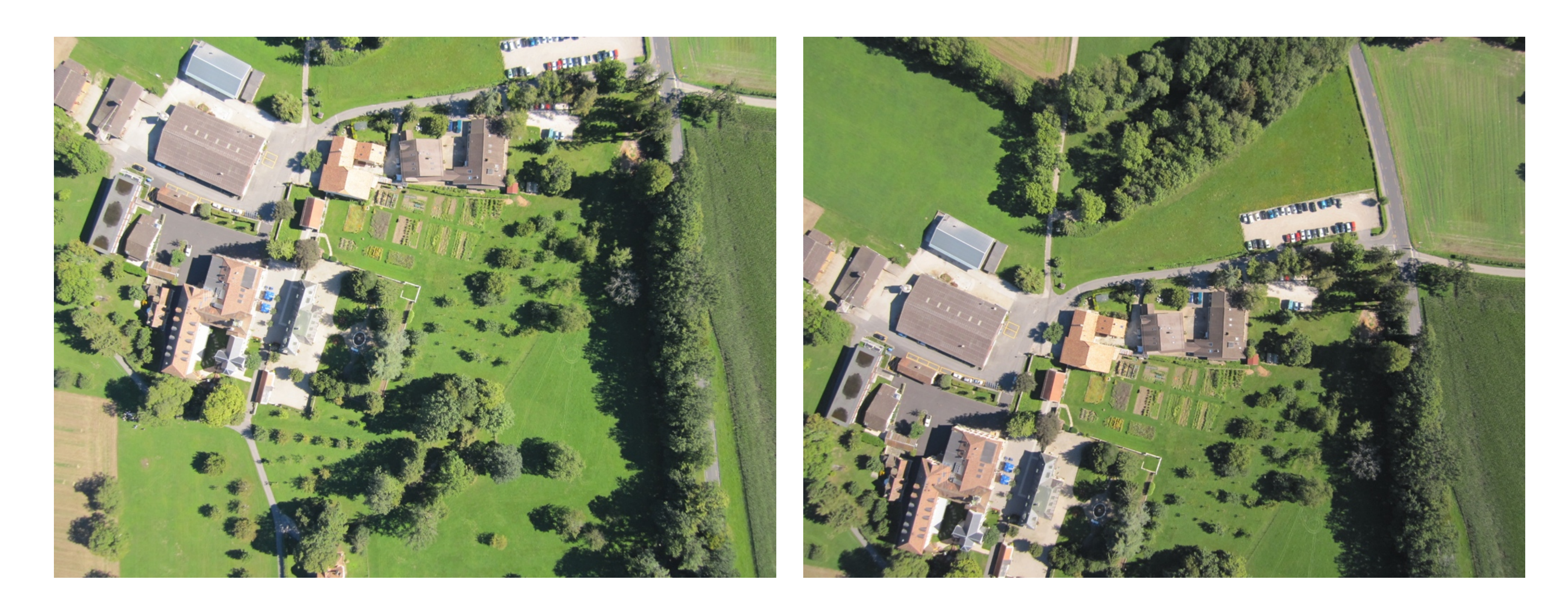

#### RANSAC solution for Similarity Transform (2 points)

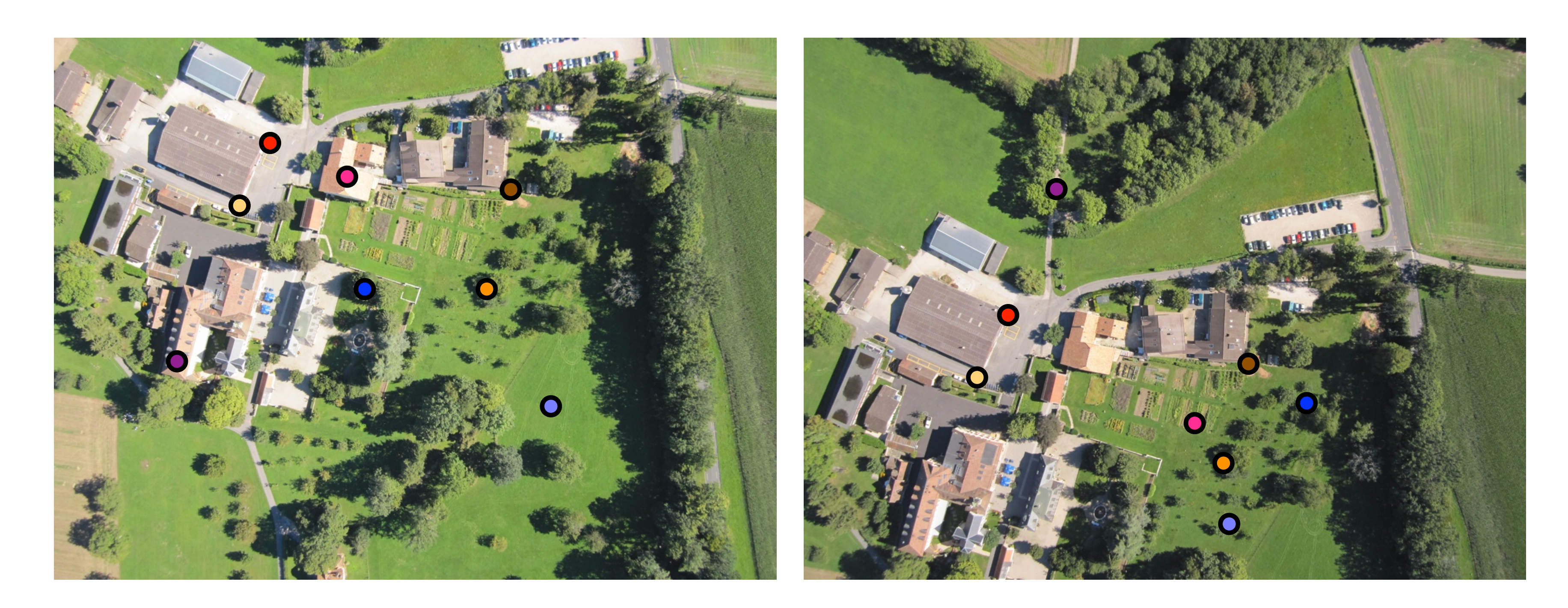

#### RANSAC solution for Similarity Transform (2 points)

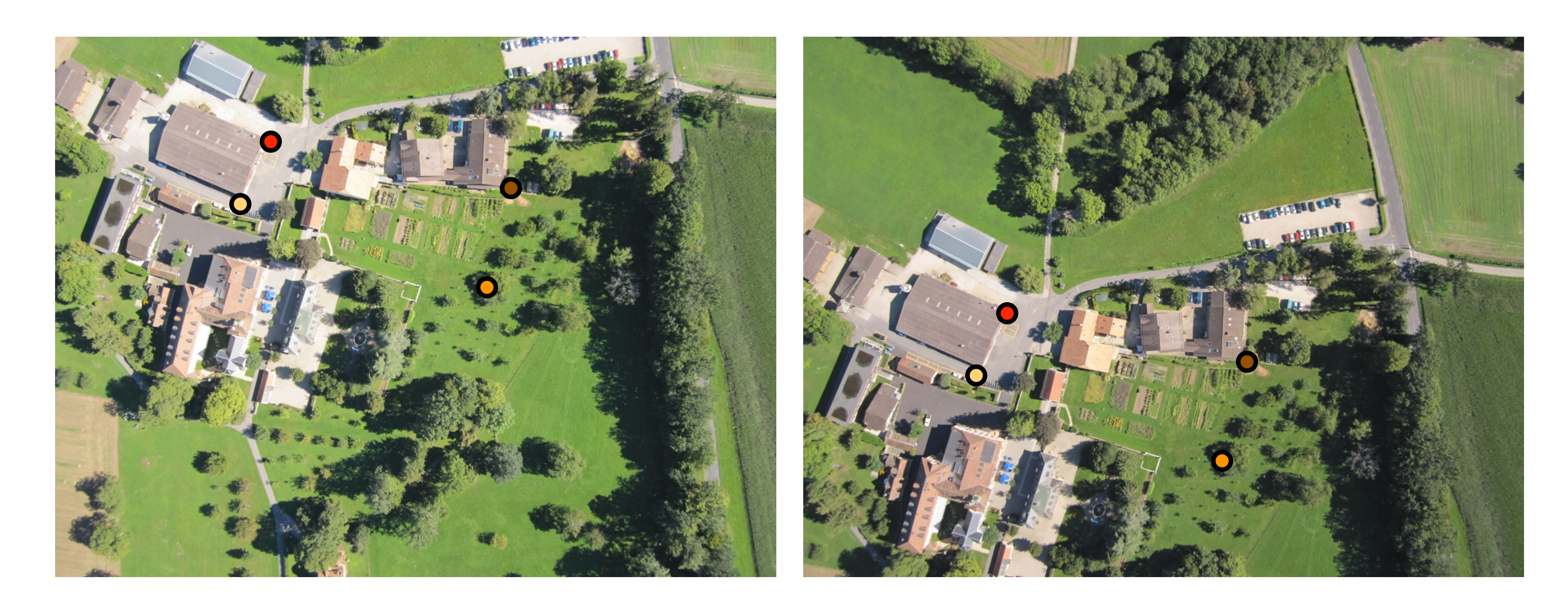

#### 4 inliers (red, yellow, orange, brown),

#### RANSAC solution for Similarity Transform (2 points)

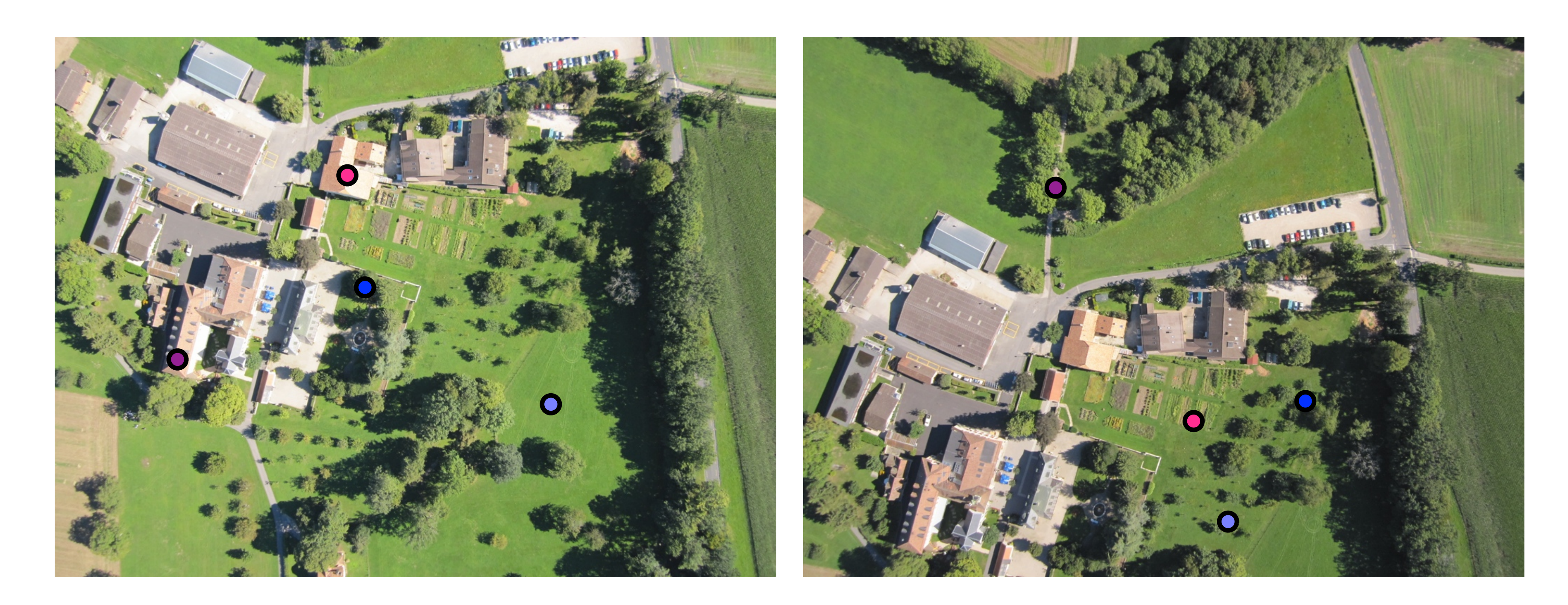

#### 4 outliers (blue, light blue, purple, pink)

#### RANSAC solution for Similarity Transform (2 points)

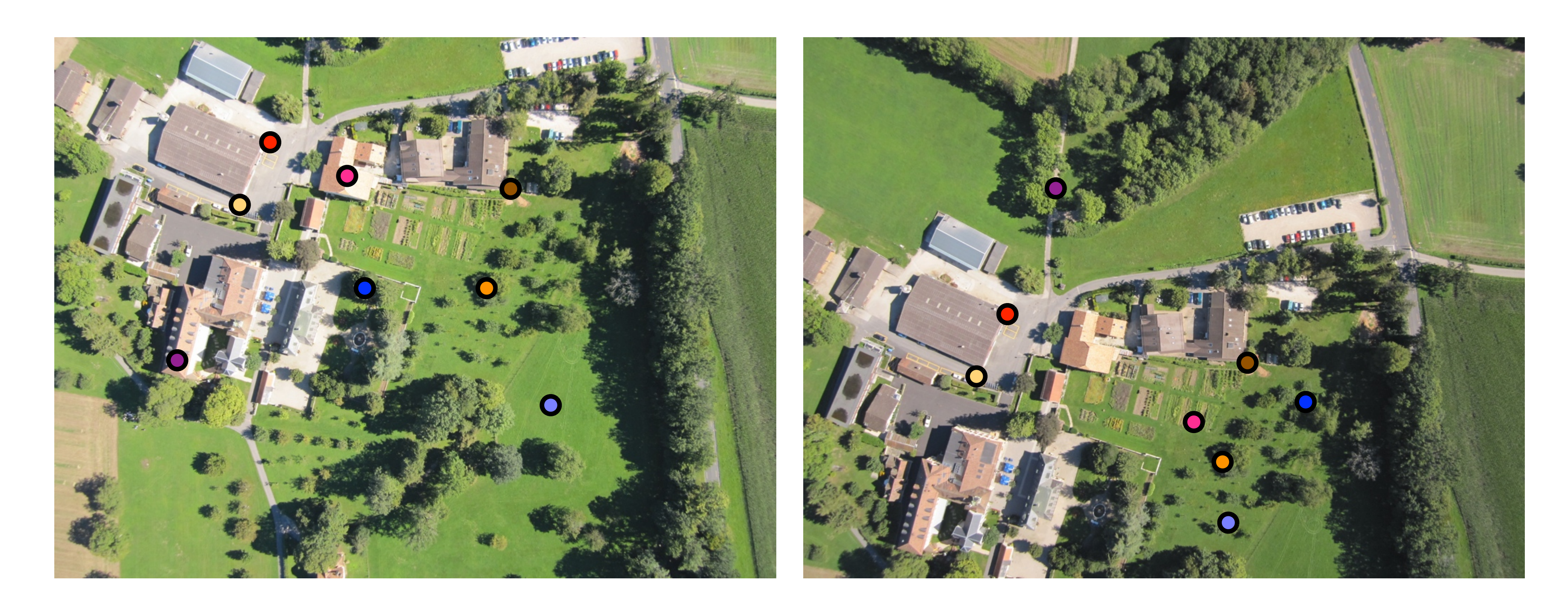

4 inliers (red, yellow, orange, brown), 4 outliers (blue, light blue, purple, pink)

### RANSAC solution for Similarity Transform (2 points)

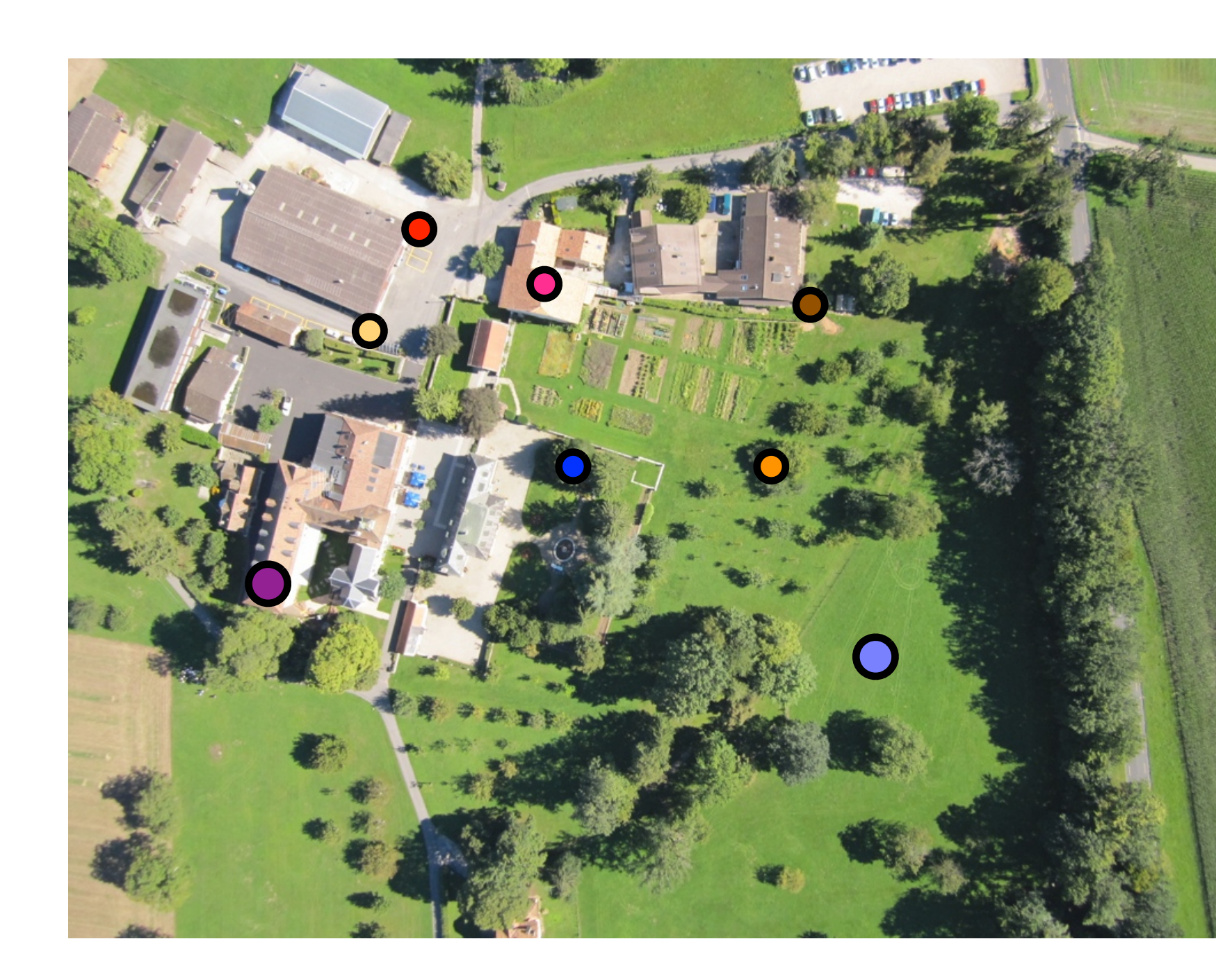

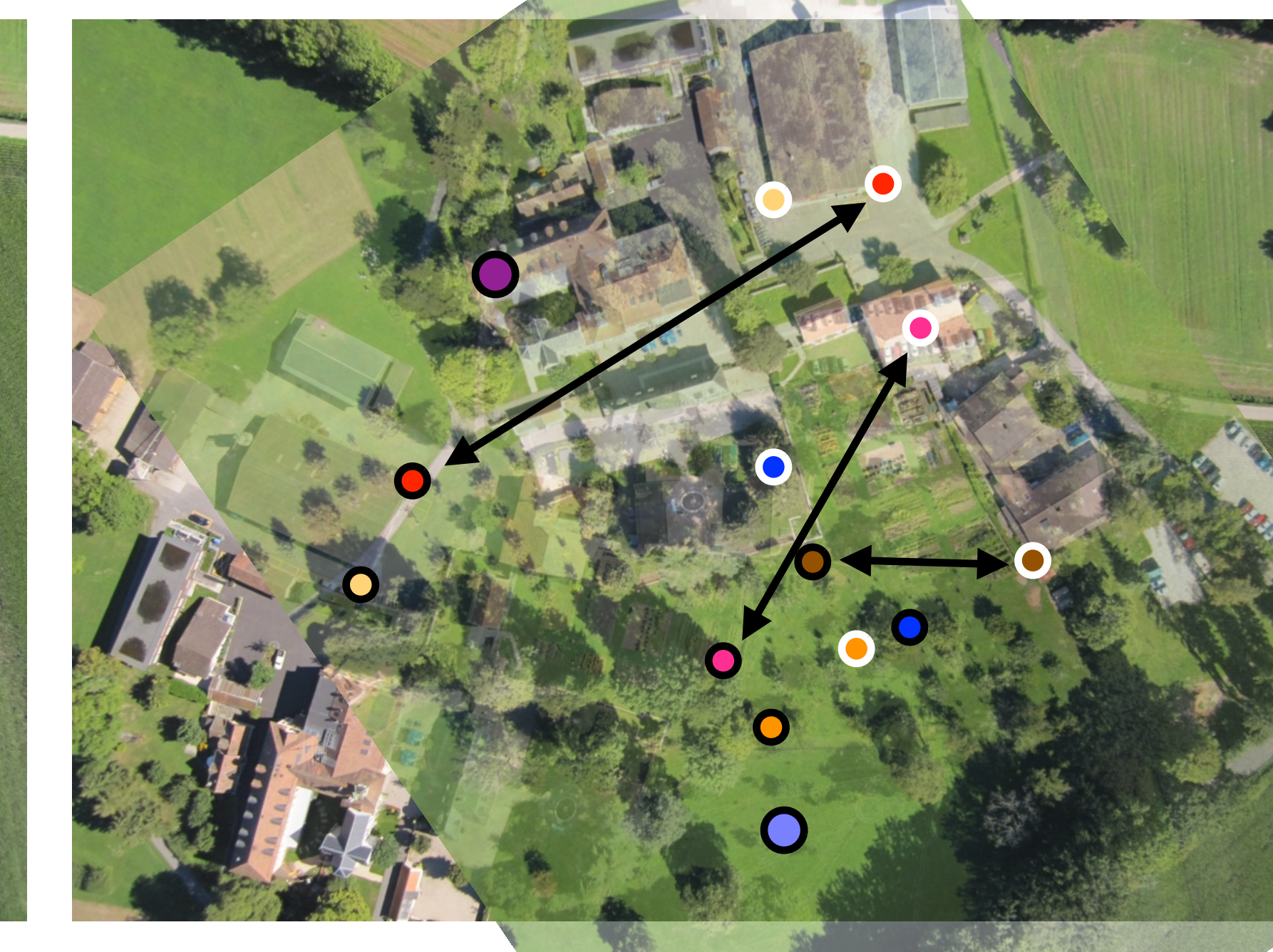

#### chbeck variation distances e  $\#$ inliers = 2

## **Recap:** Image **Alignment + RANSAC**

#### RANSAC solution for Similarity Transform (2 points)

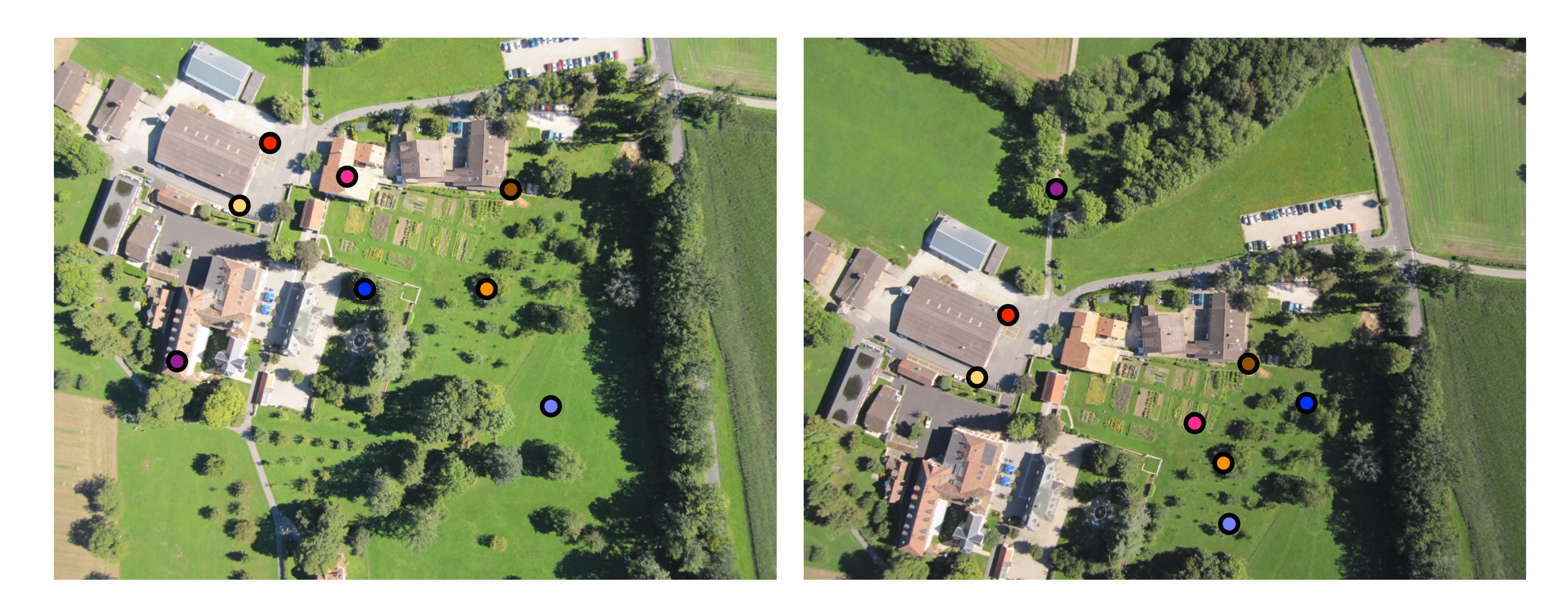

#### RANSAC solution for Similarity Transform (2 points)

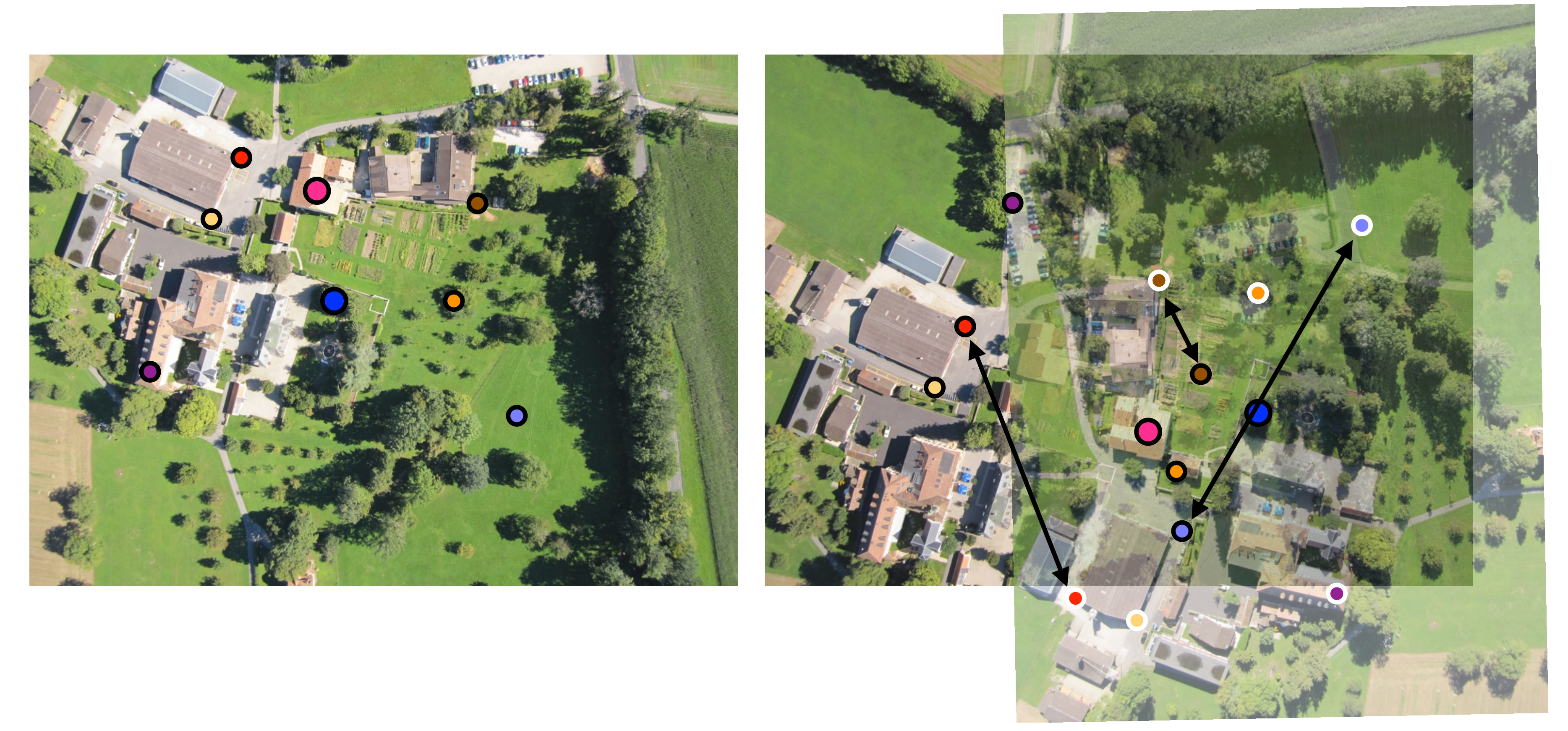

chebk waappin digelureces  $\#$ inliers = 2

## **Recap:** Image **Alignment + RANSAC**

#### RANSAC solution for Similarity Transform (2 points)

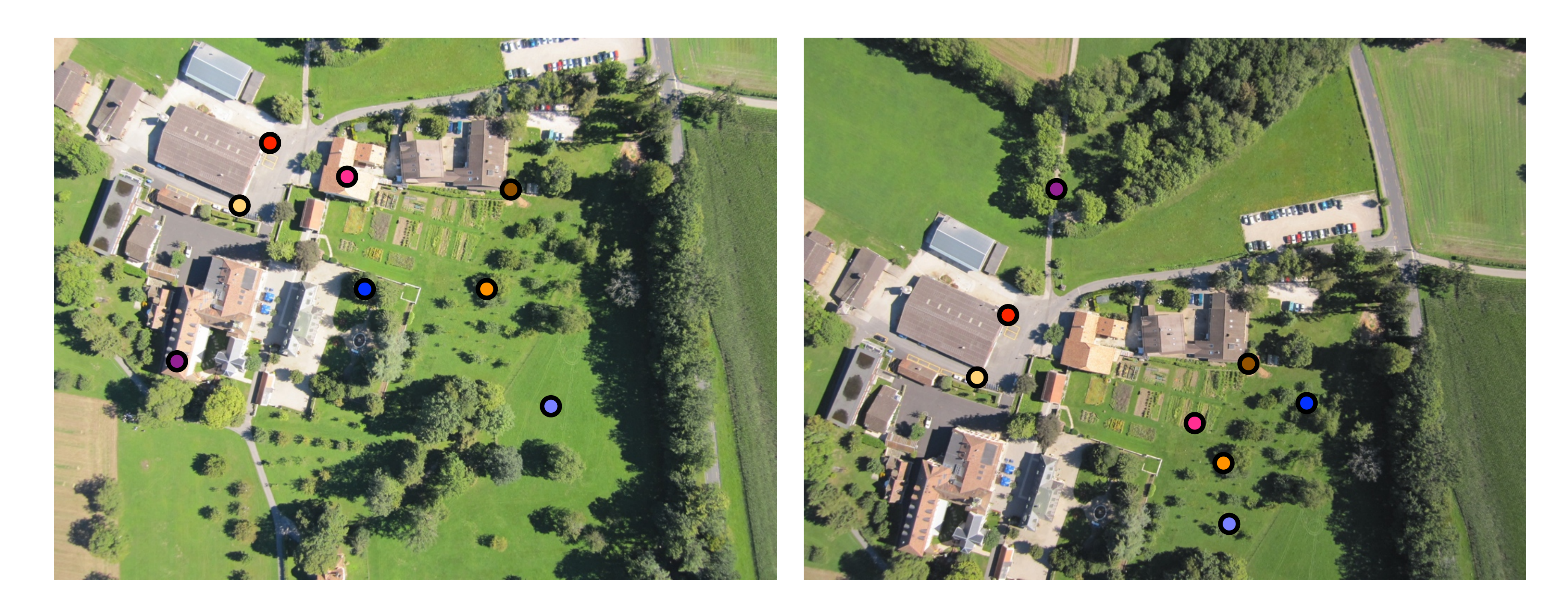

#### RANSAC solution for Similarity Transform (2 points)

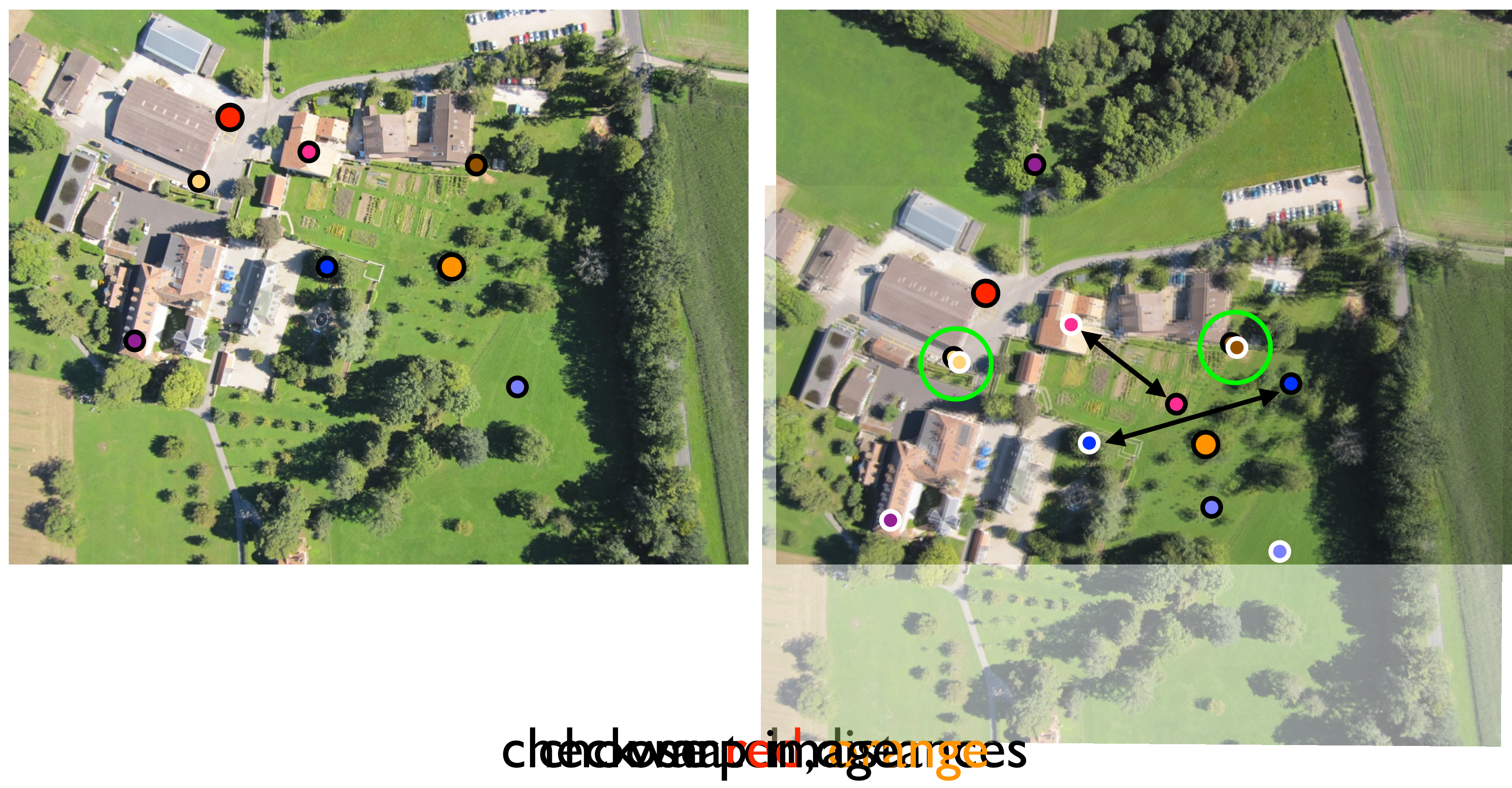

 $\#inliers = 4$ 

# Planar Image Alignment

• Given a clean set of correspondences, align all images

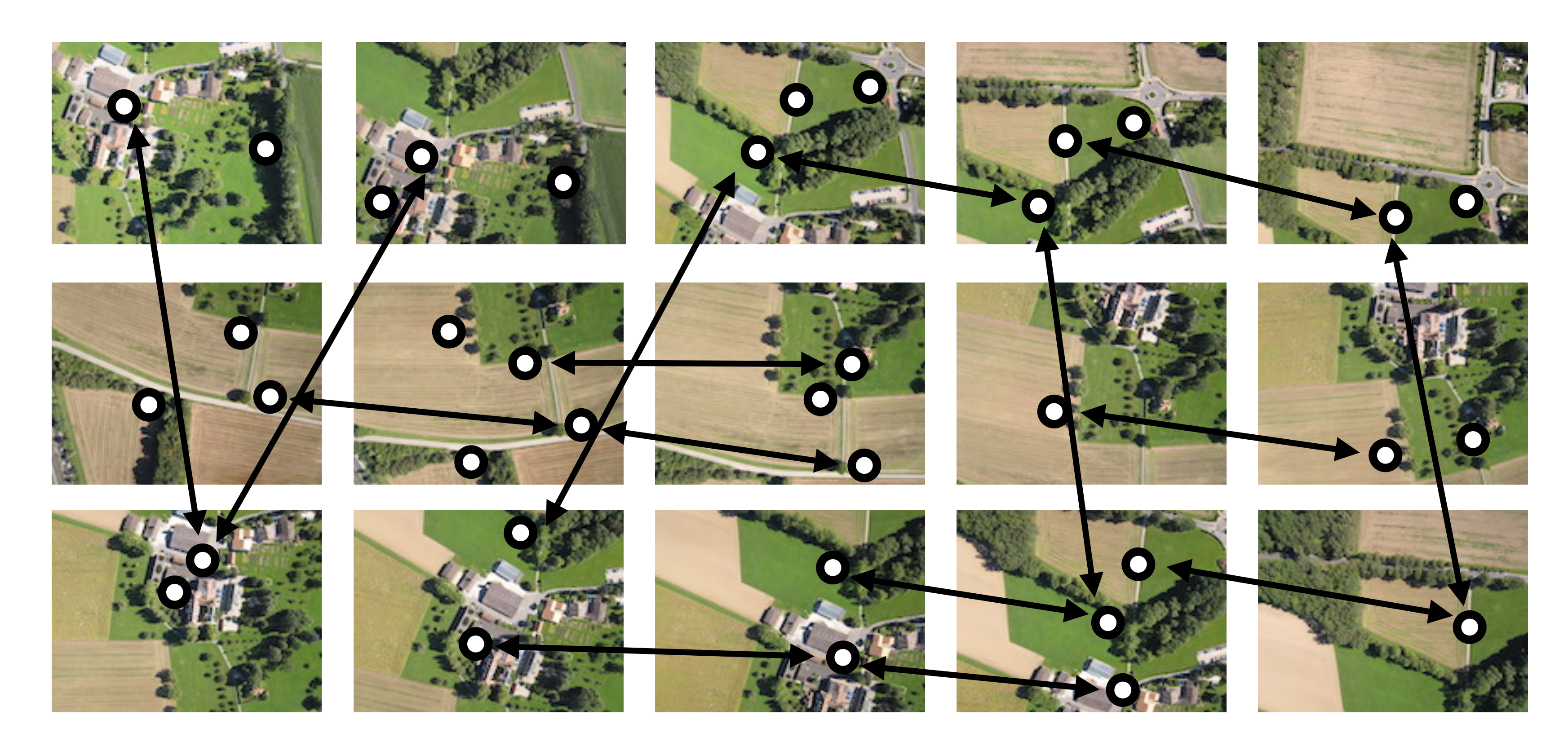

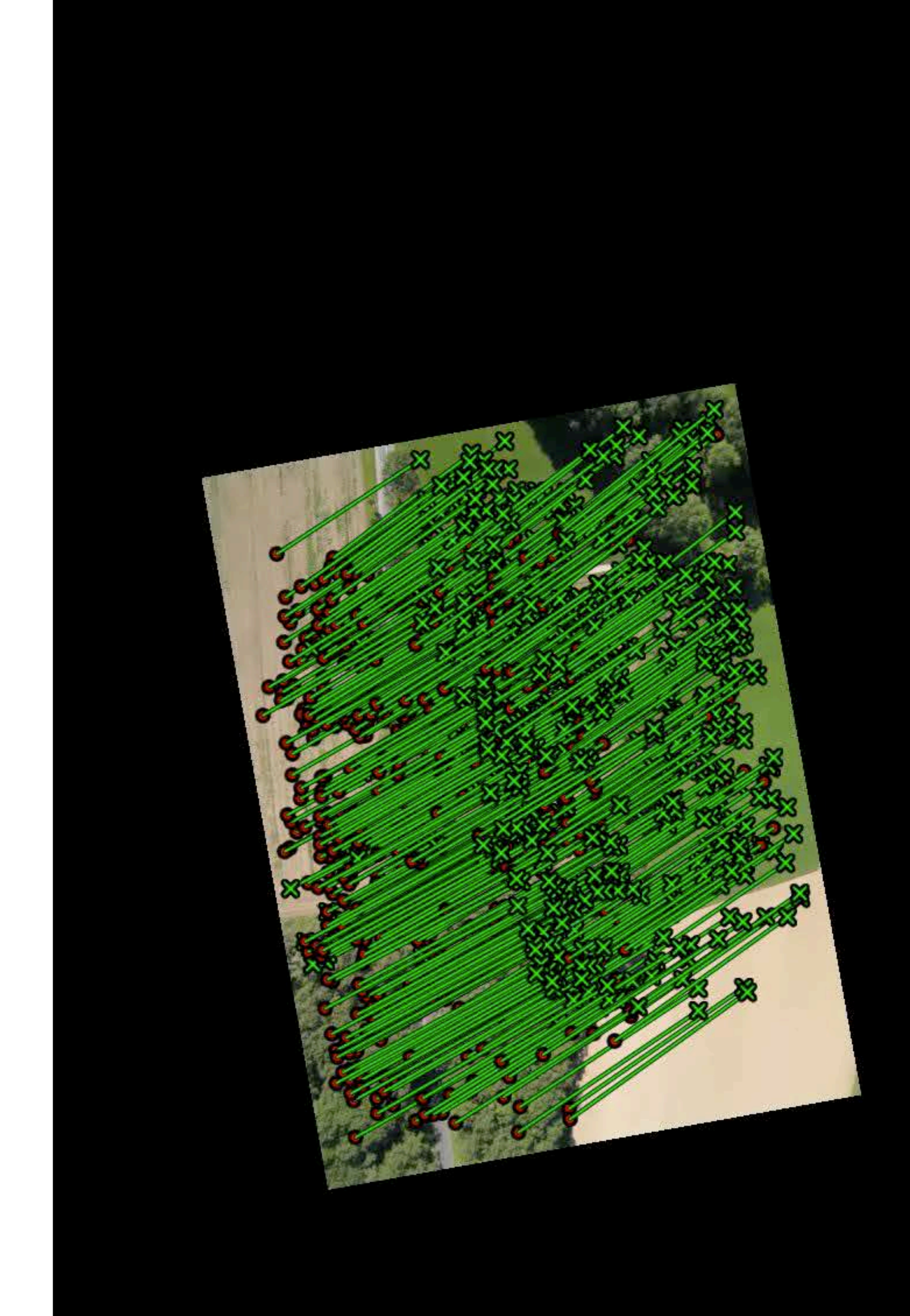

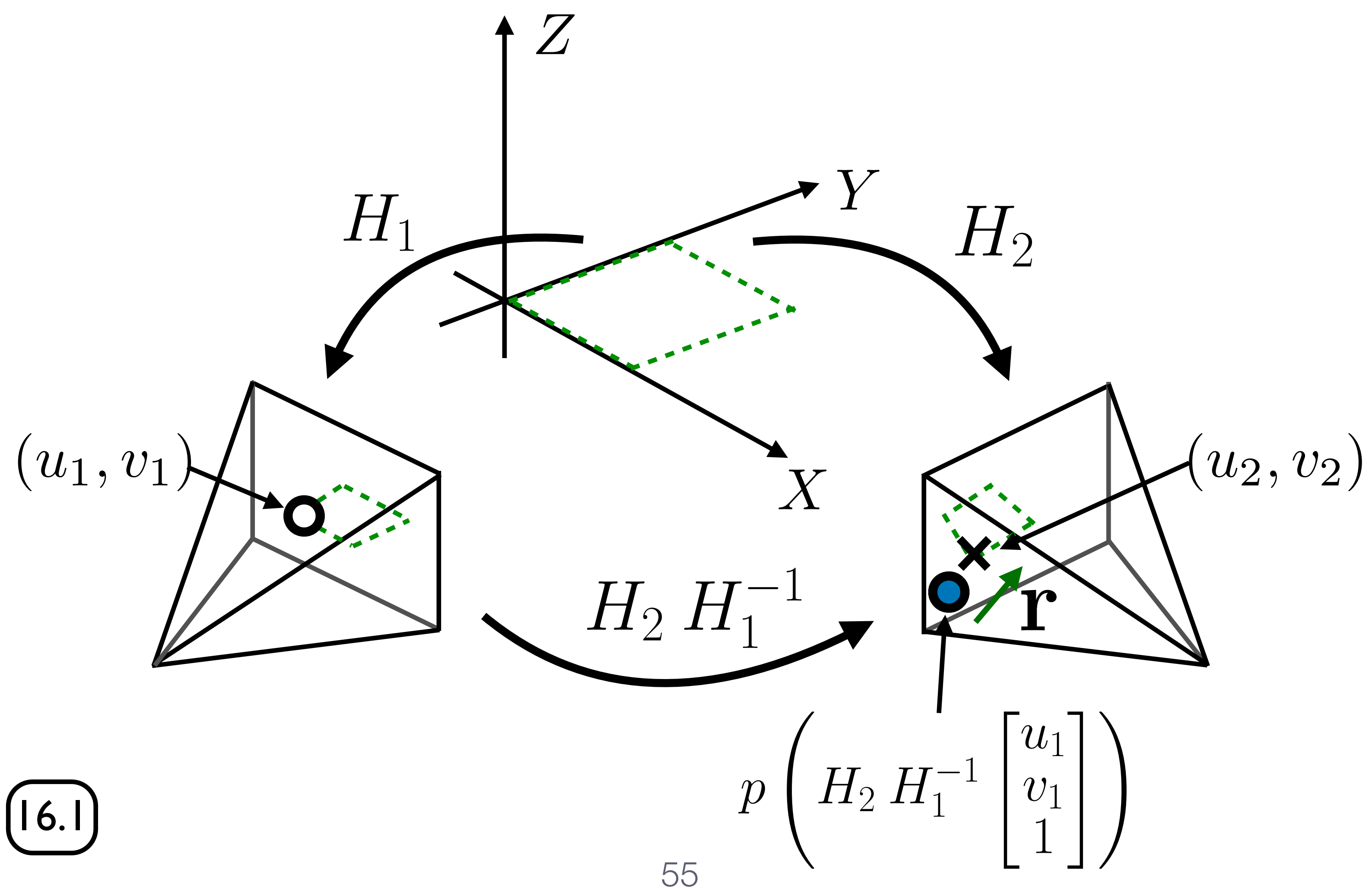

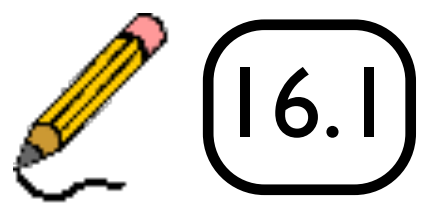

#### Residual = vector between observed feature and projection

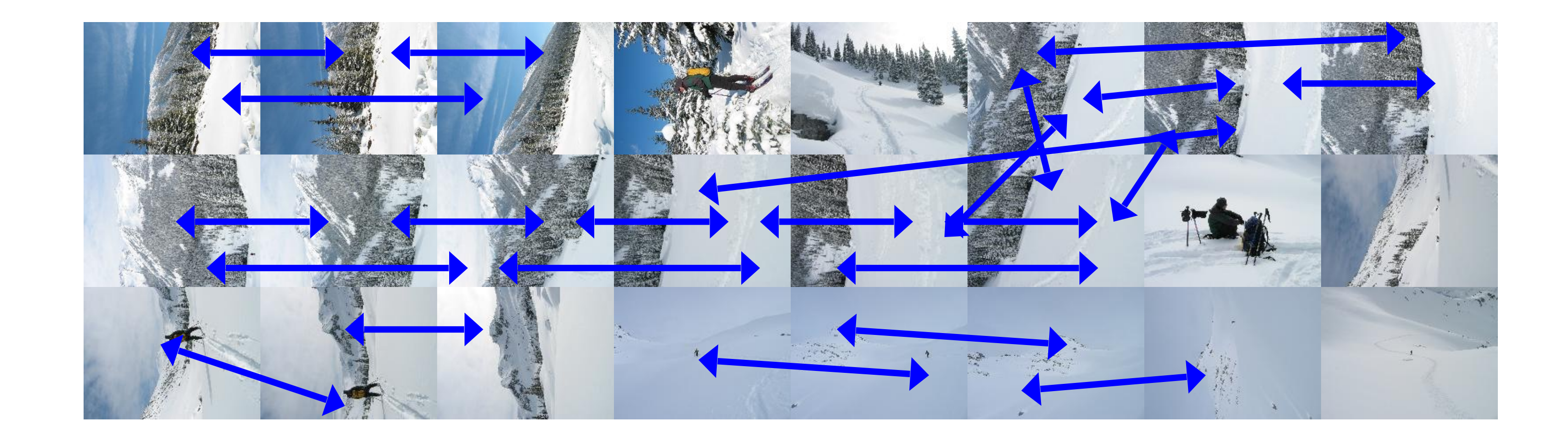

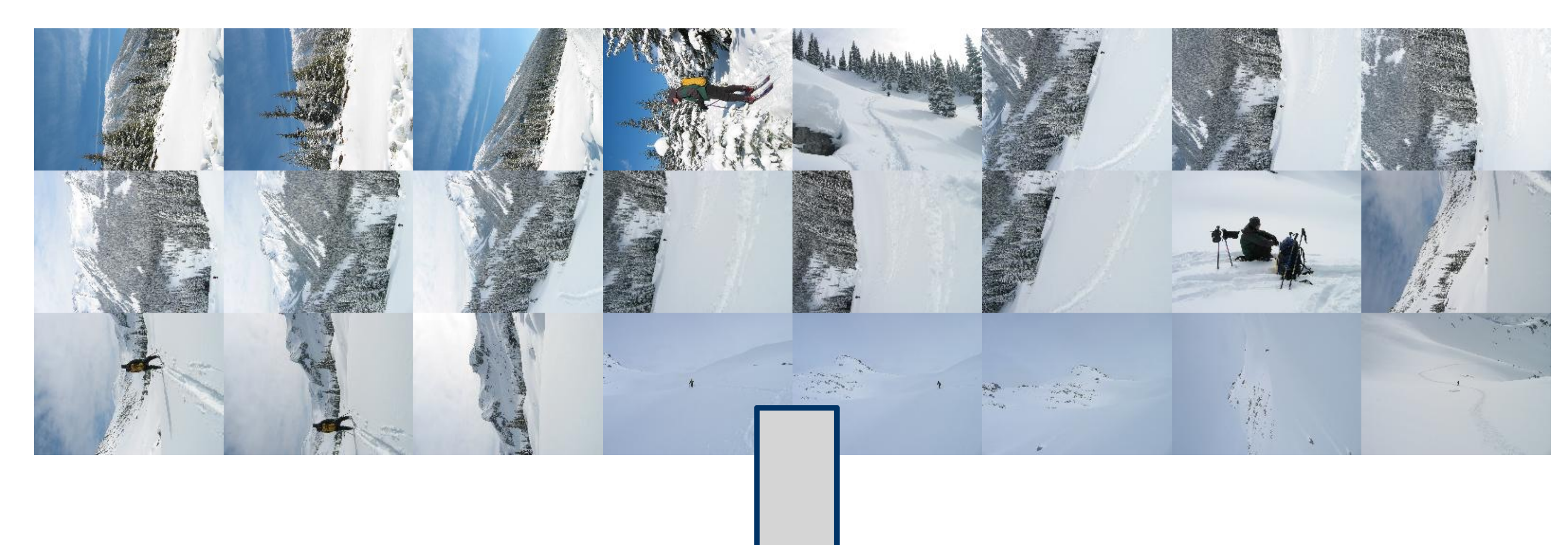

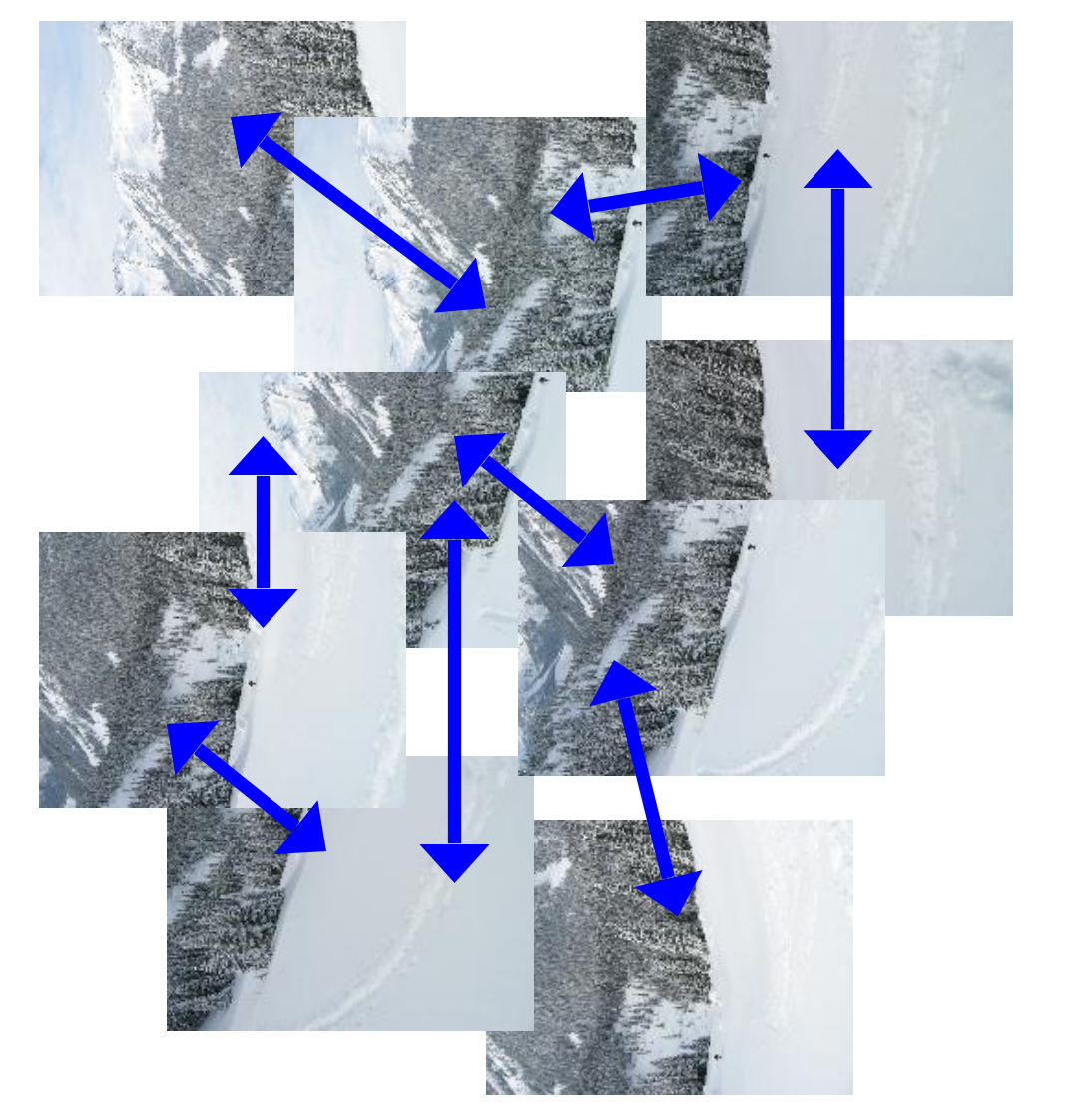

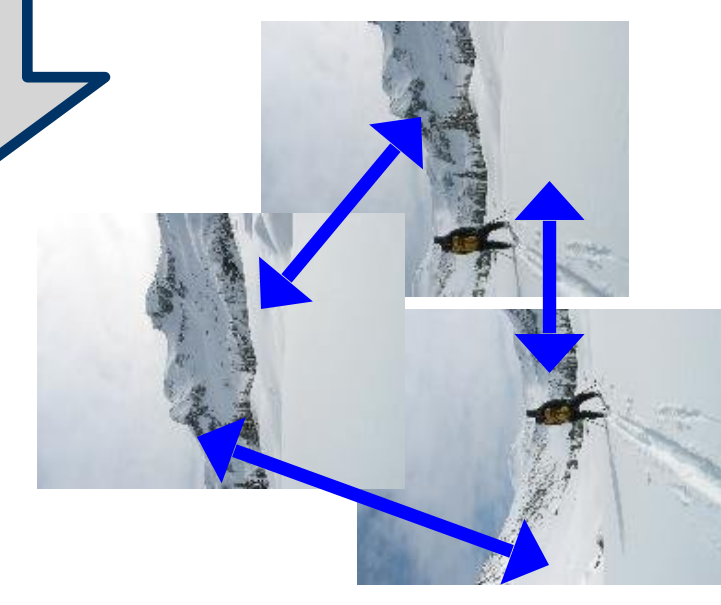

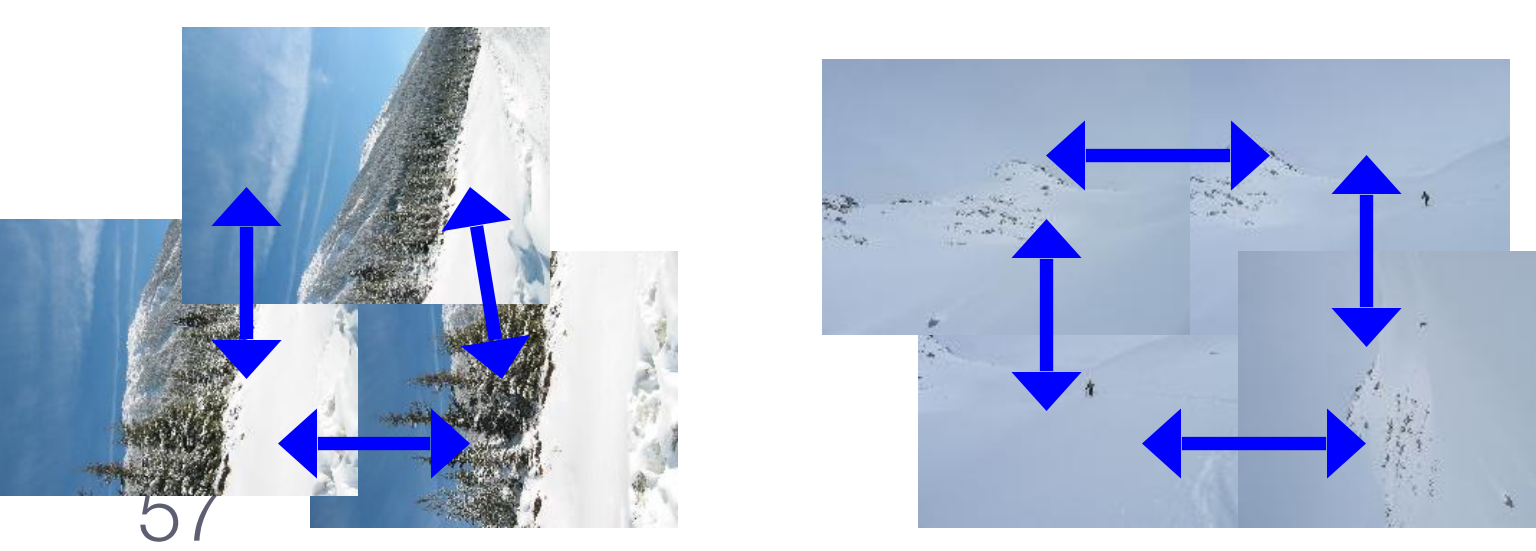

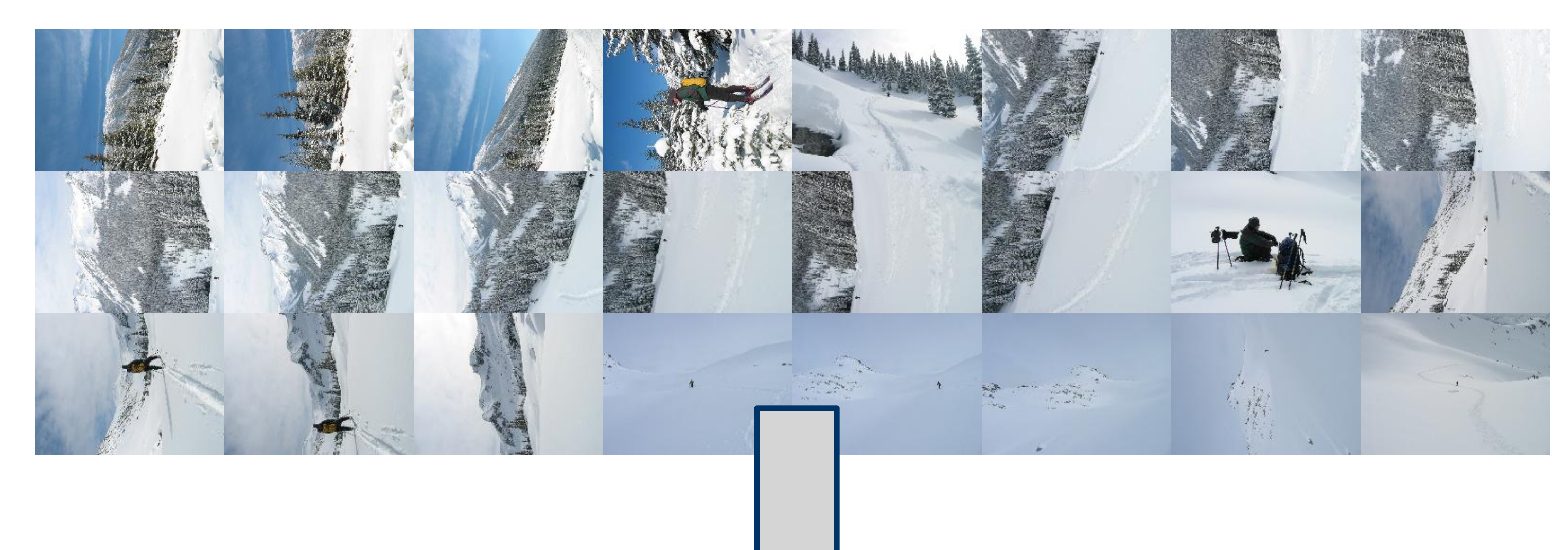

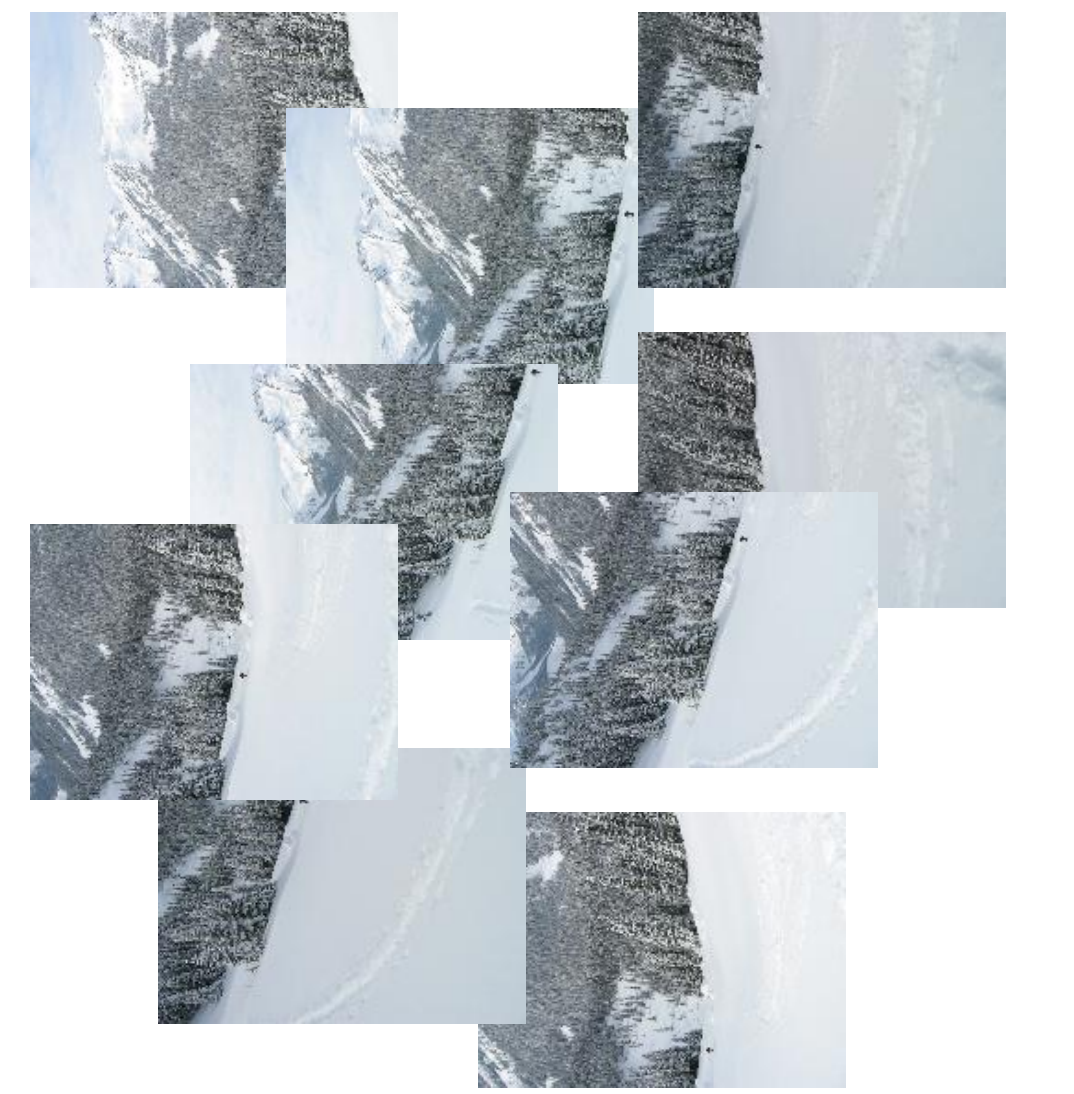

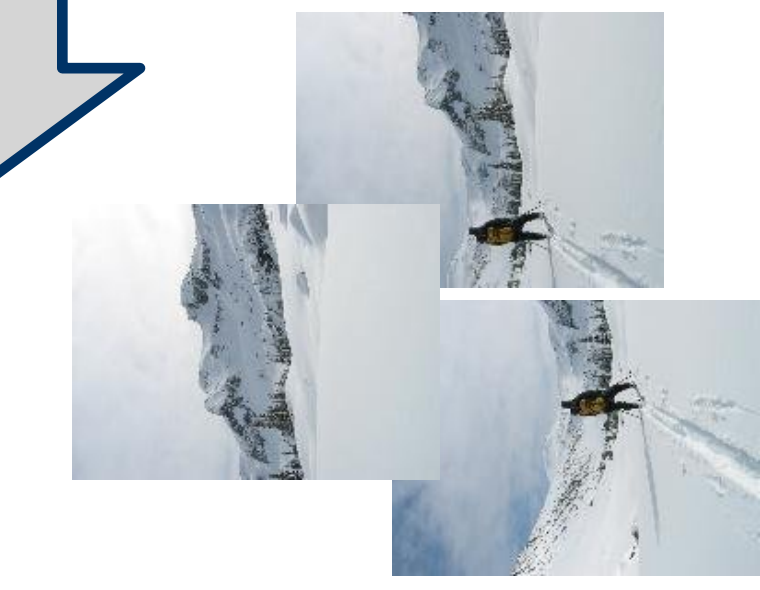

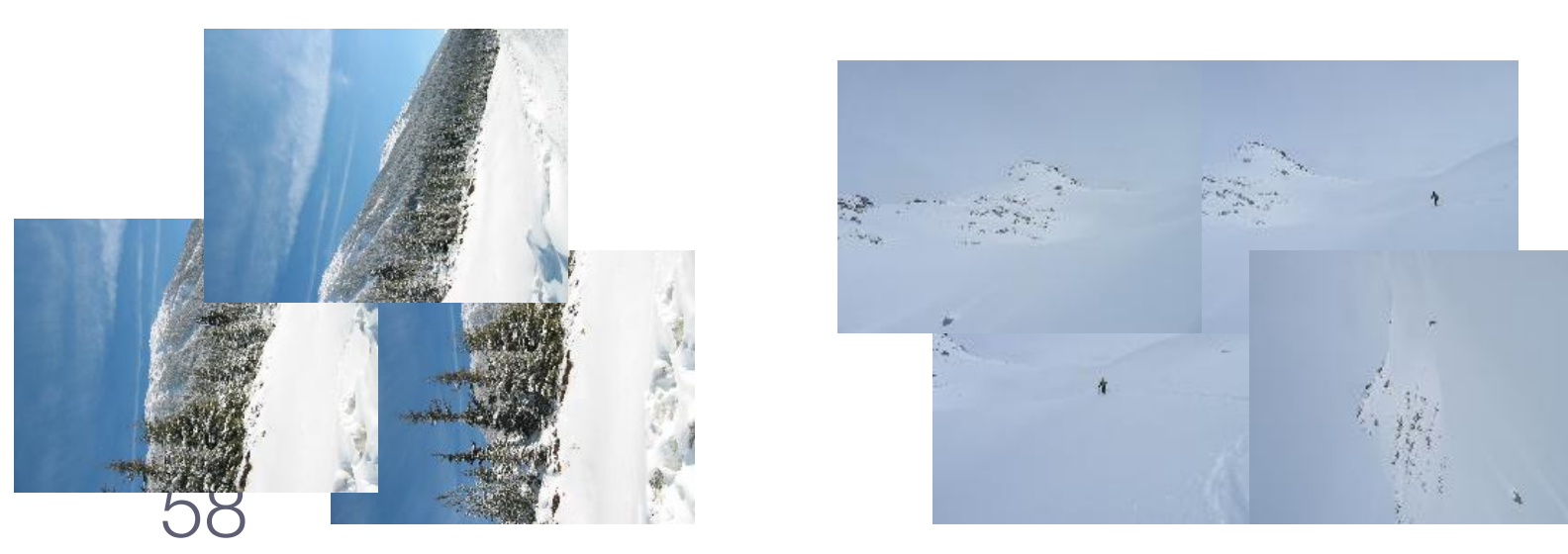

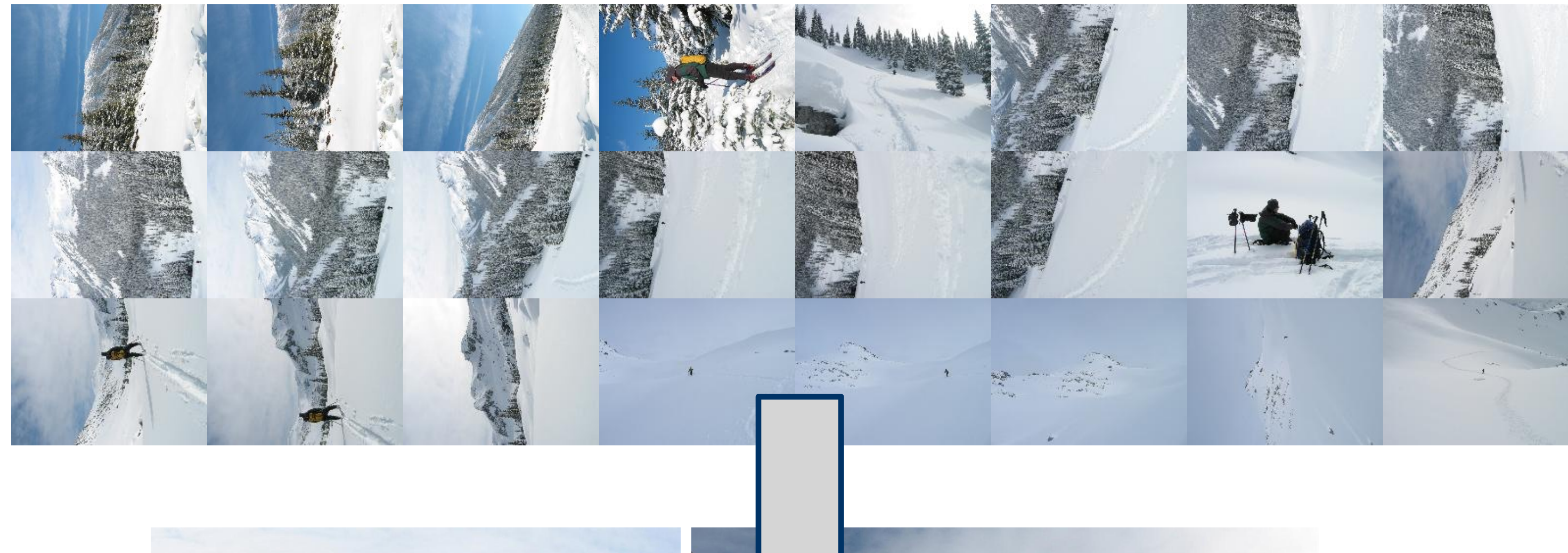

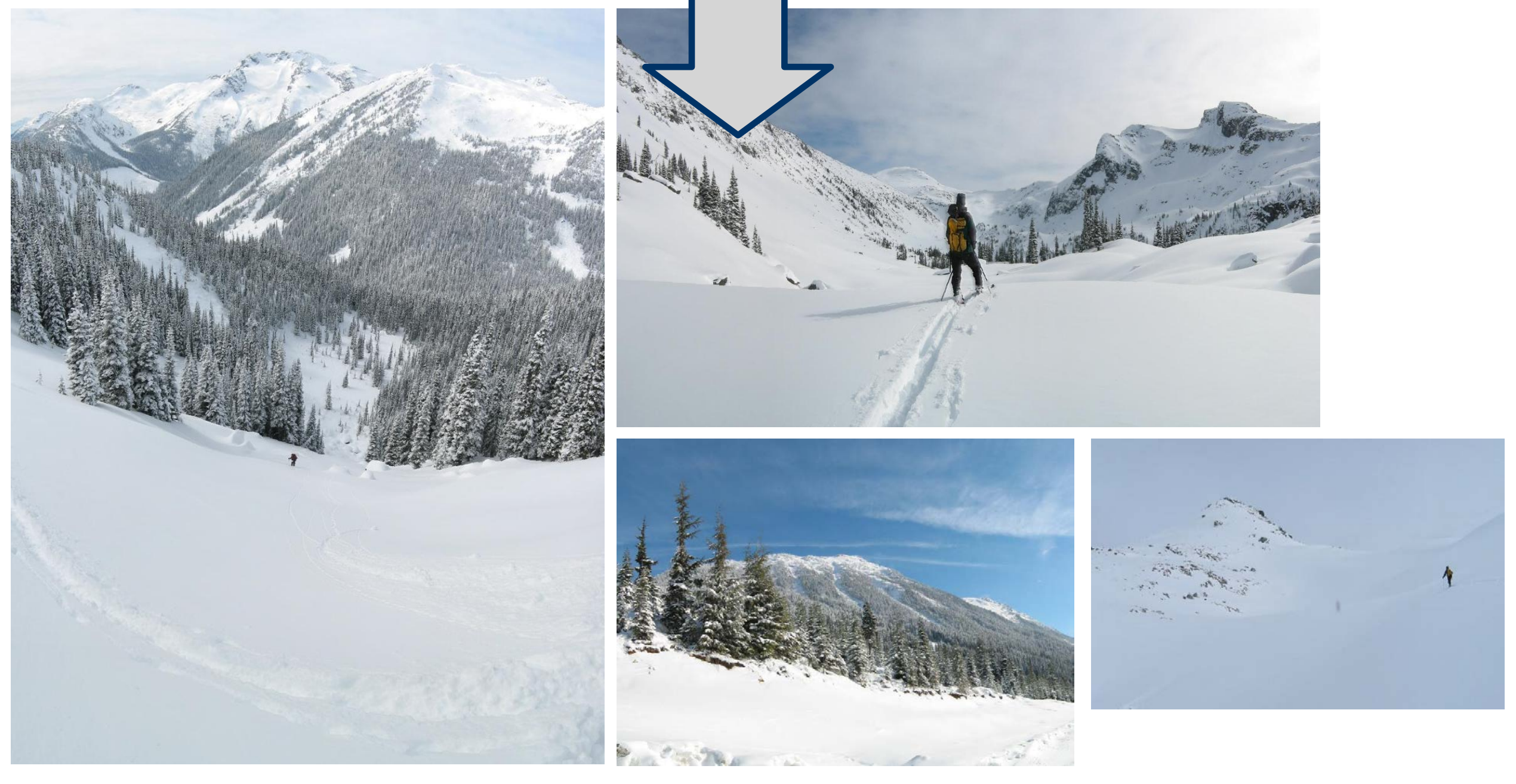

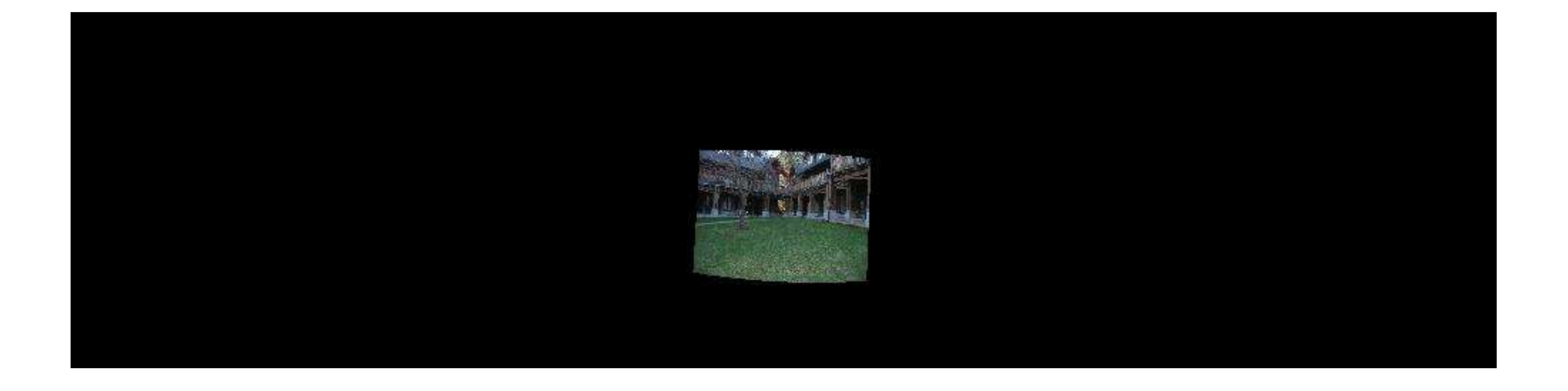

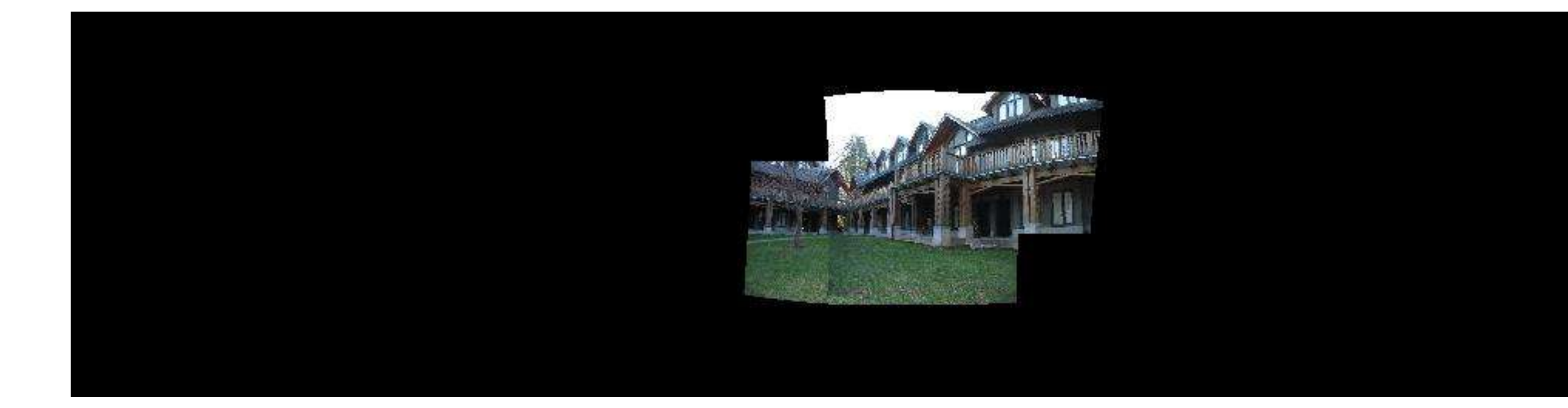

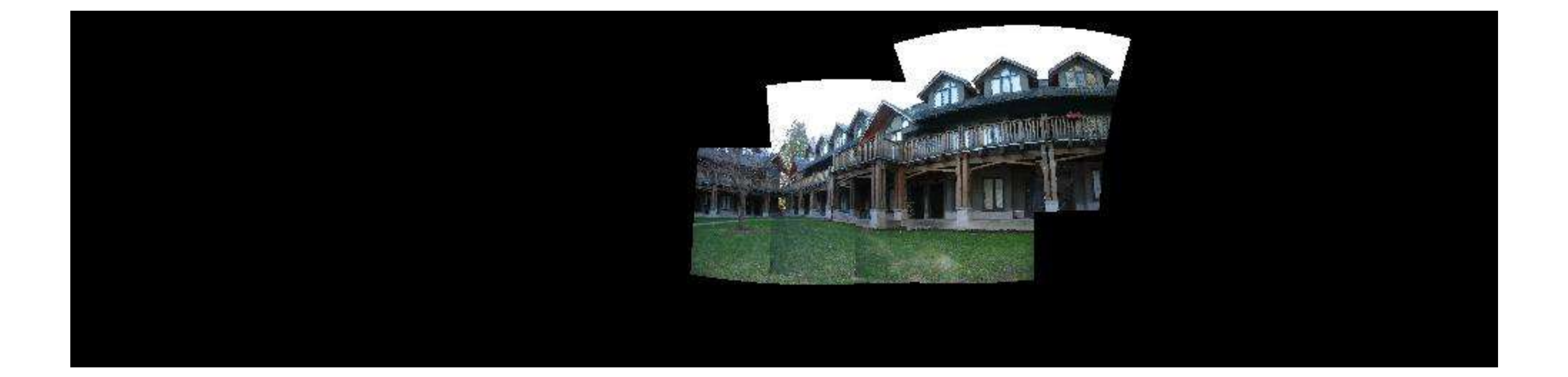

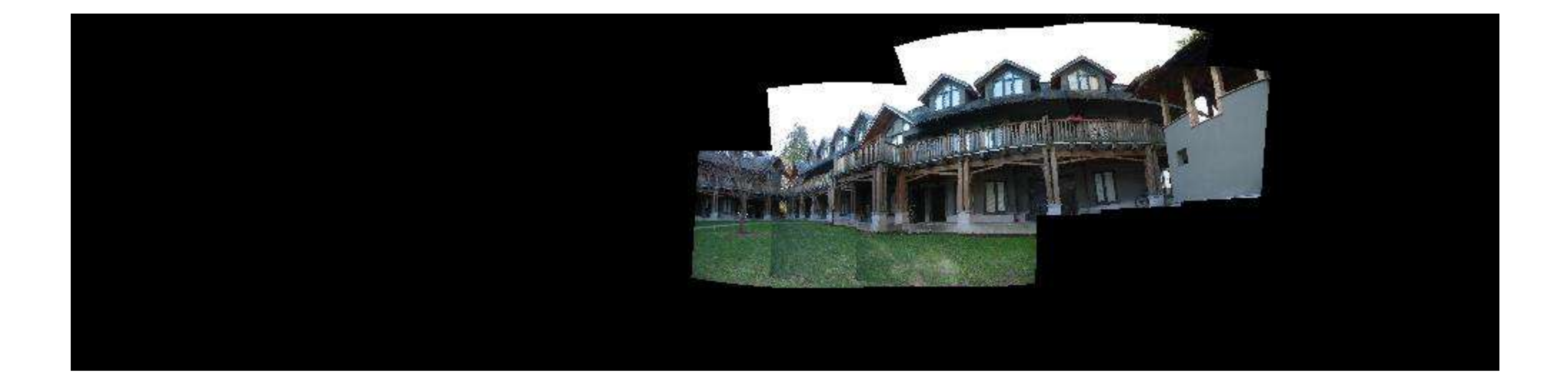

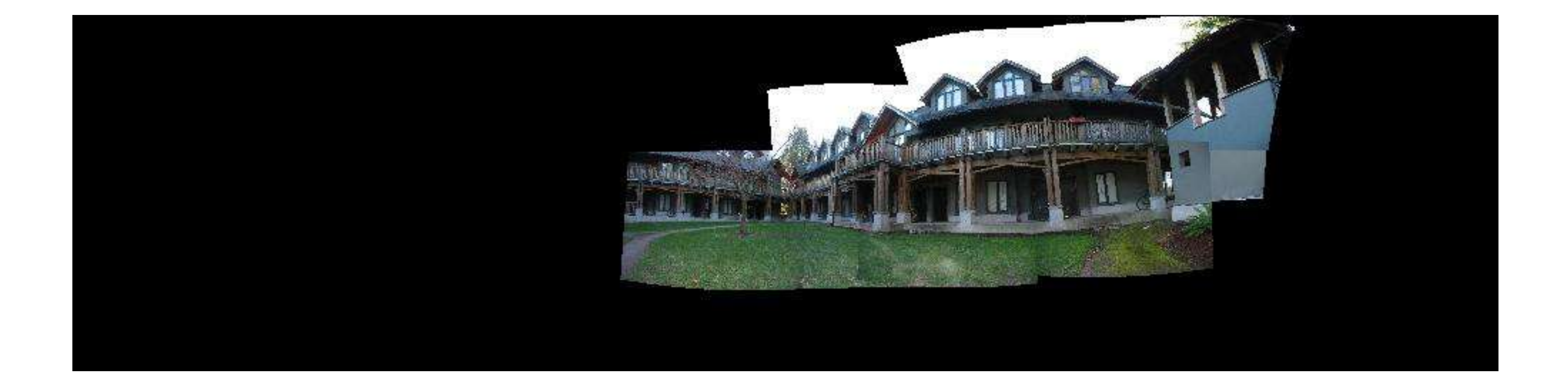

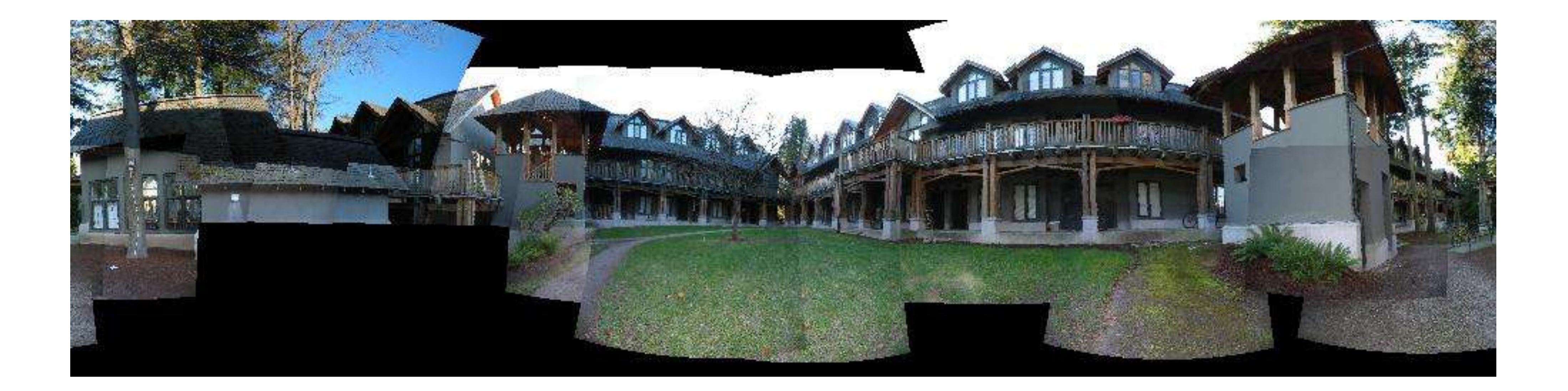

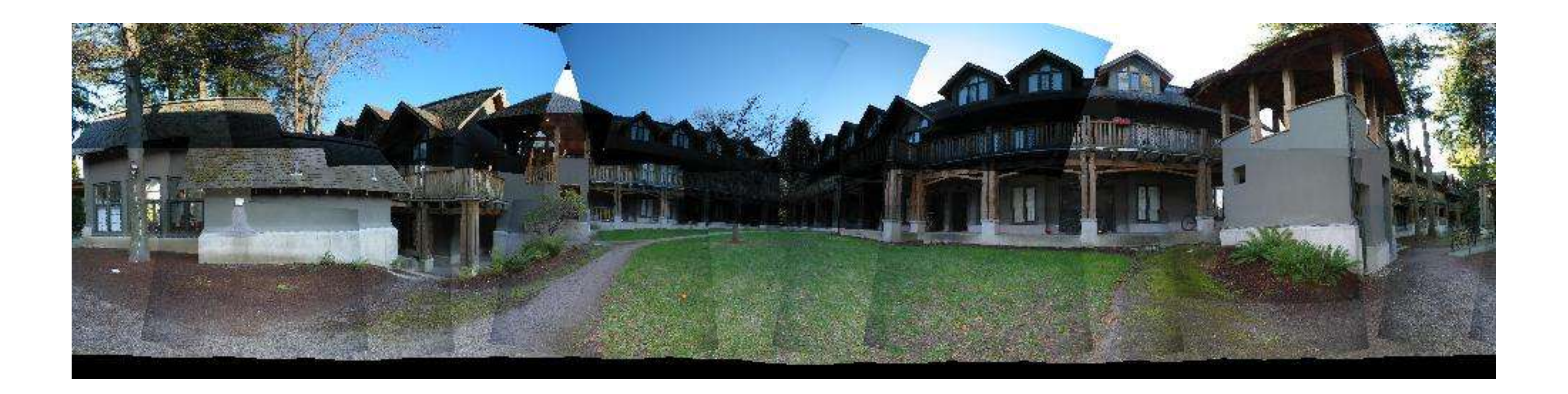

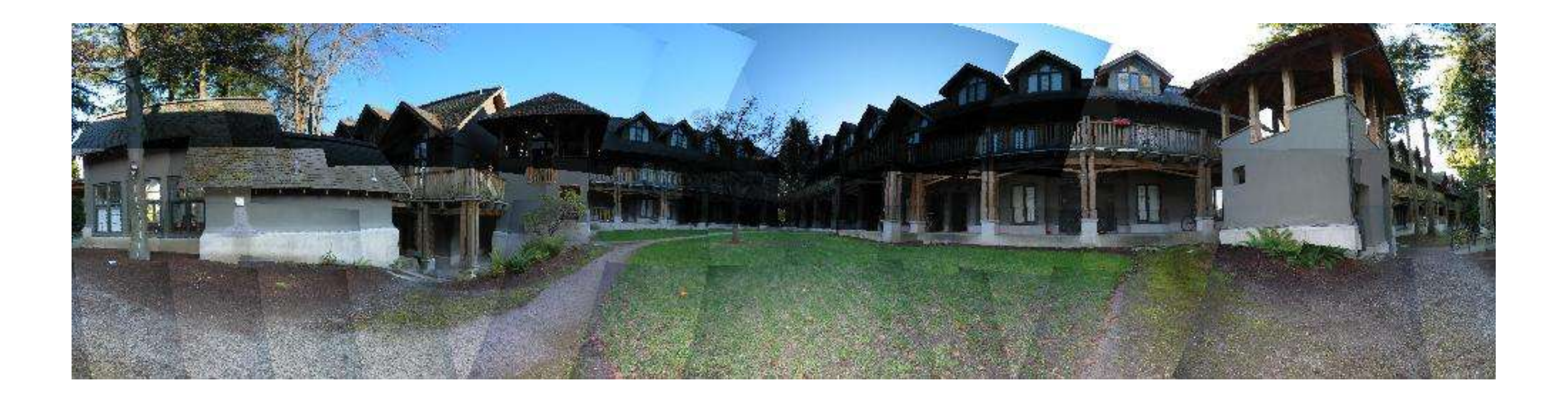

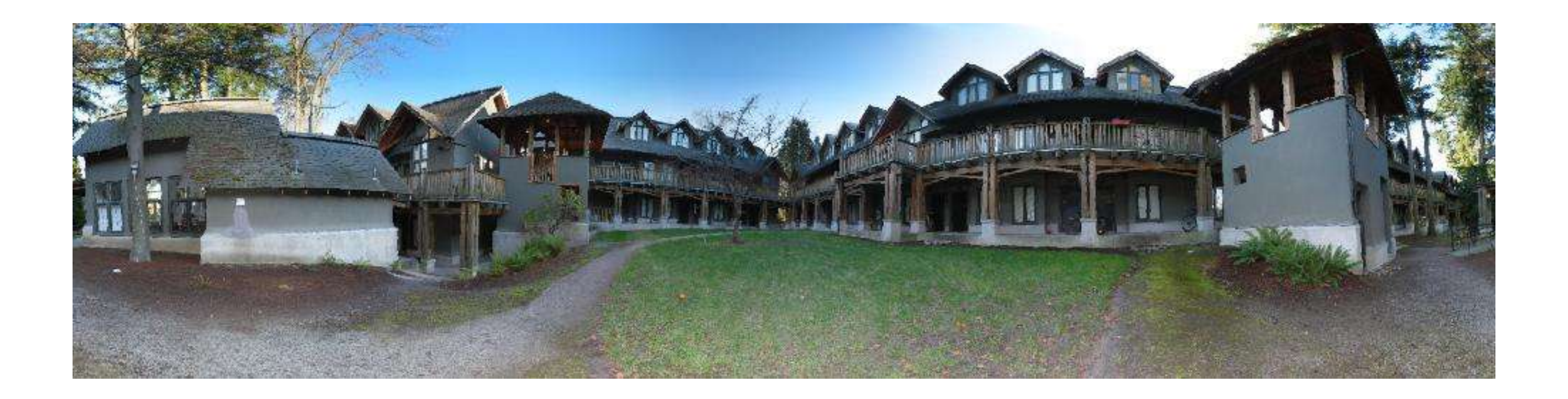

# Panorama Stitching

- We can concatenate pairwise homographies, but over time multiple pairwise mappings accumulate errors • We use global alignment (bundle adjustment) to close the gap
- 

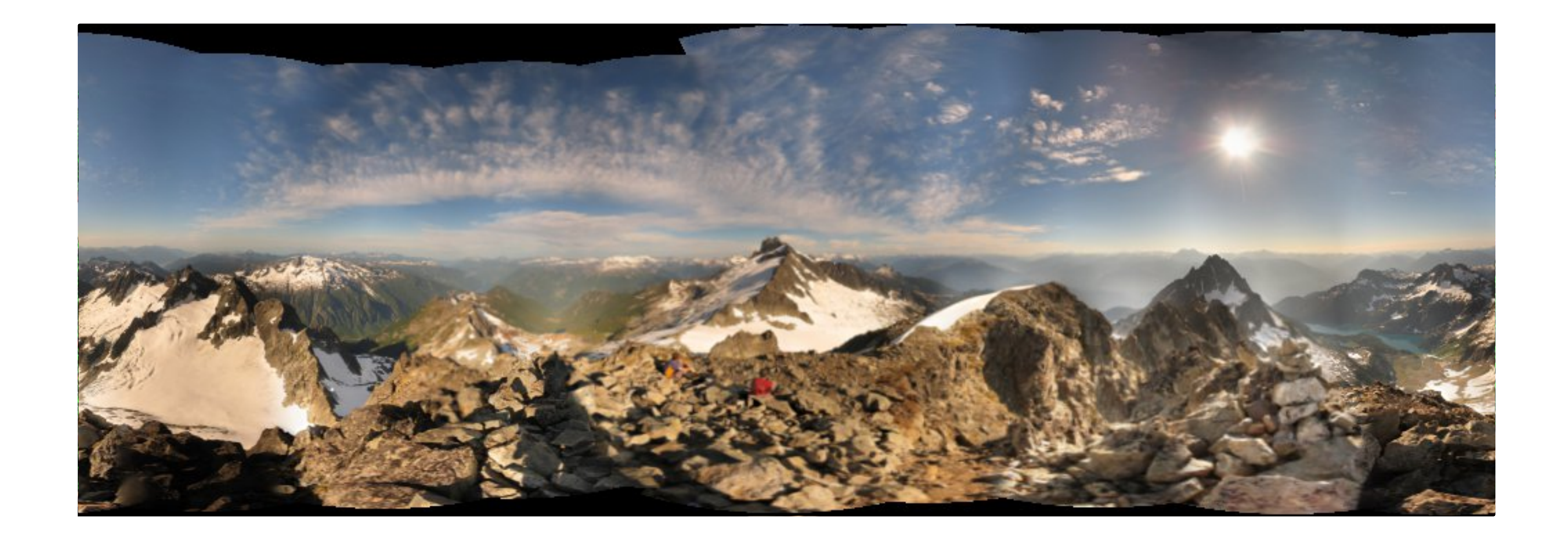

# Structure from Motion

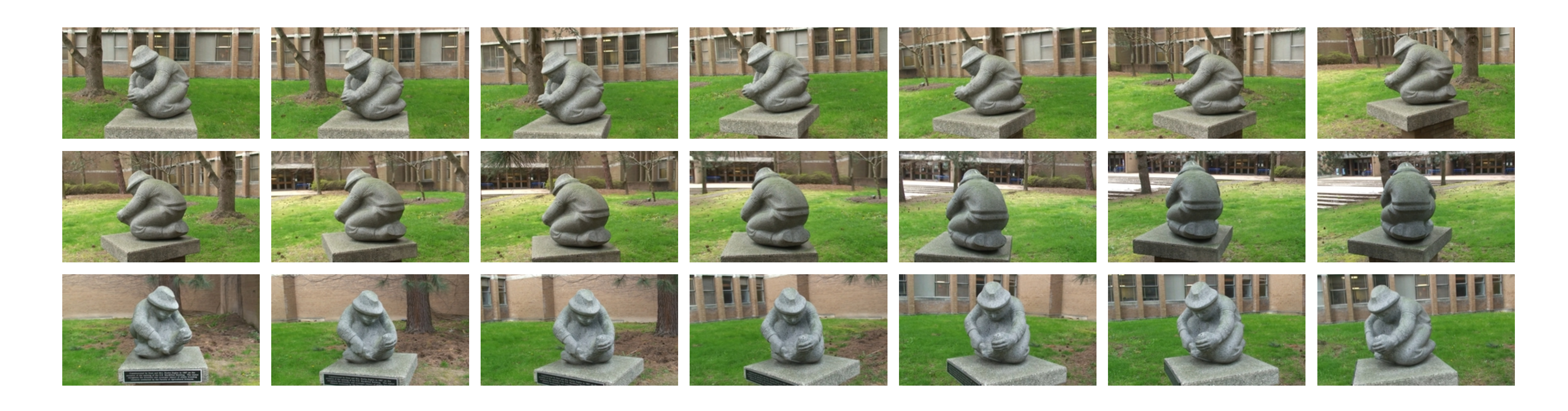

#### Given an (unordered) set of input images, compute cameras and 3D structure of the scene

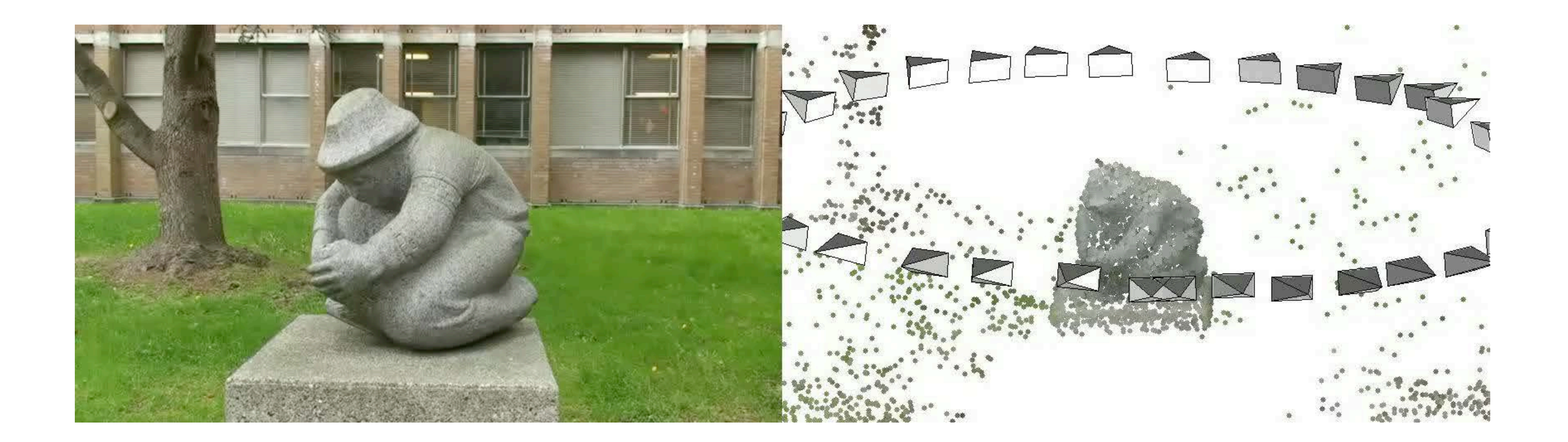

# Structure from Motion

# 2-view Structure from Motion

• We can use the combination of SIFT/RANSAC and triangulation to compute 3D structure from 2 views

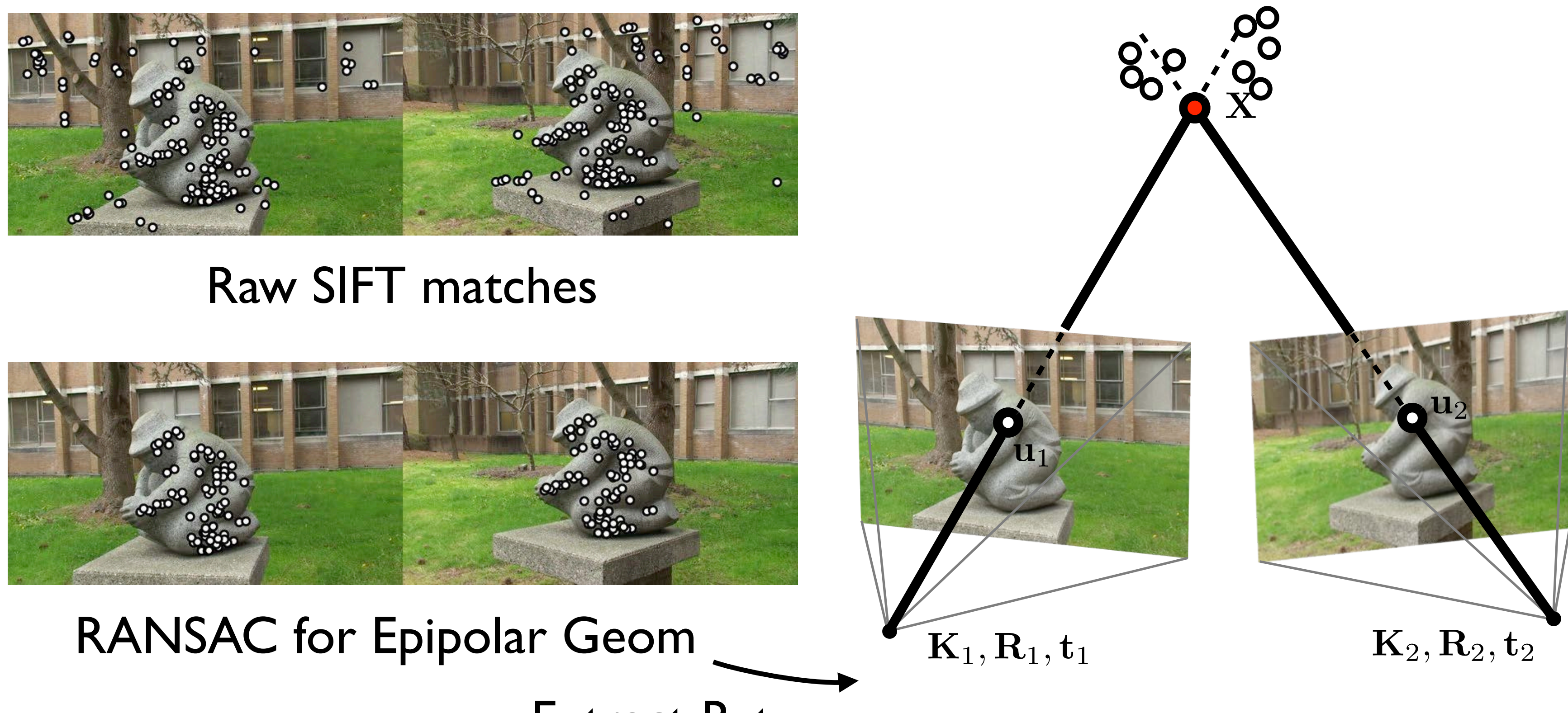

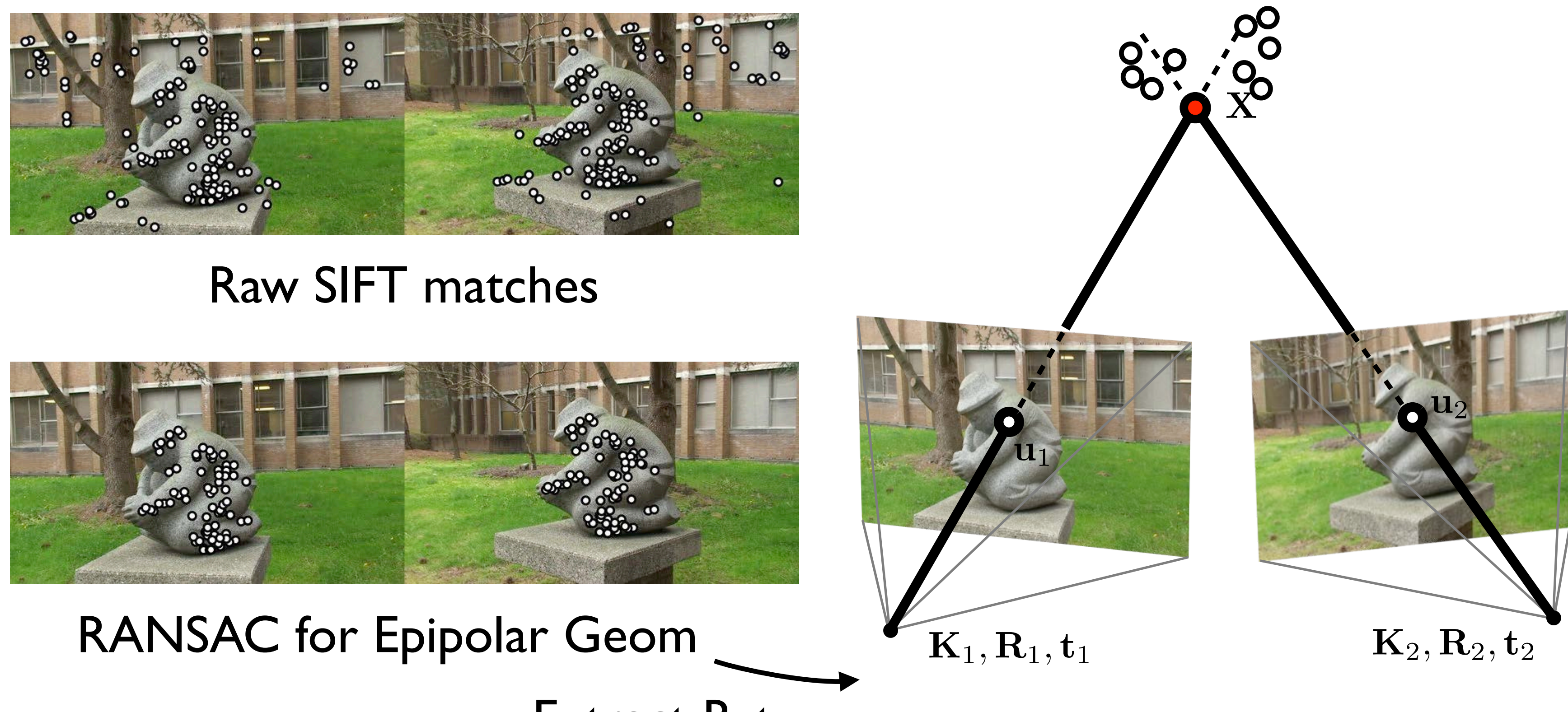

Extract R, t Triangulate to 3D Point Cloud
## Global Alignment

• Concatenation of pairwise R, t estimates results in drift, e.g.,

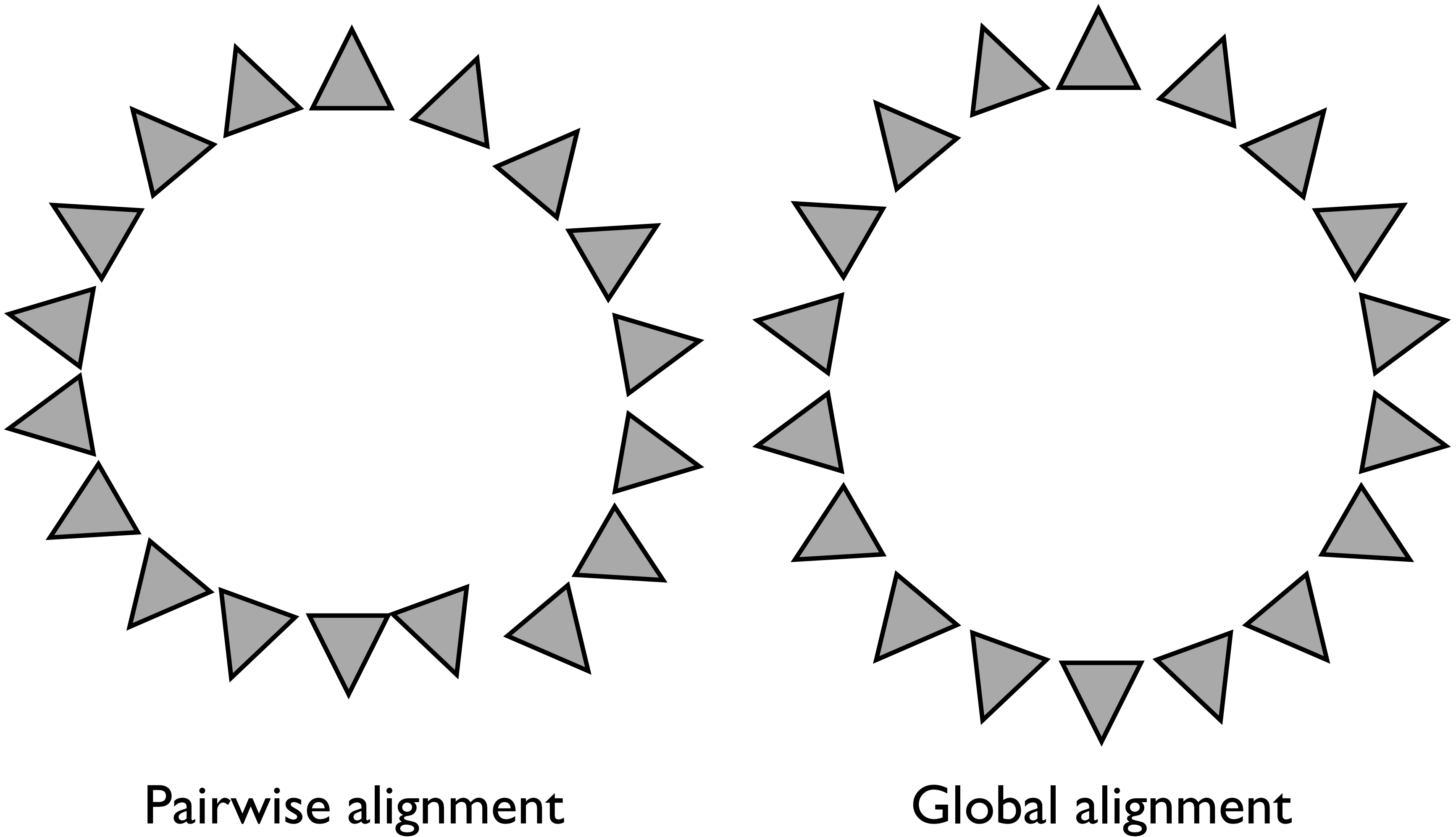

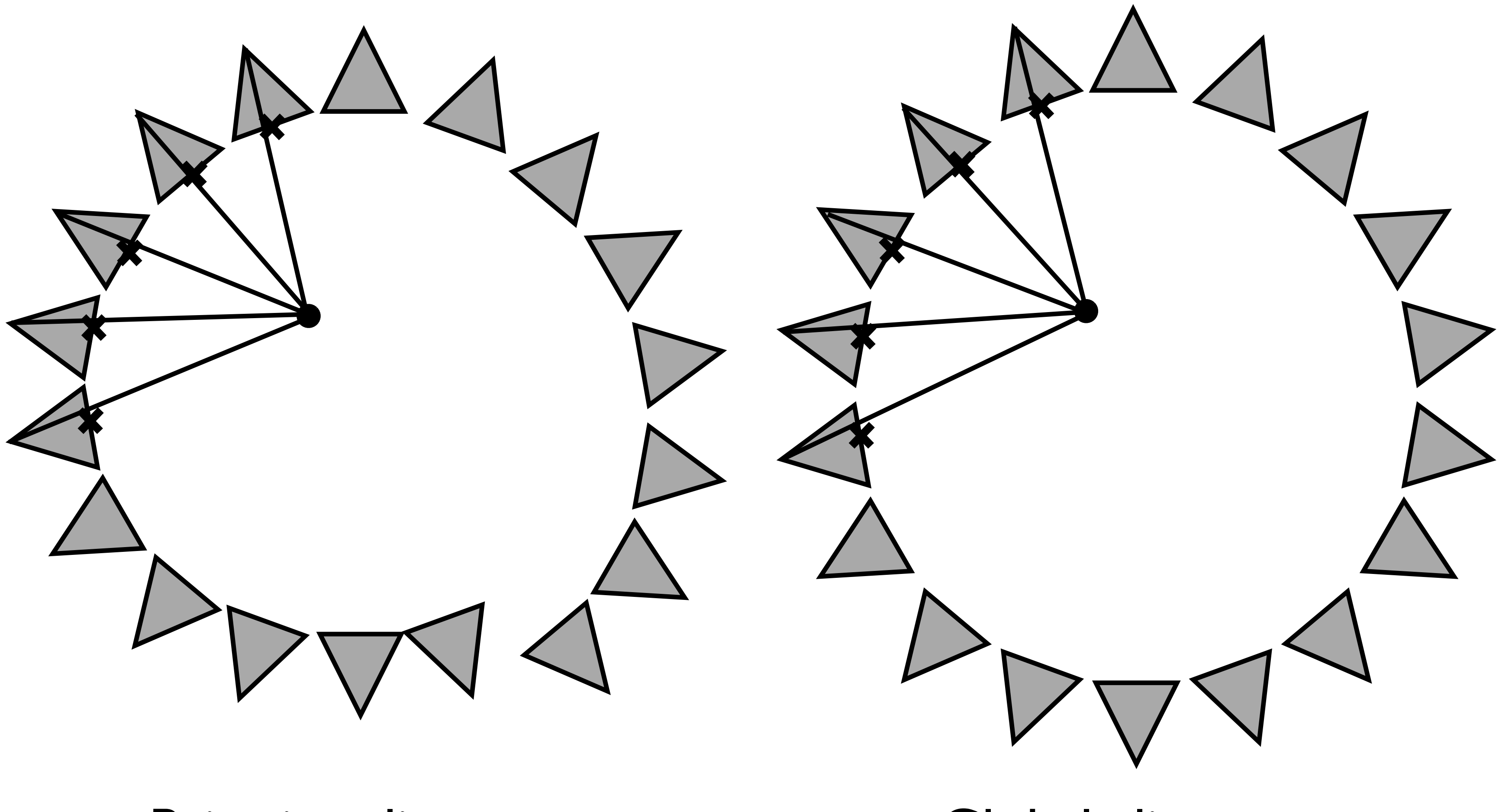

### Pairwise alignment Global alignment

## Global Alignment

• Concatenation of pairwise R, t estimates results in drift, e.g.,

## Global Alignment

[ Kaess Dellaert 2010 ] 75

### • In robotic navigation frame-frame alignment also causes drift

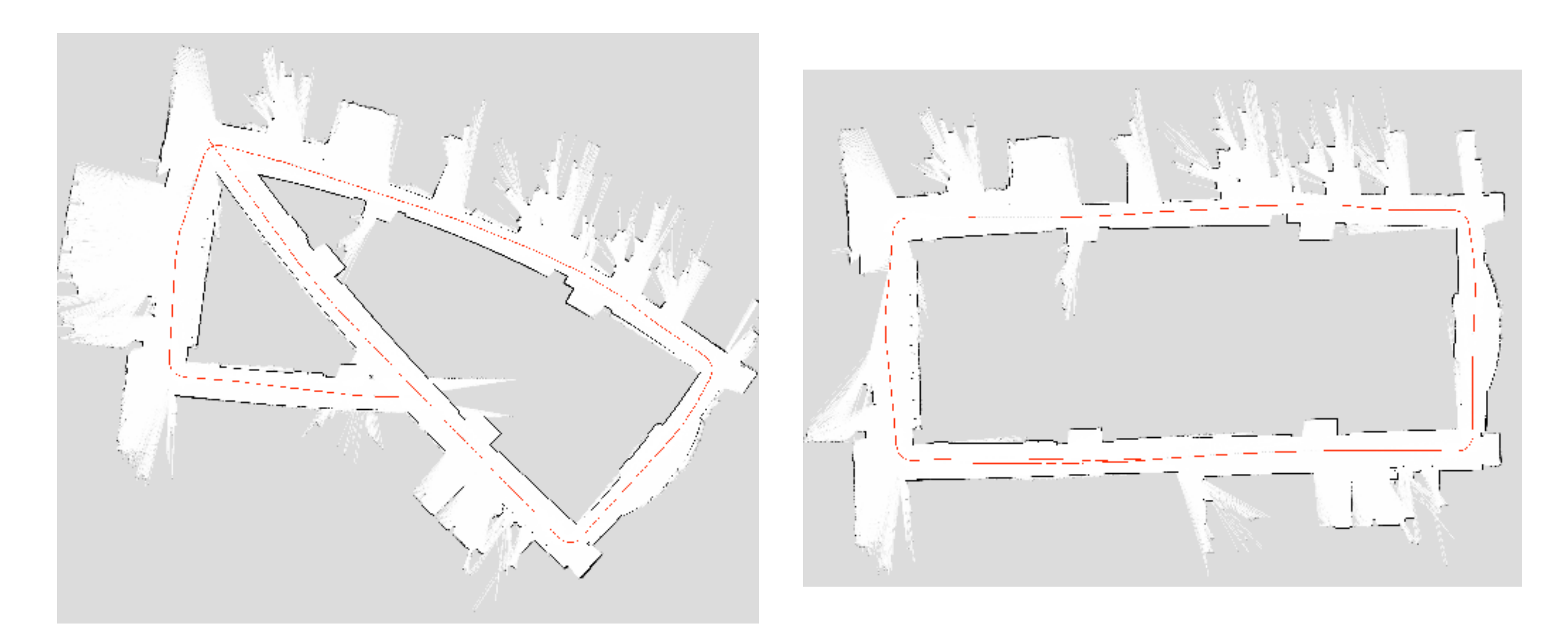

### We can use **bundle adjustment** to close the gap

### RANSAC for 3D Matches

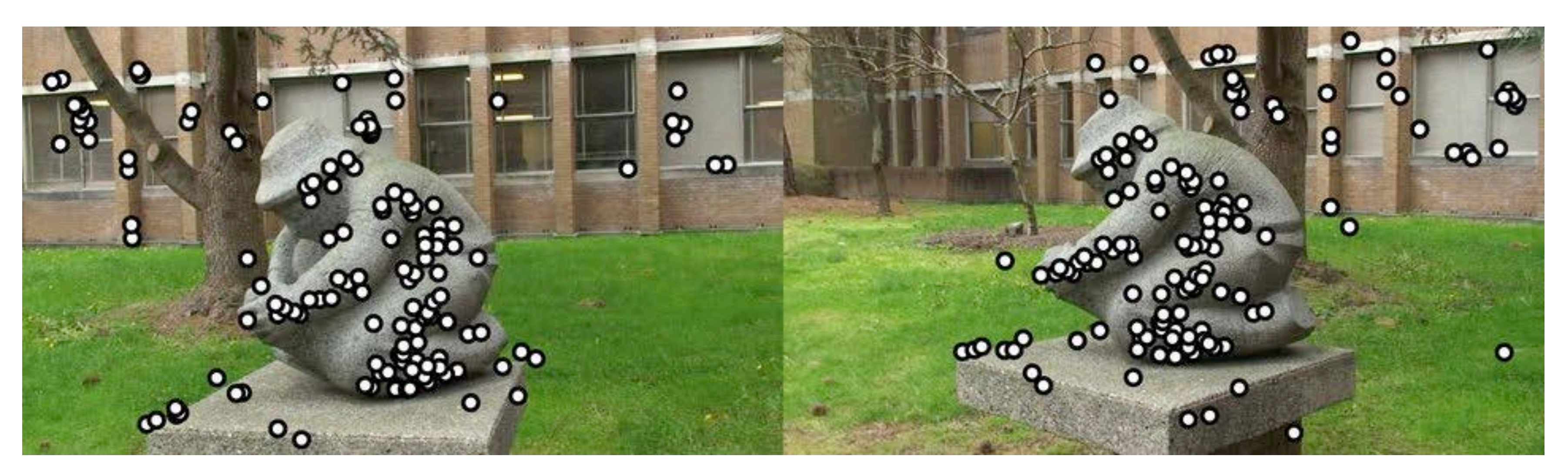

### Raw feature matches (after ratio test filtering)

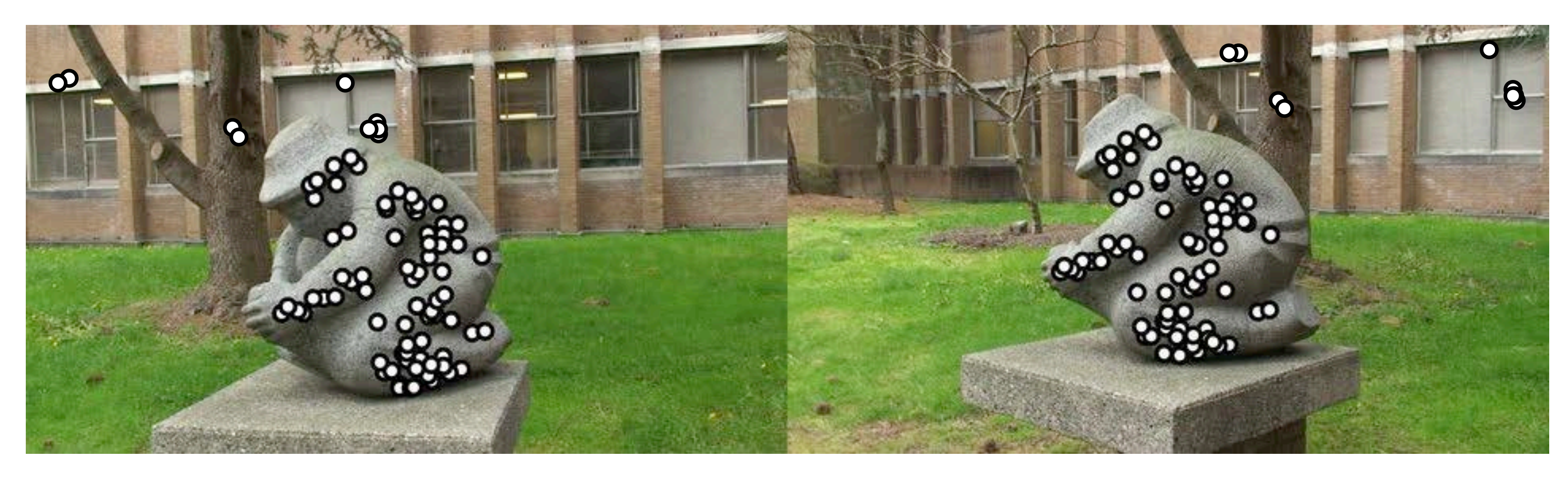

### Solved for RANSAC inliers

## Feature Tracking

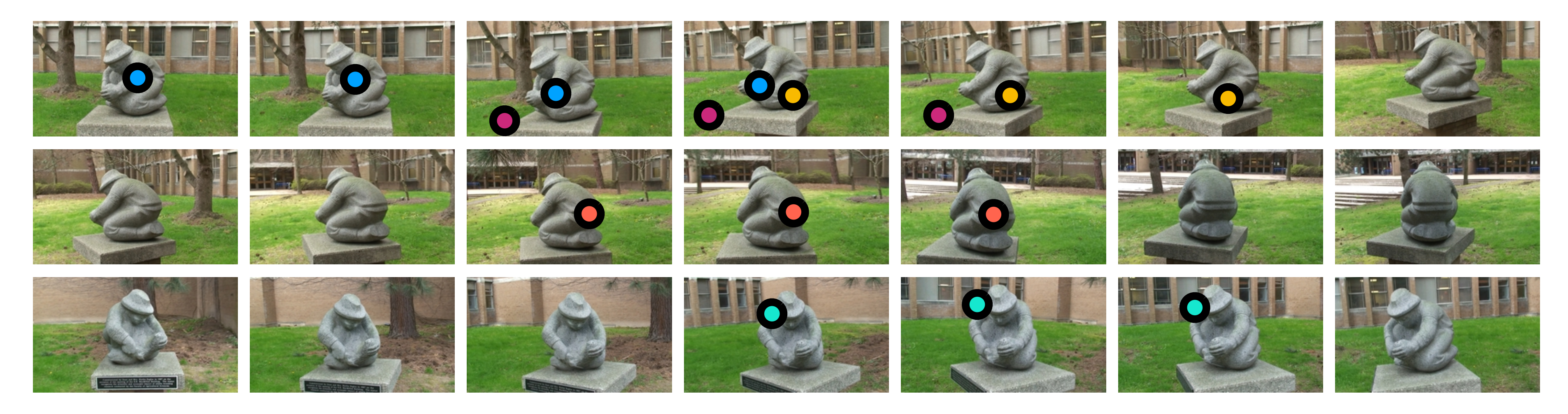

• Form feature tracks by combining pairwise feature matches

- Tracked features become individual 3D points in the reconstruction
- Features matched across 3 or more views provide strong constraints on the 3D reconstruction

• Minimise errors projecting 3D points into all images

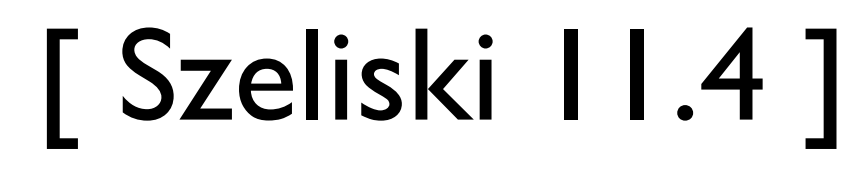

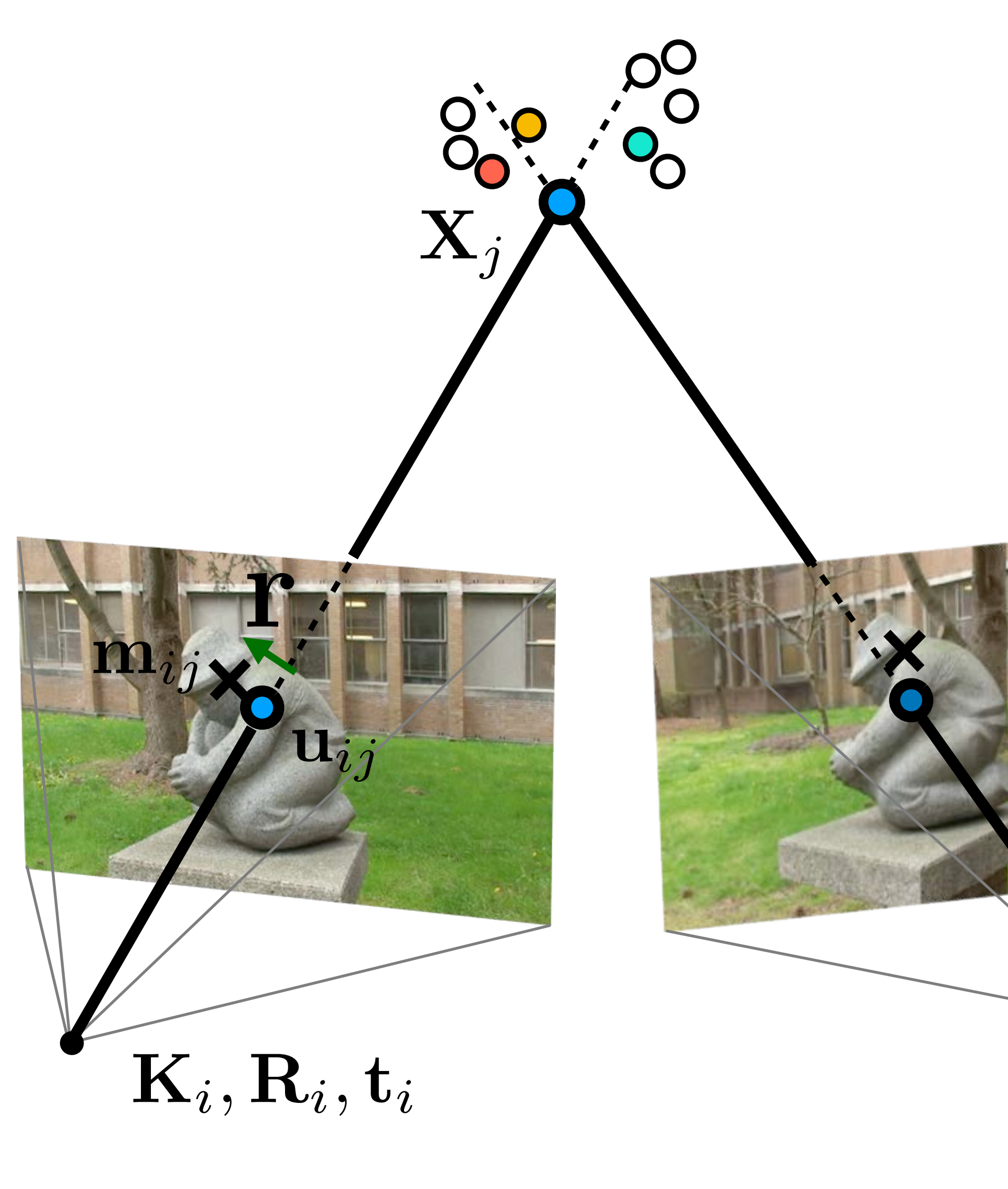

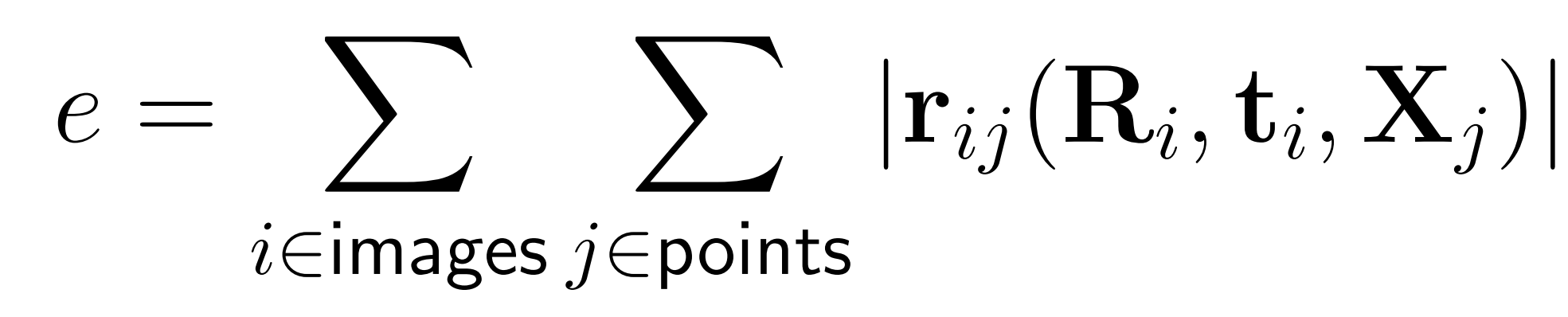

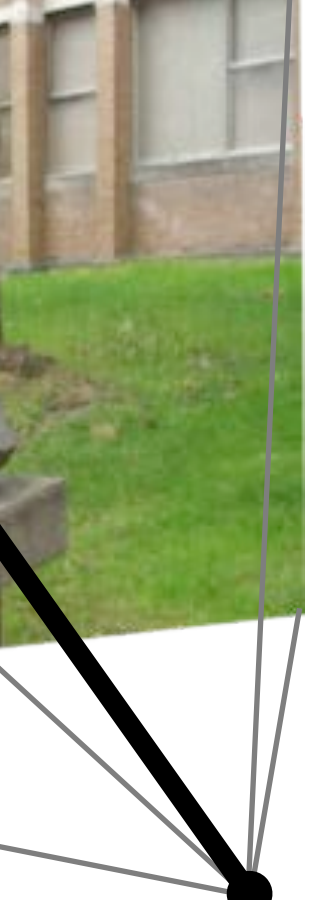

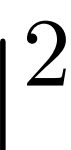

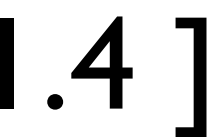

### *e* = X *i*✏images *j* ✏ points *|*r*ij*(R*i,* t*i,* X*j*)*|* Bundle Adjustment *e* = X *i*✏images *j* ✏ points *|*r*ij*(R*i,* t*i,* X*j*)*|*

• Triangulation (optimise points, fixed cameras):

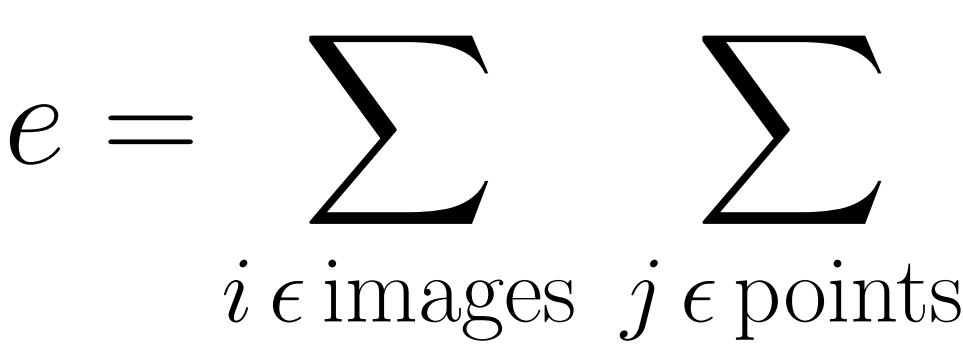

$$
\sum |\mathbf{r}_{ij}(\mathbf{R}_i, \mathbf{t}_i, \mathbf{X}_j)|^2
$$

• Full bundle adjustment (optimise all cameras and points):

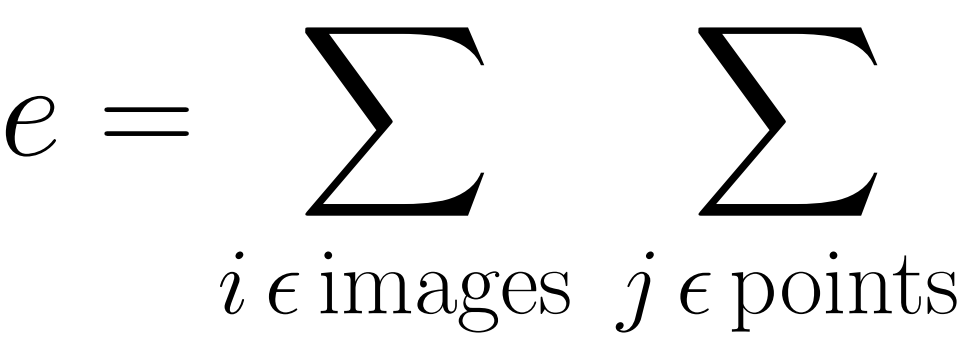

$$
\sum_{i} |\mathbf{r}_{ij}(\mathbf{R}_i, \mathbf{t}_i, \mathbf{X}_j)|^2
$$

• Pose estimation for camera i:

 $e = \sum$ 

$$
\sum |\mathbf{r}_{ij}(\mathbf{R}_i, \mathbf{t}_i, \mathbf{X}_j)|^2
$$

 $j \epsilon$  points

### (optimised parameters are shown in red)

### • Initialization with 3 views

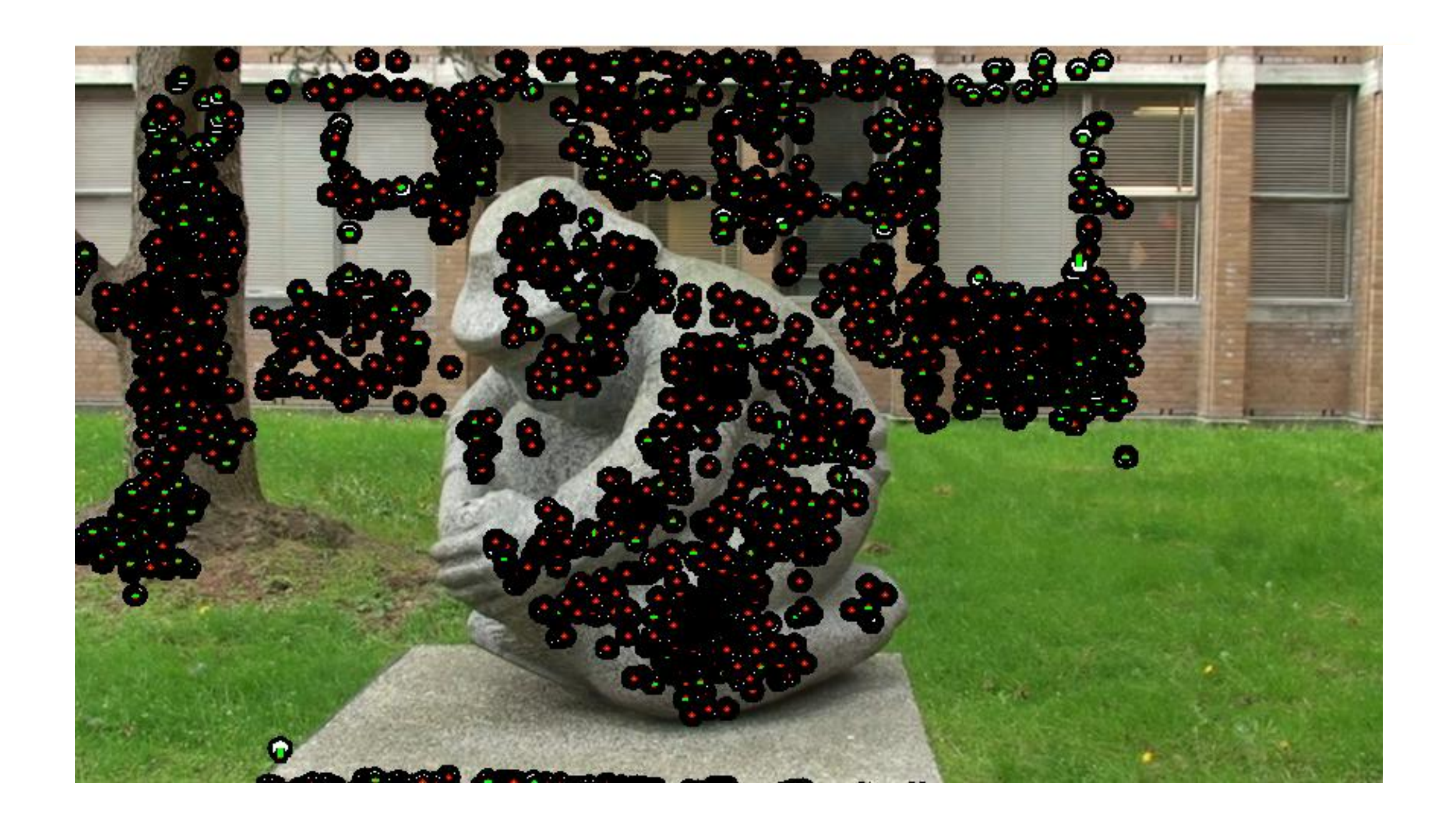

### Joint optimization of cameras and structure

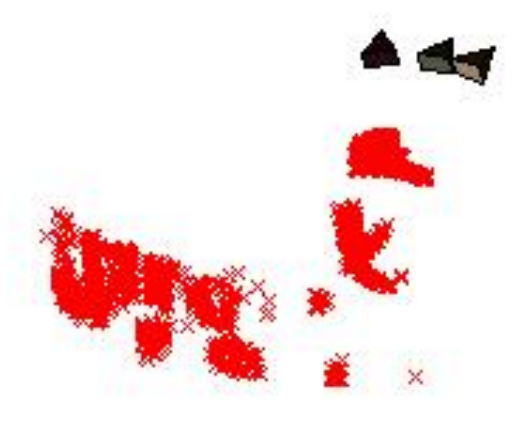

### • Add camera 4

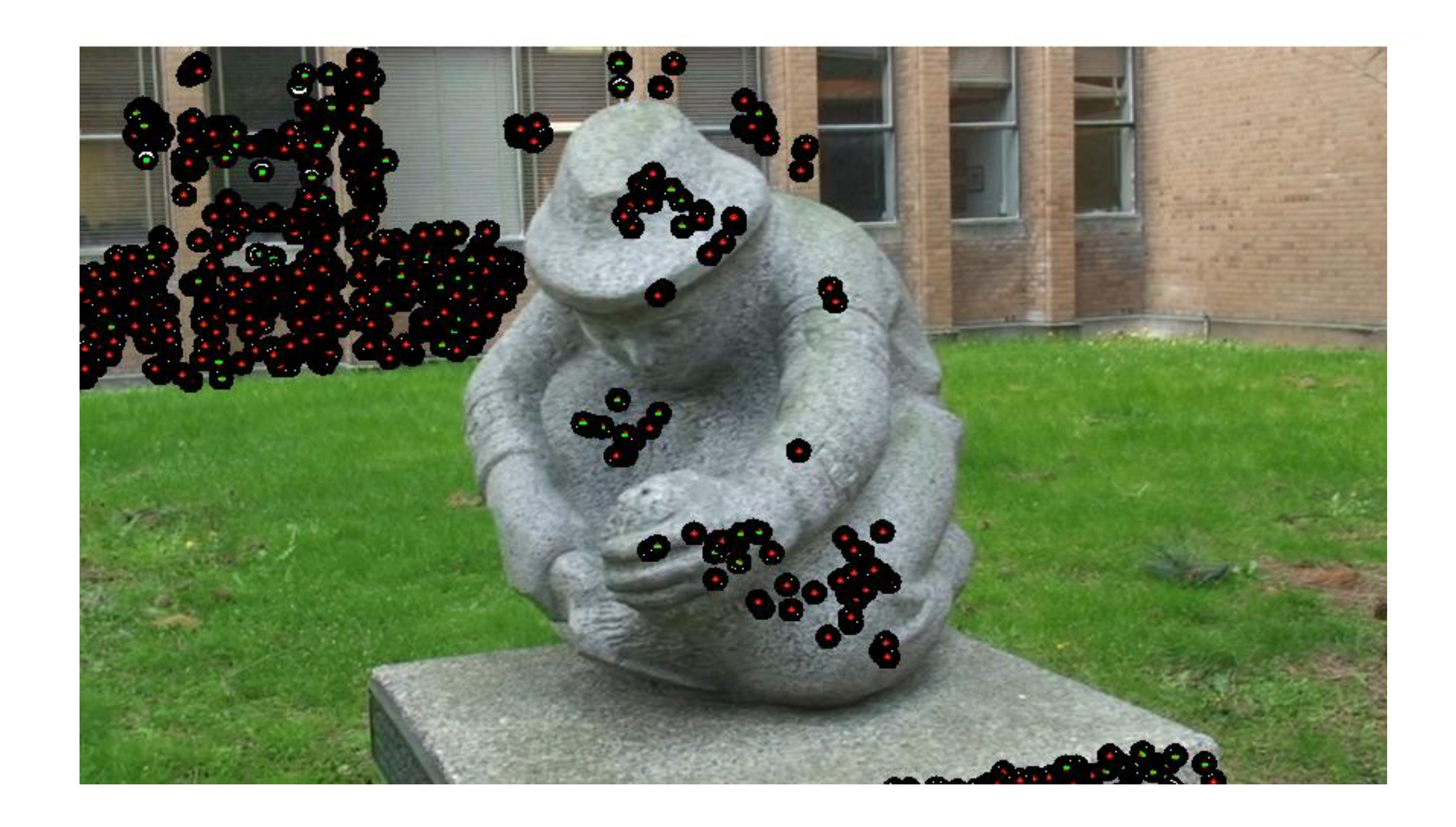

### Estimate camera pose, add new 3D points, jointly optimize

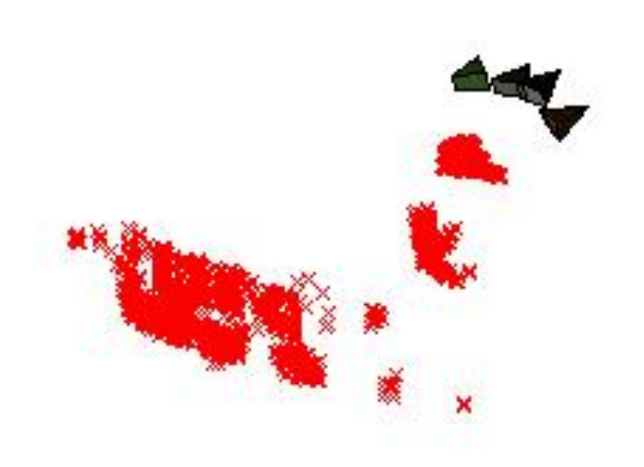

### • Add camera 5

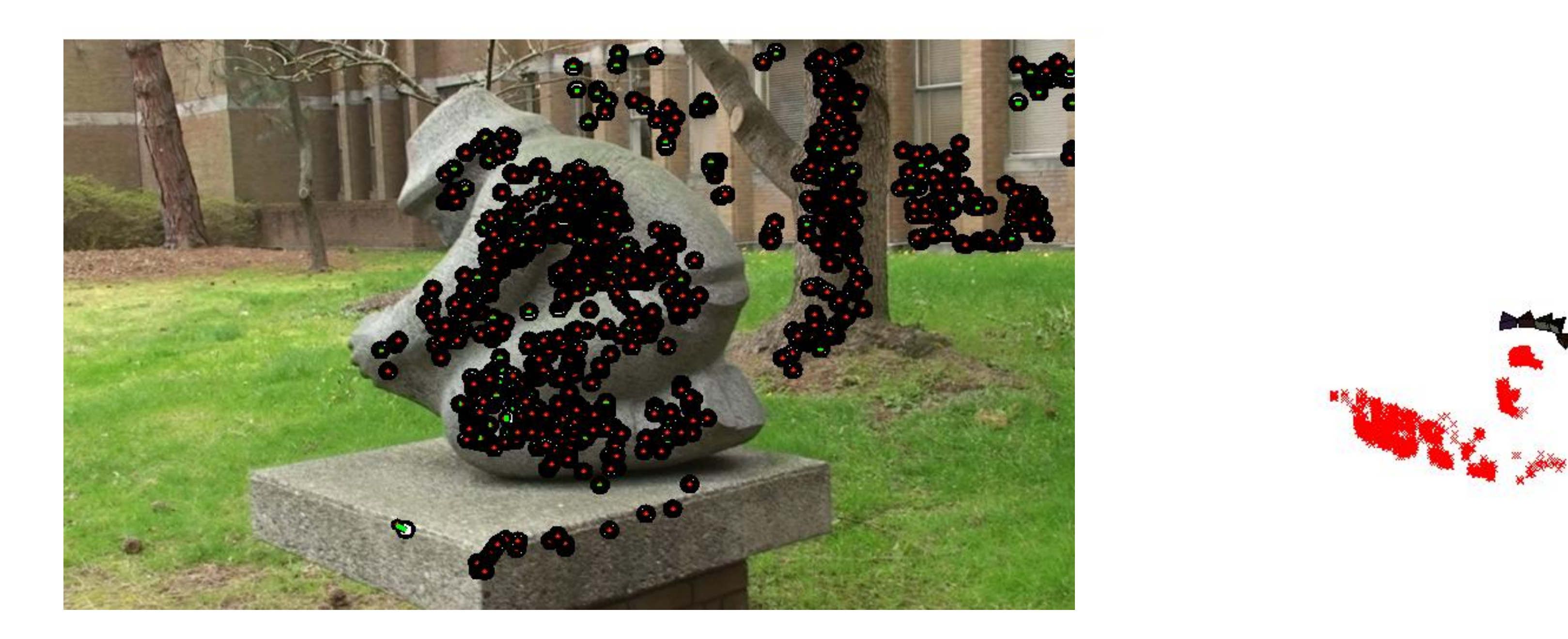

### Estimate camera pose, add new 3D points, jointly optimize

### • Add camera 6

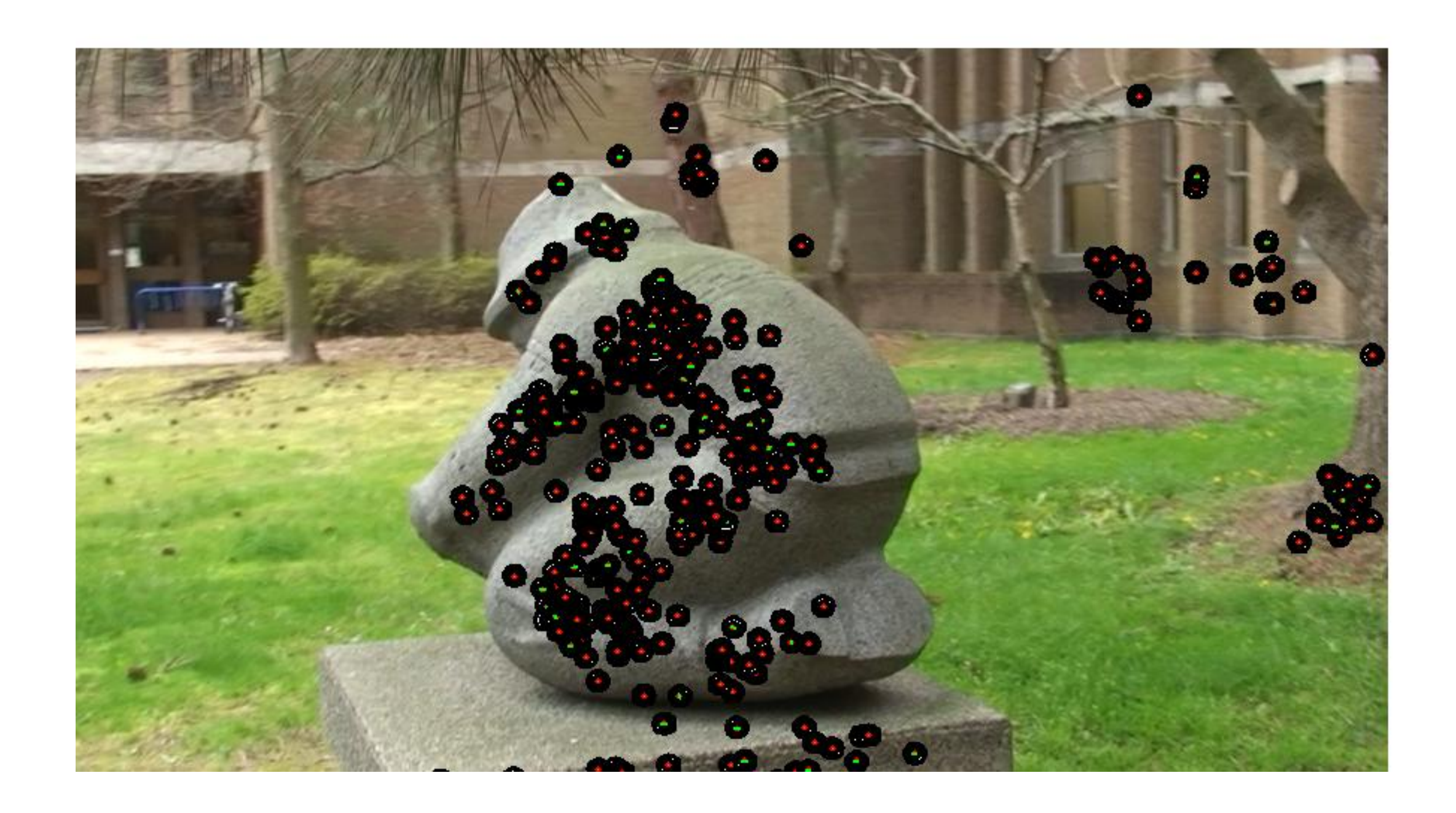

### Estimate camera pose, add new 3D points, jointly optimize

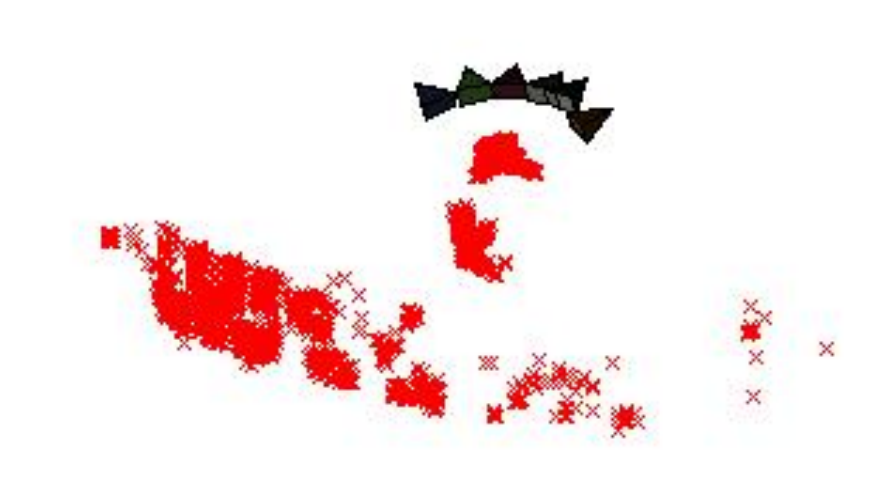

### • Add remaining cameras in same way

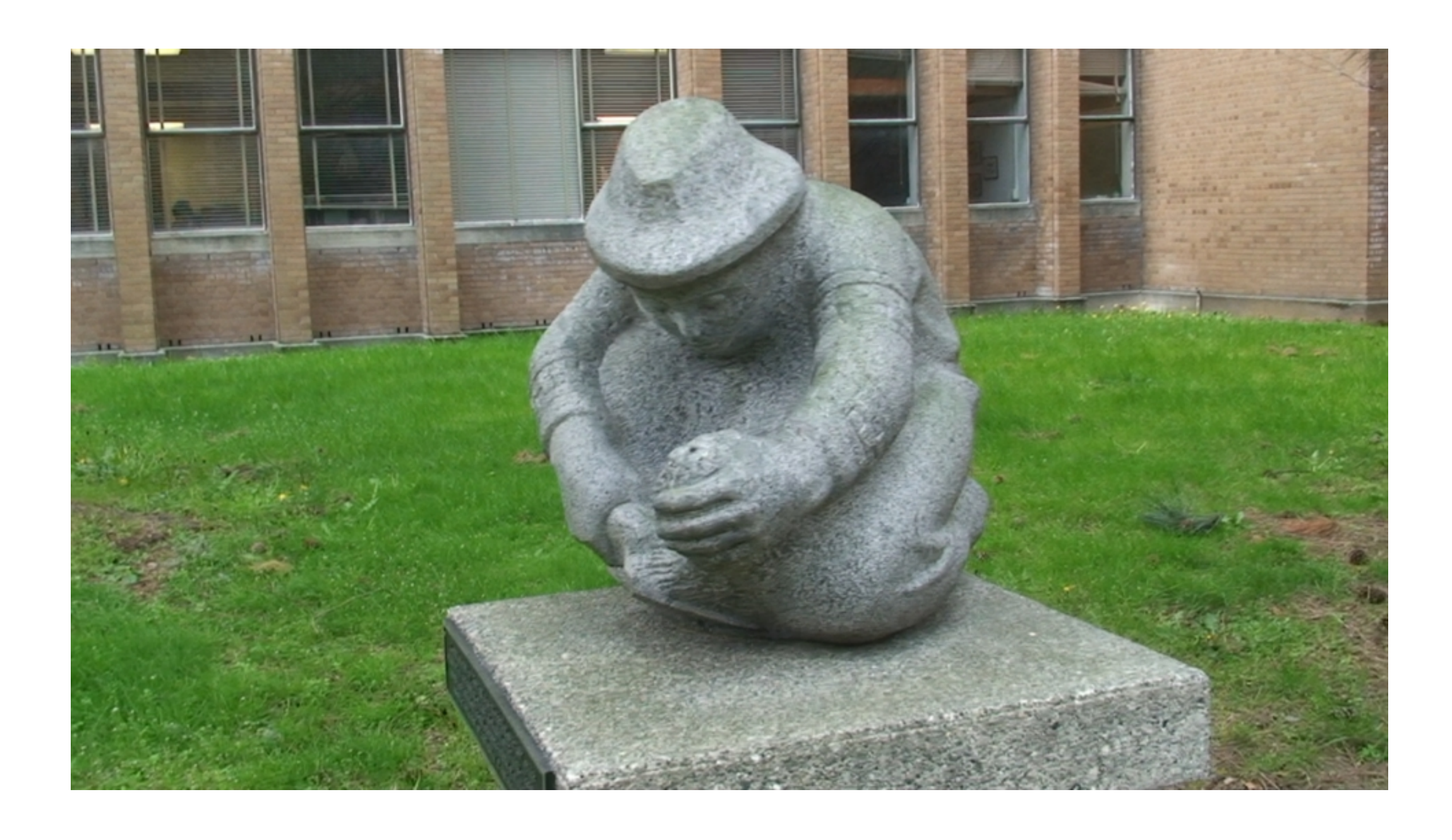

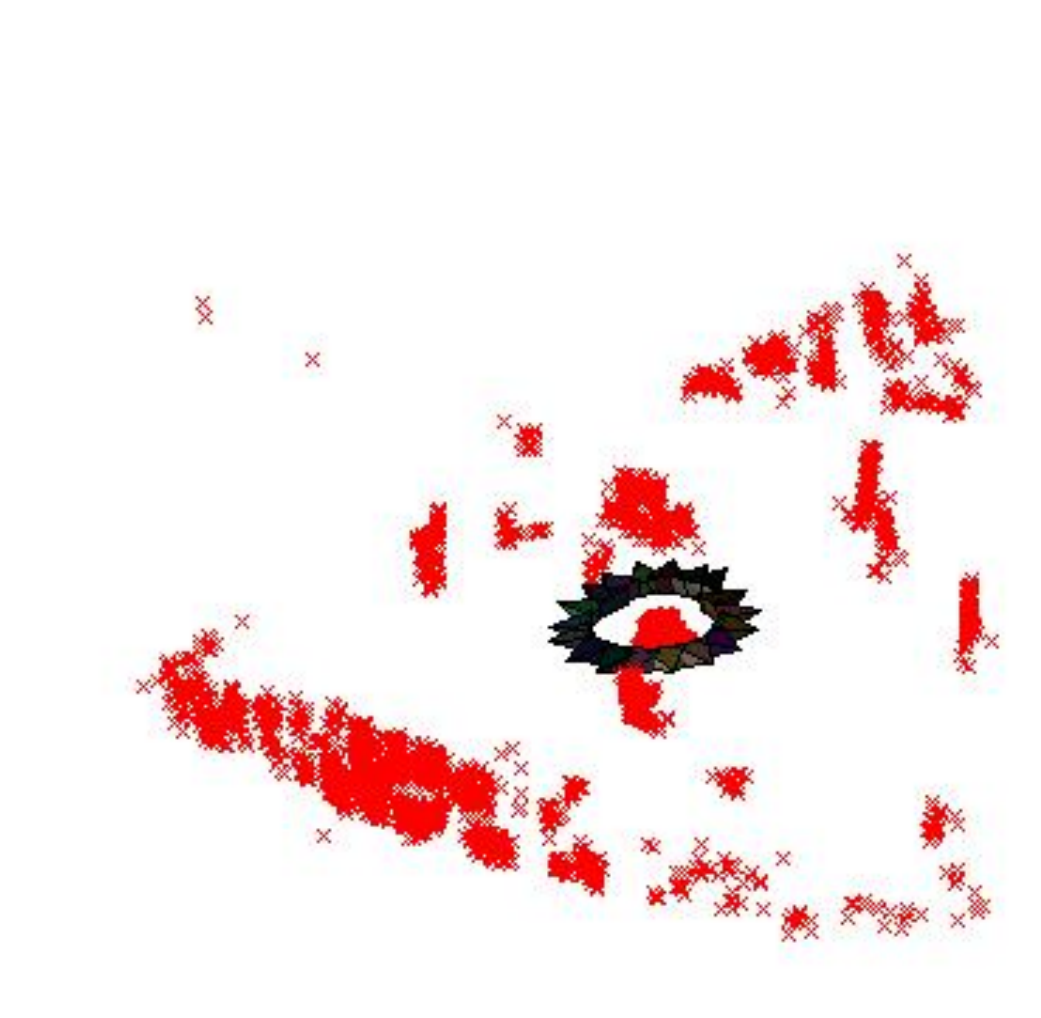

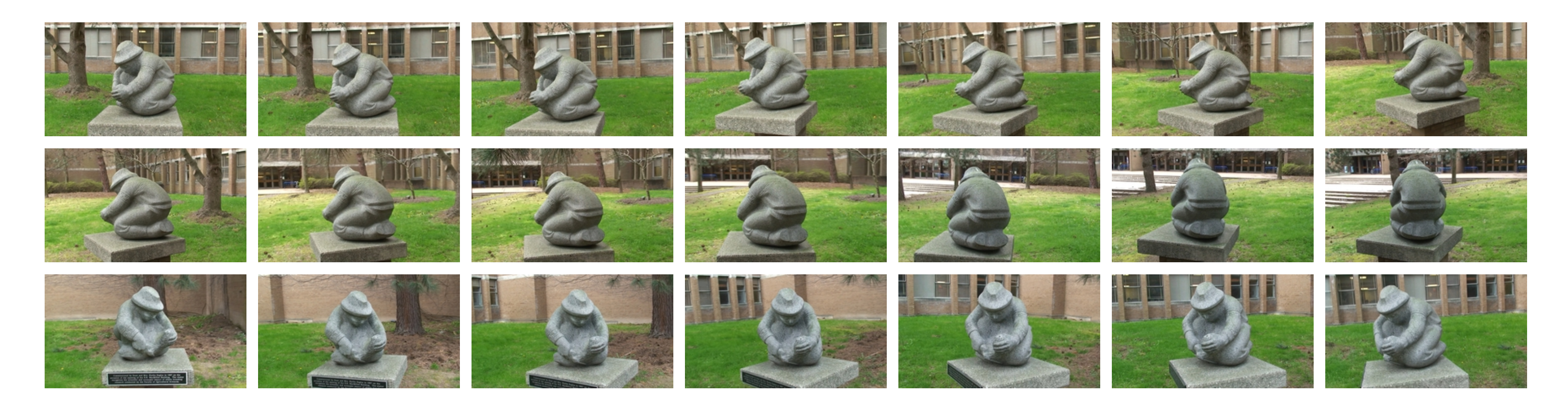

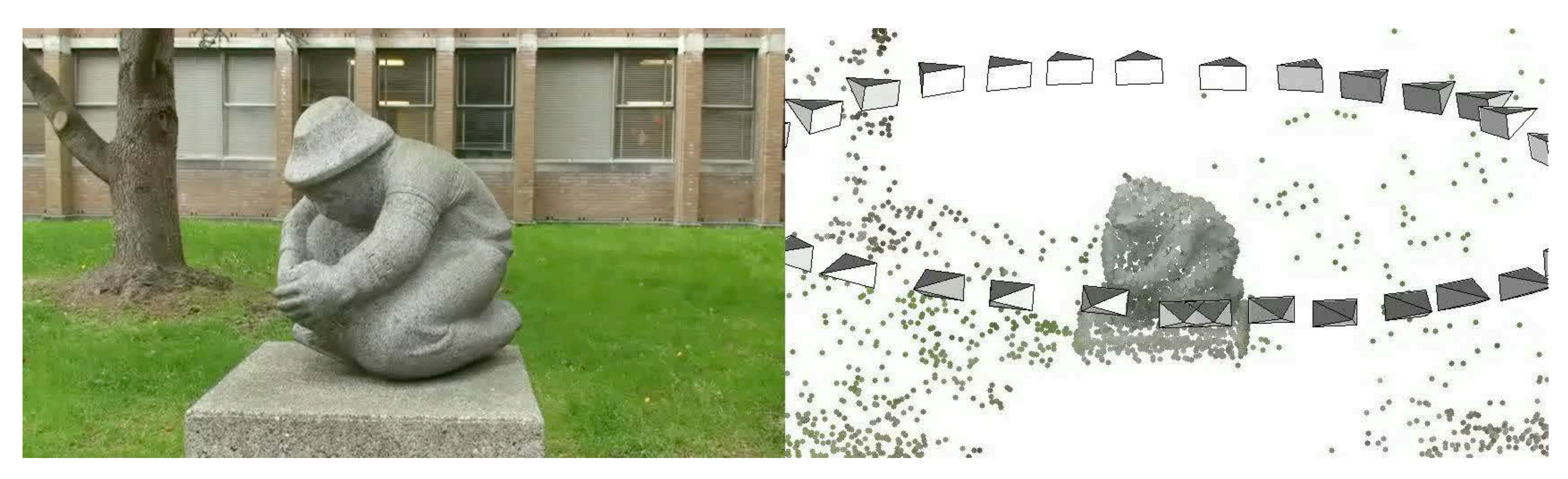

## Structure from Motion

# SFM recap

- Match features, e.g., SIFT, between all views
- Use RANSAC to reject outliers and estimate Epipolar Geometry / Camera matrices
- Form feature tracks by linking multiview matches
- Select an initialization set, e.g., 3 images with lots of matches and good baseline (parallax)
- Jointly optimize cameras R, t and structure  $X$  for this set
- Repeat for each camera:
	- Estimate pose R, t by minimising projection errors with existing  $X$
	-
	- Add 3D points corresponding to the new view and optimize - Bundle adjust optimizing over all cameras and structure

### Visual SFM

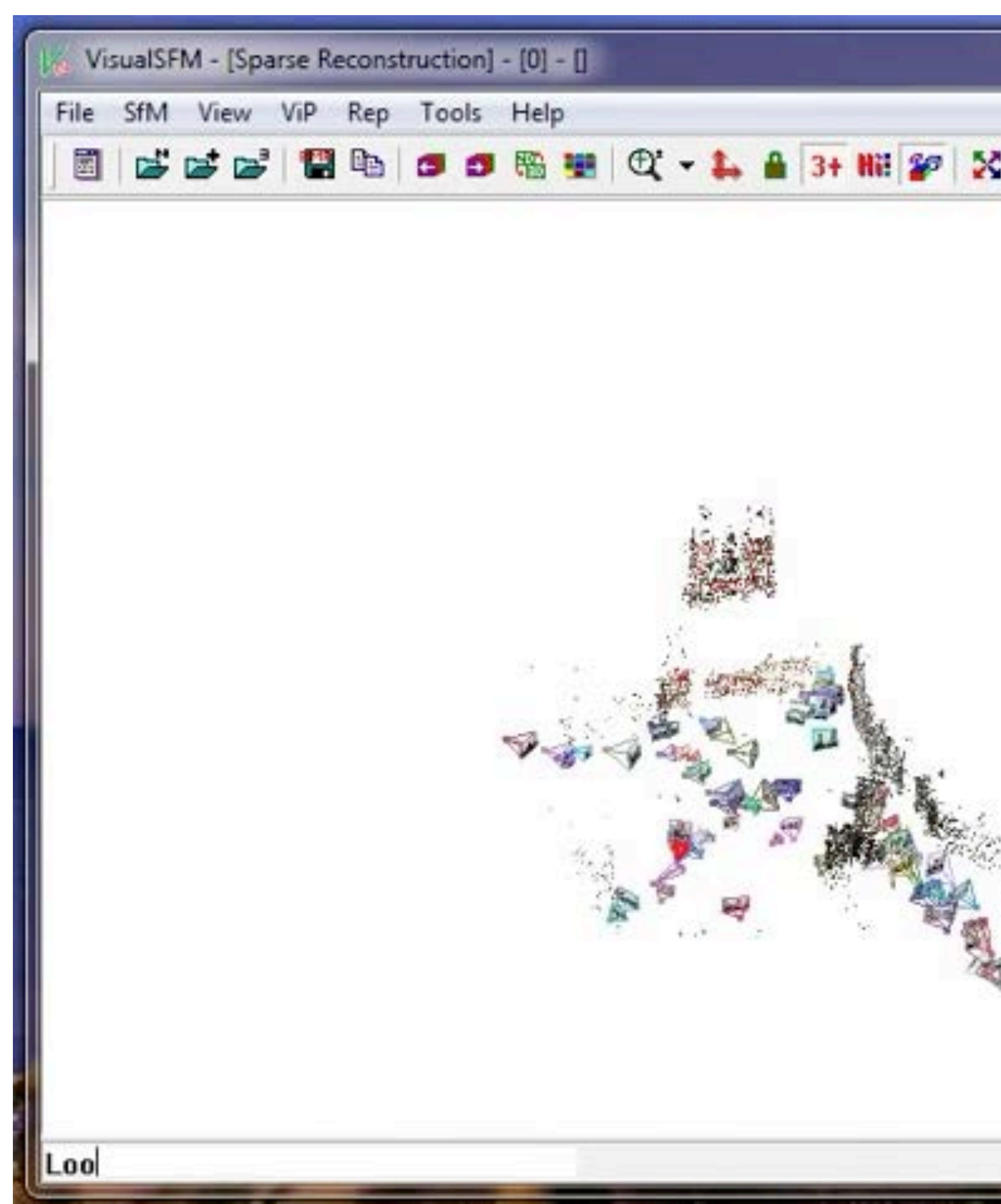

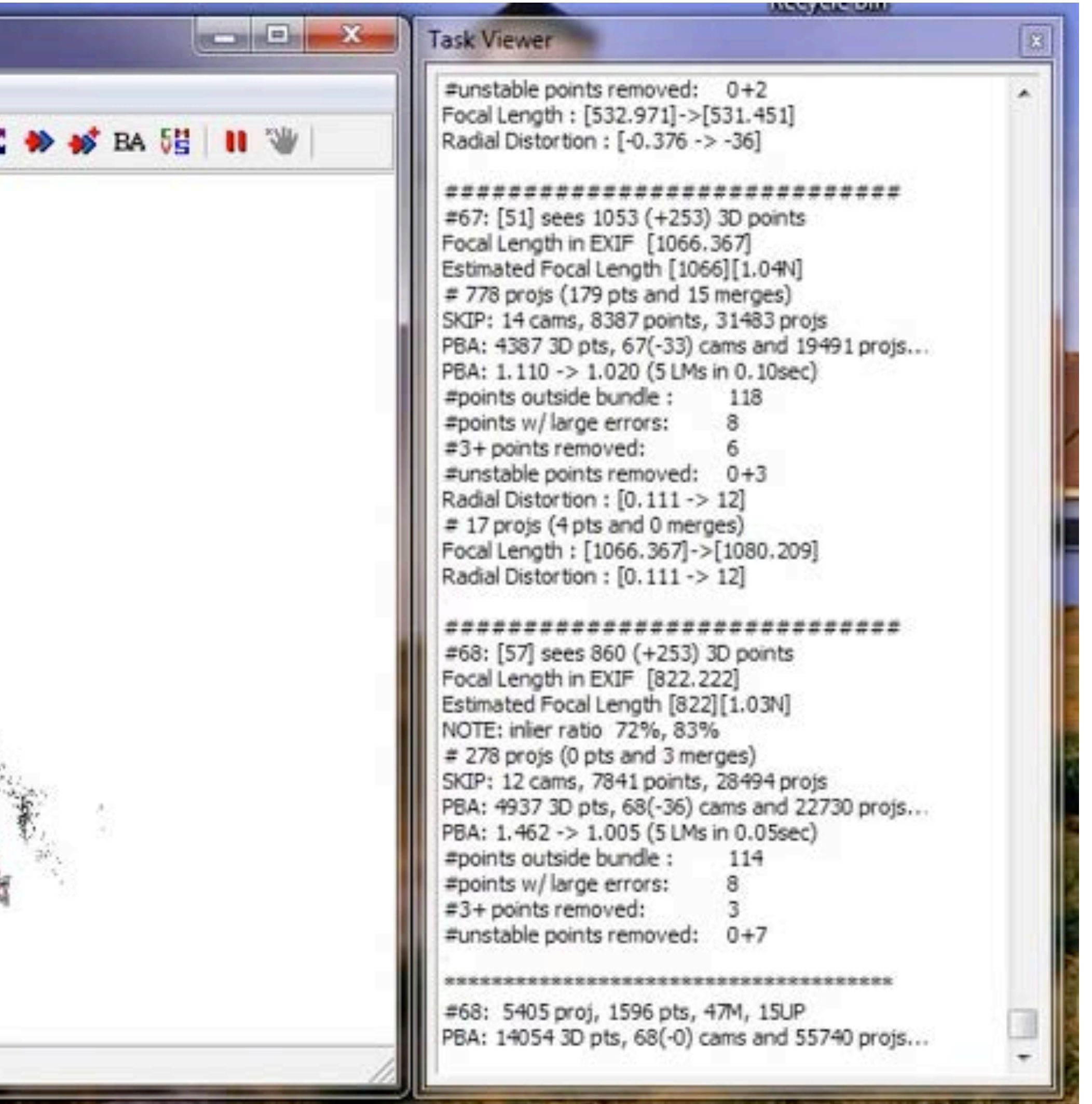

### [ ccwu.me/vsfm ] 87

### COLMAP

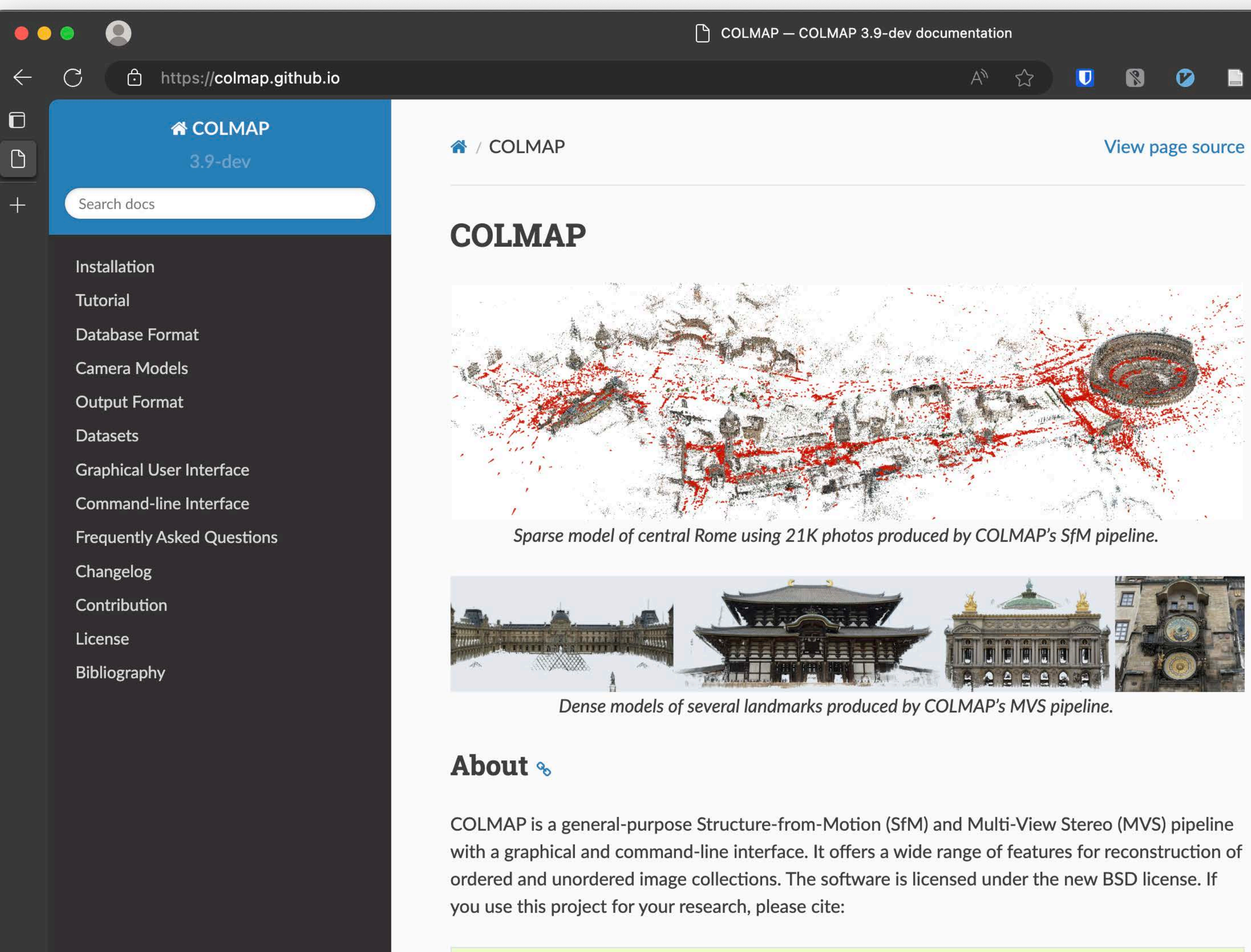

@inproceedings{schoenberger2016sfm, author={Sch\"{o}nberger, Johannes Lutz and Frahm, Jan-Michael},

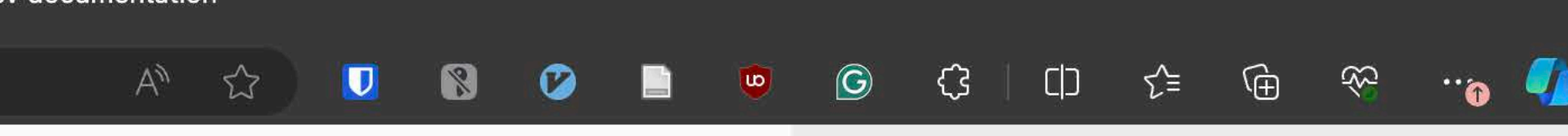

## Application: 3D from Internet Images

### • Reconstruct 3D from unordered photo collections

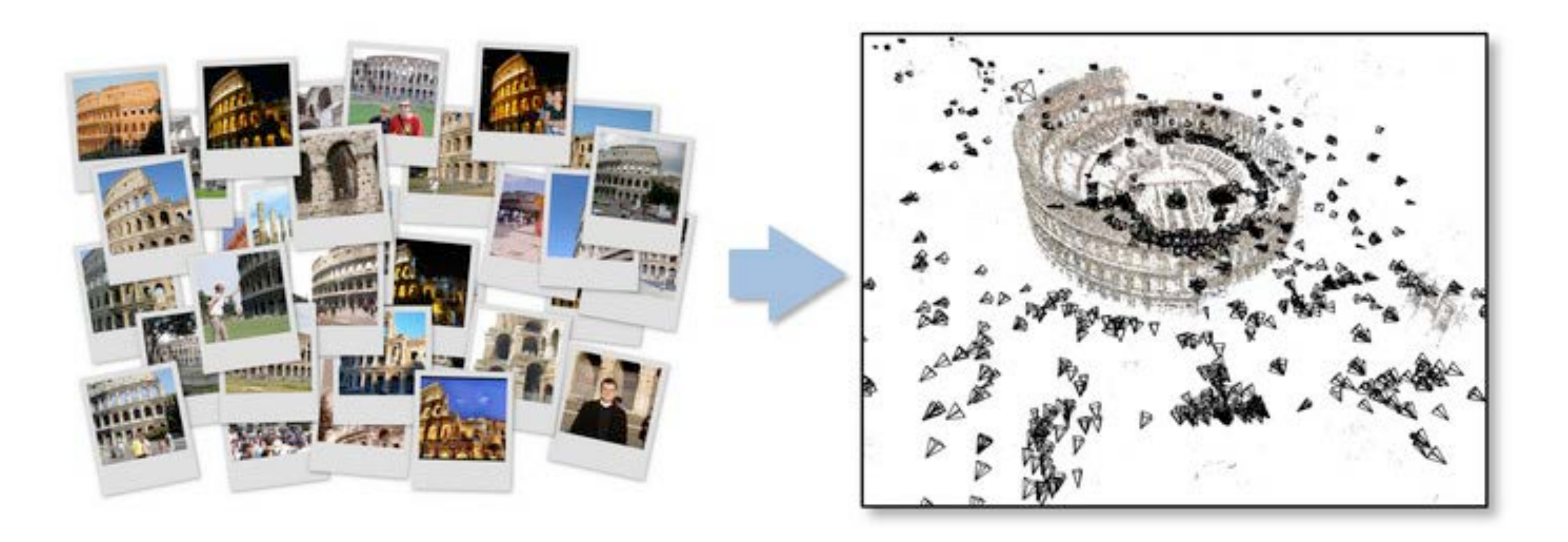

[ Building Rome in a Day, S. Agarwal et al 2009 ] 1 as

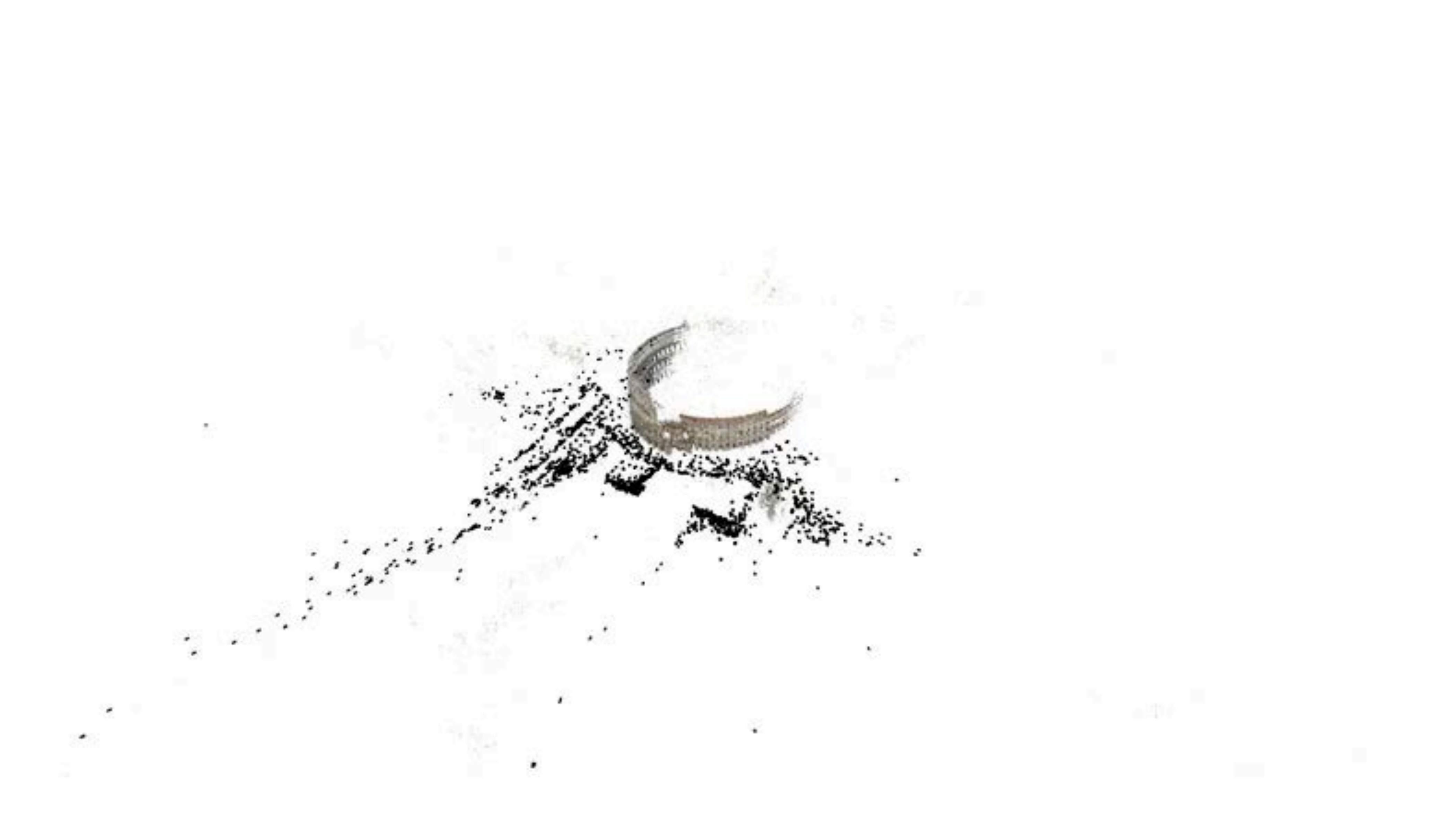

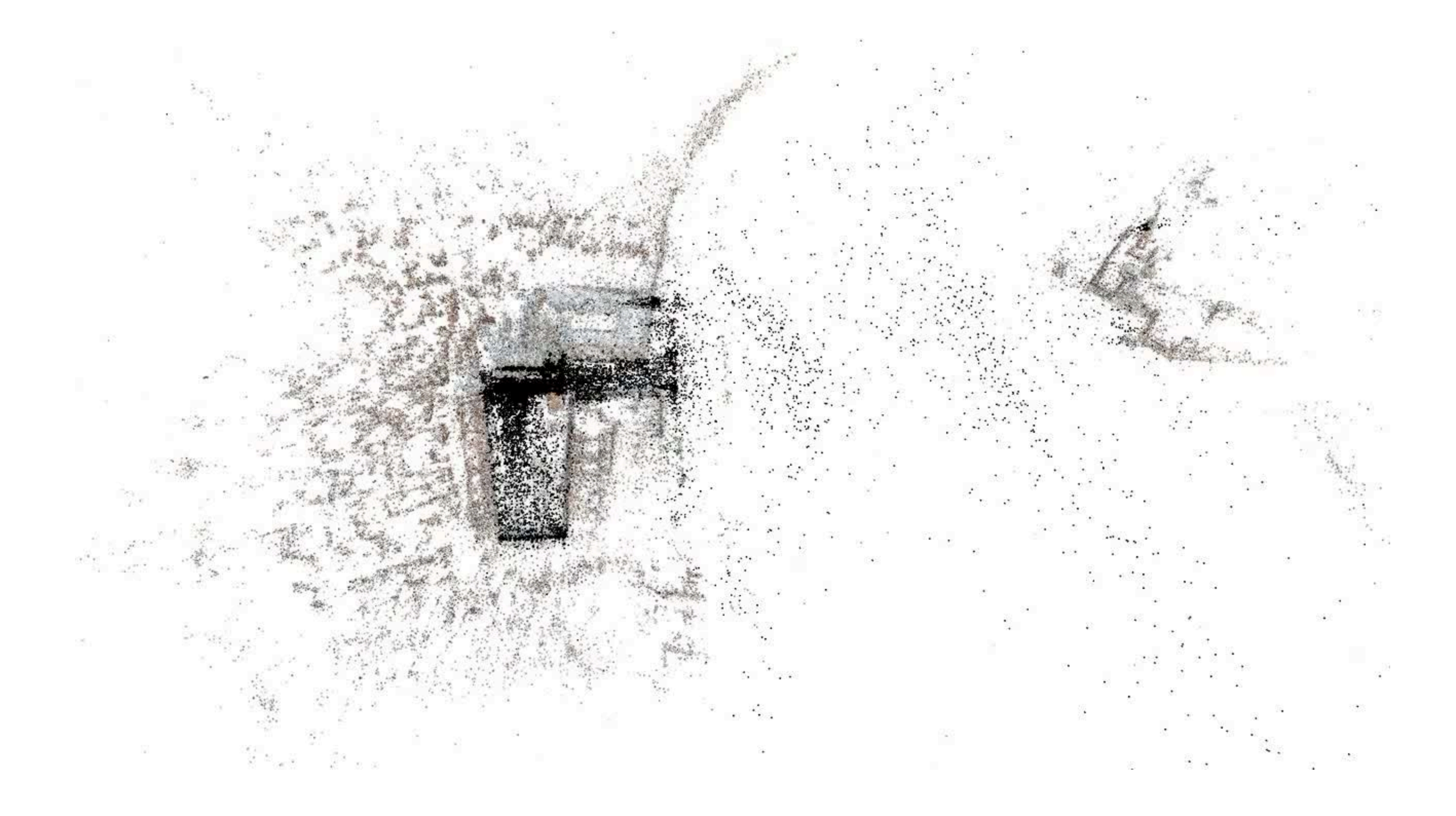

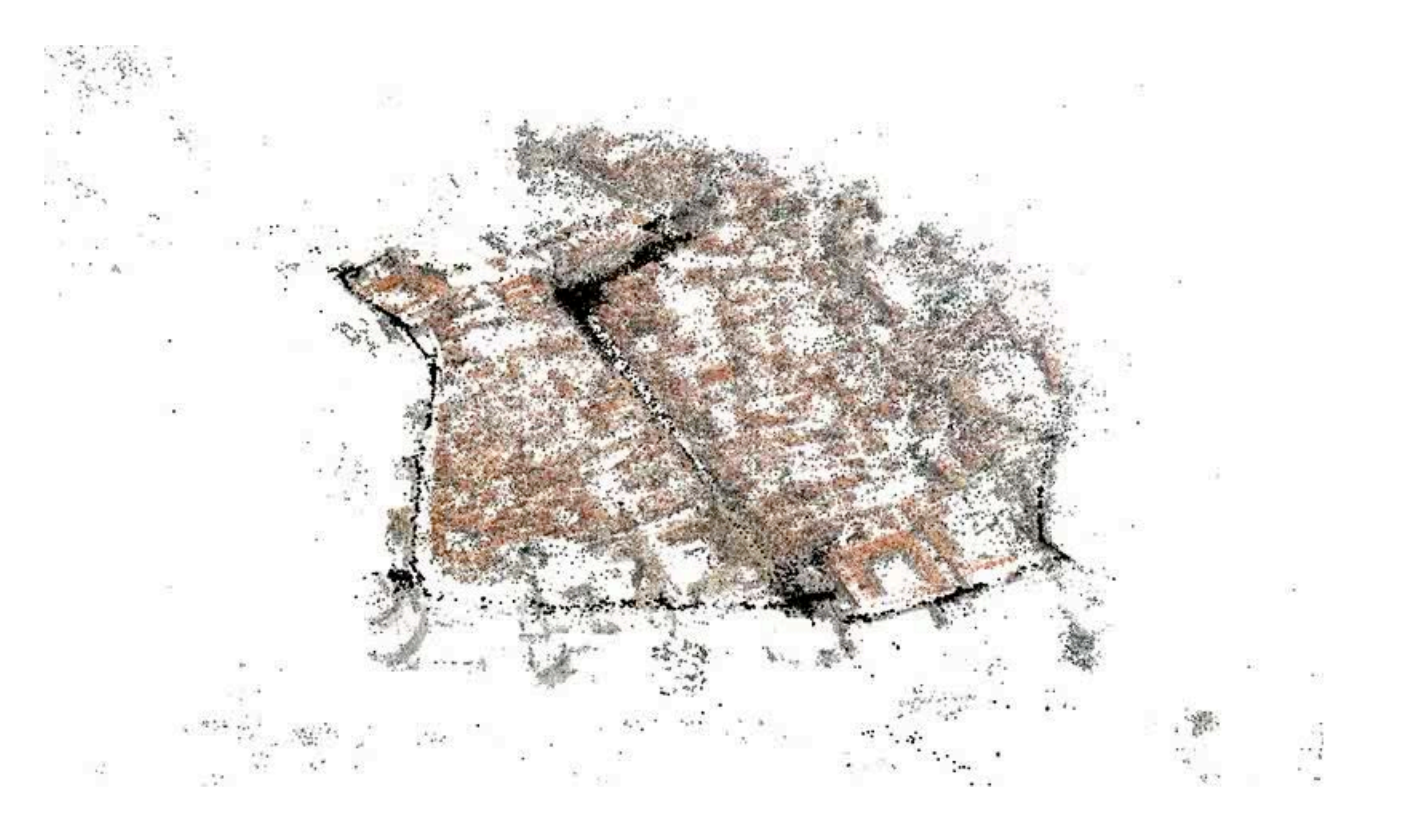